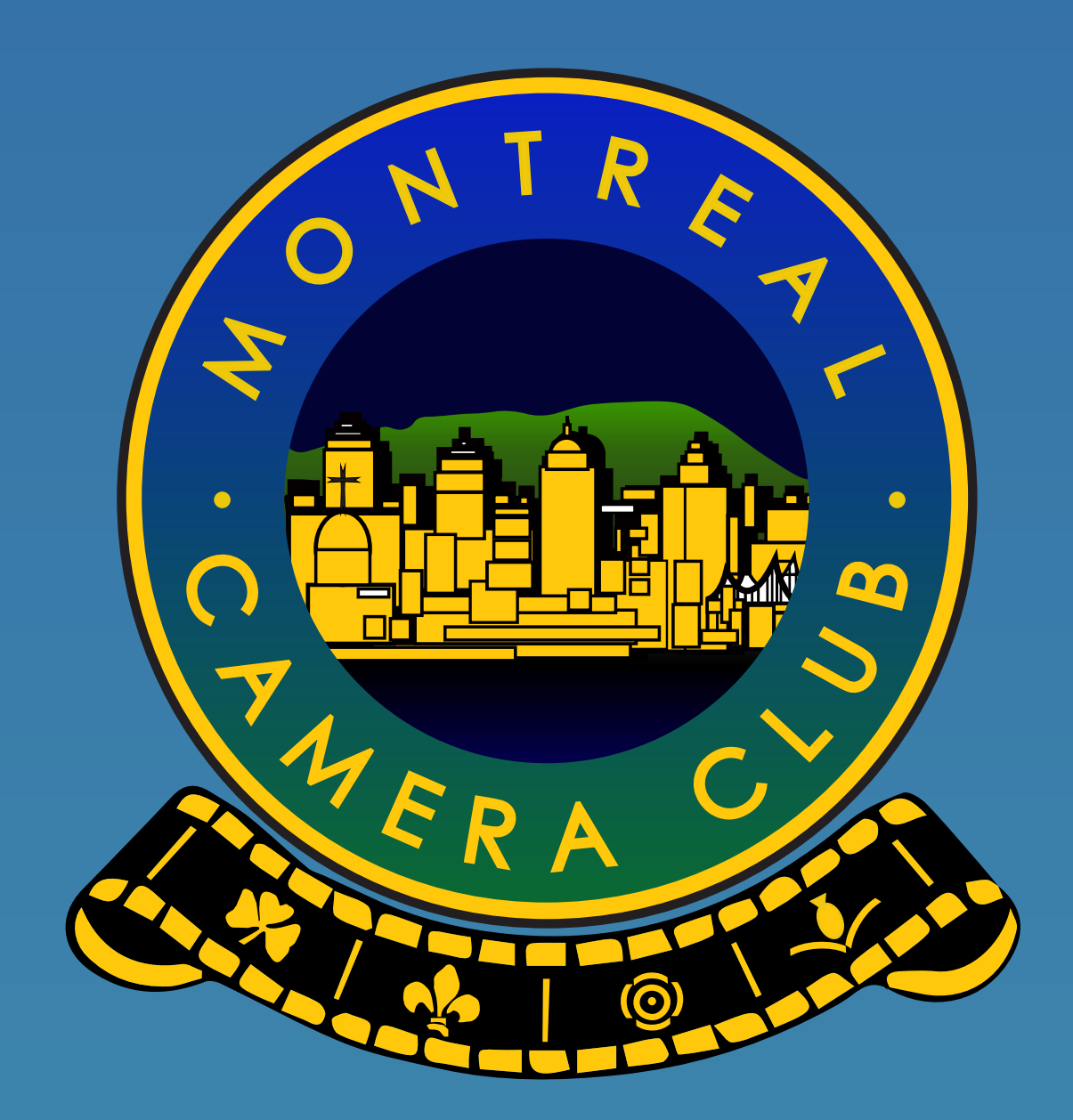

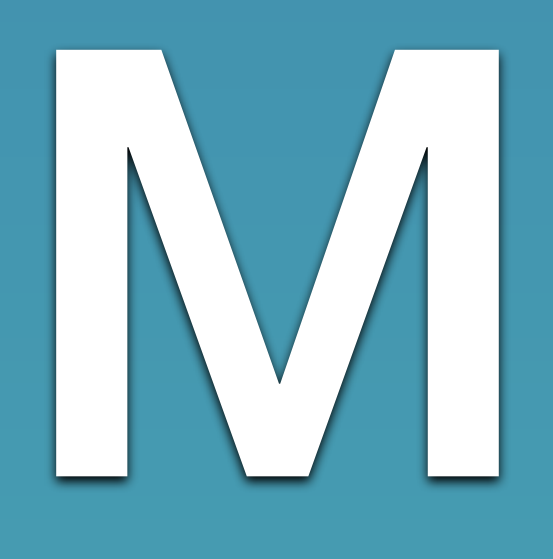

## **Welcome**

### September 10, 2018

#### Presented by Ann Pearson

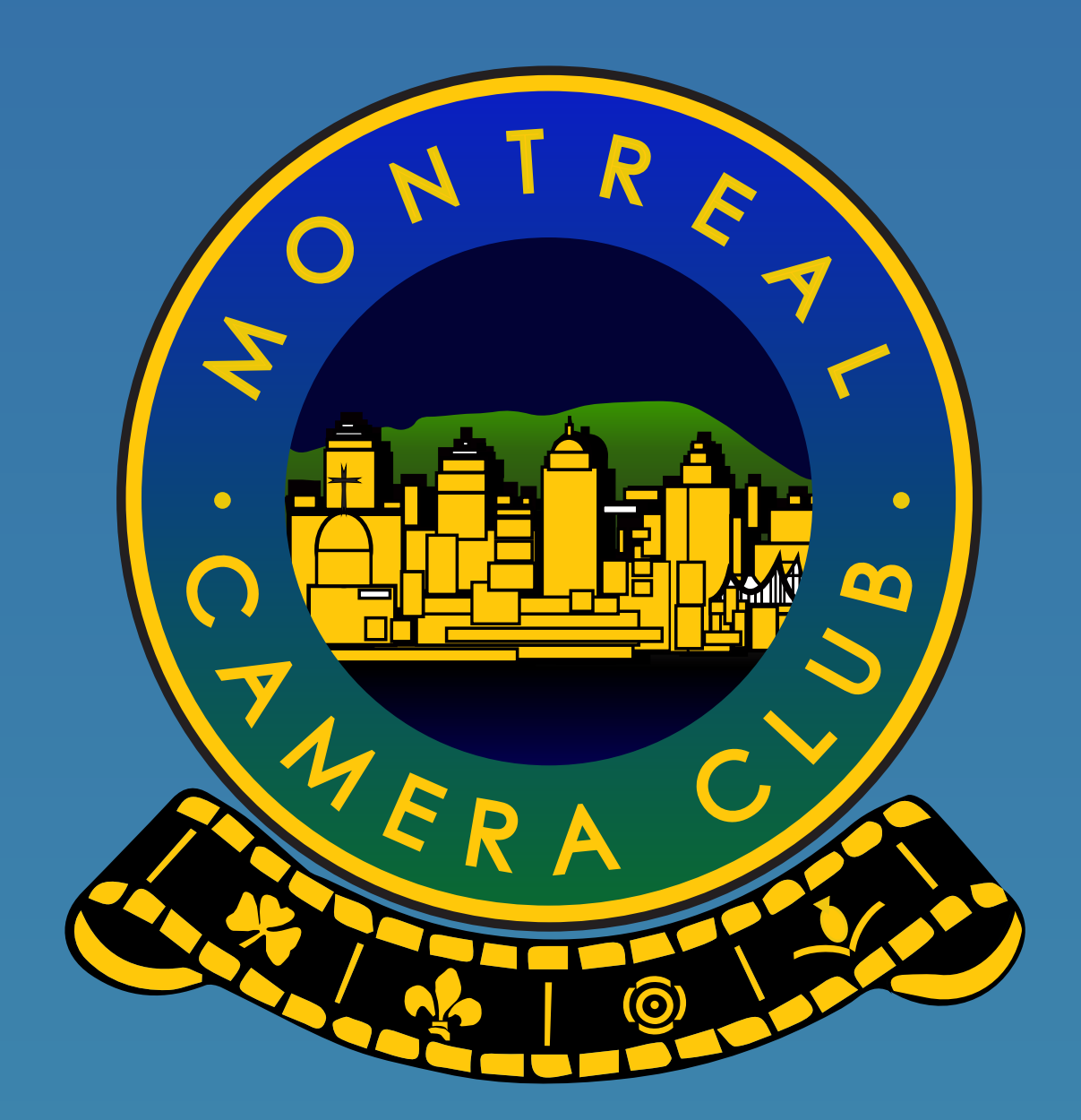

### To another season at the

## Montreal Camera Clubl

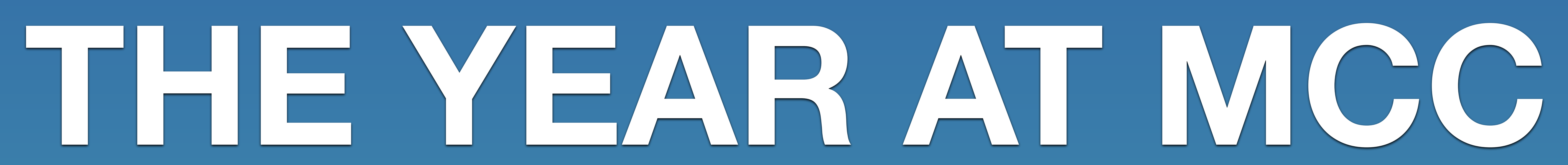

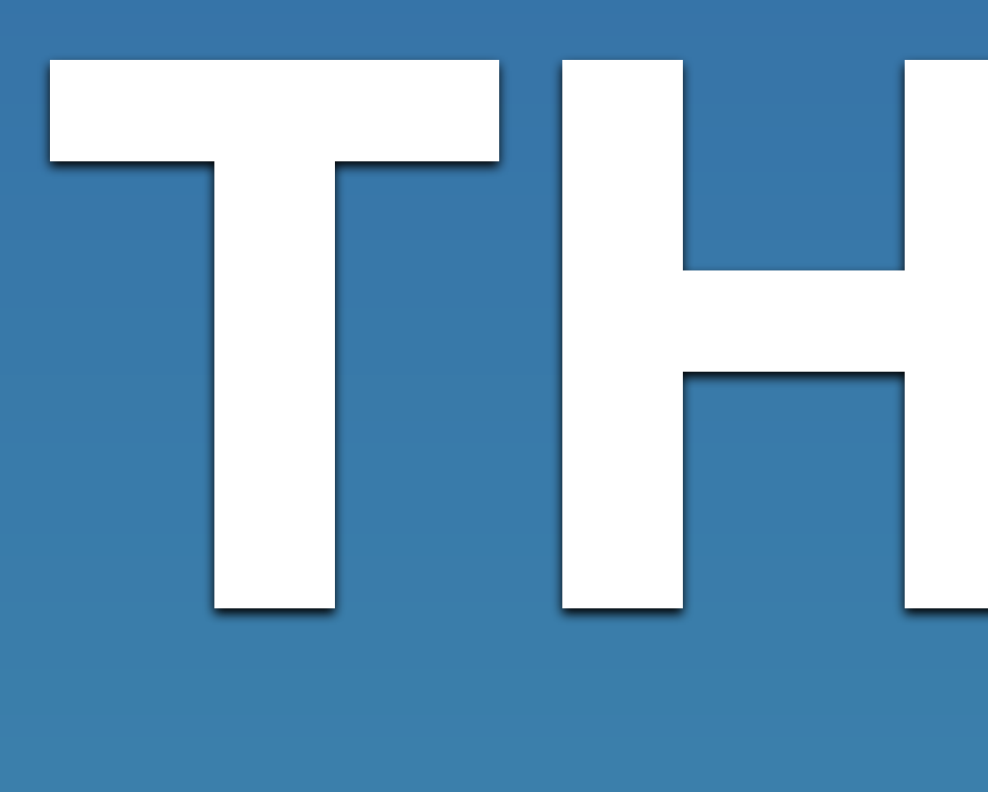

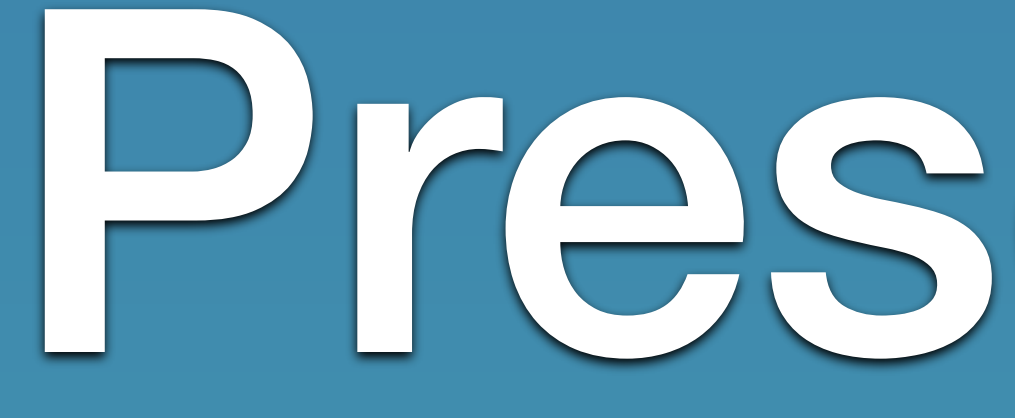

### Presentations

### Competitions

## Outings

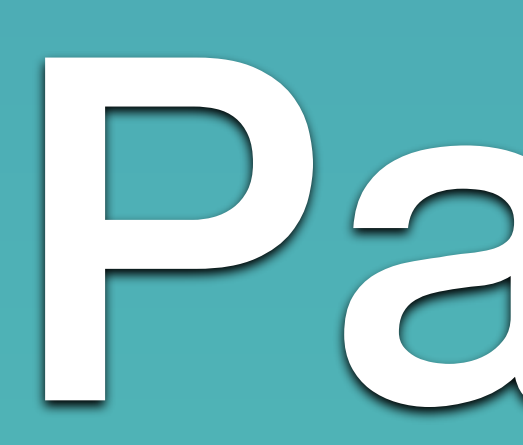

### Parties

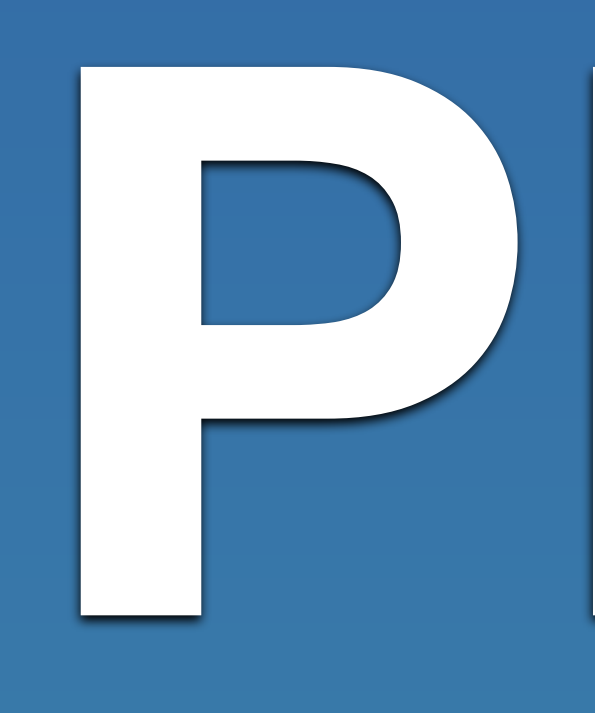

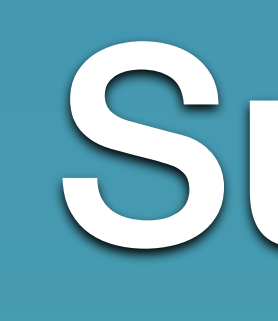

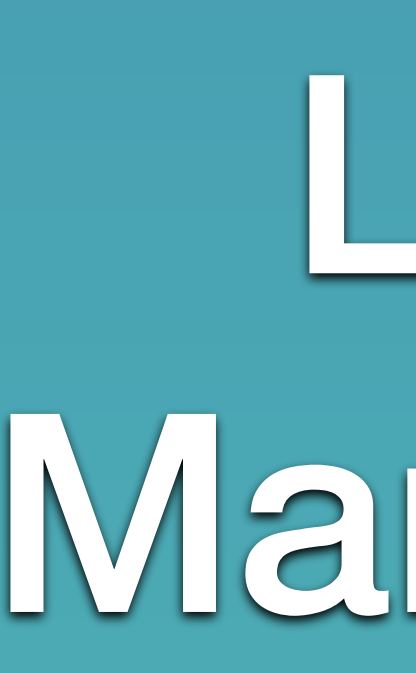

## **PRESENTATIONS** Guest Speakers

Ron Levine Supreet Sahoo Chris Harris Louise Abbott Mark Lachovsky Sue Vo-Ho Michel Bury

Off the Beaten Track Tropical Nature Photography A Photographer's Journey The Gentle Witness Beneath the Waves City Memories Macro - How to Achieve Impact

- 
- 
- 

throughout the year

# **PRESENTATIONS**

Peter Graham Lorraine Deslauriers Ann Pearson Guy Larin

### Member / Lectures Throughout the year

Two Passions Zen and Contemplative Photography F64 Photography Group Travel Photography

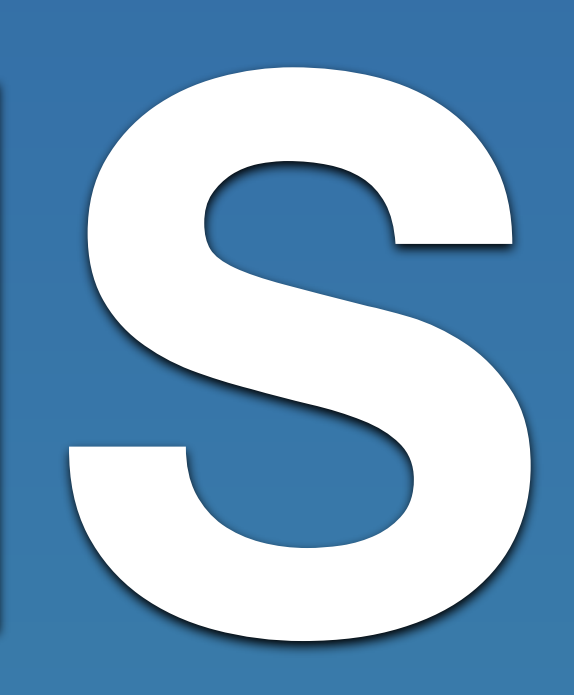

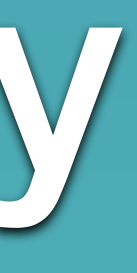

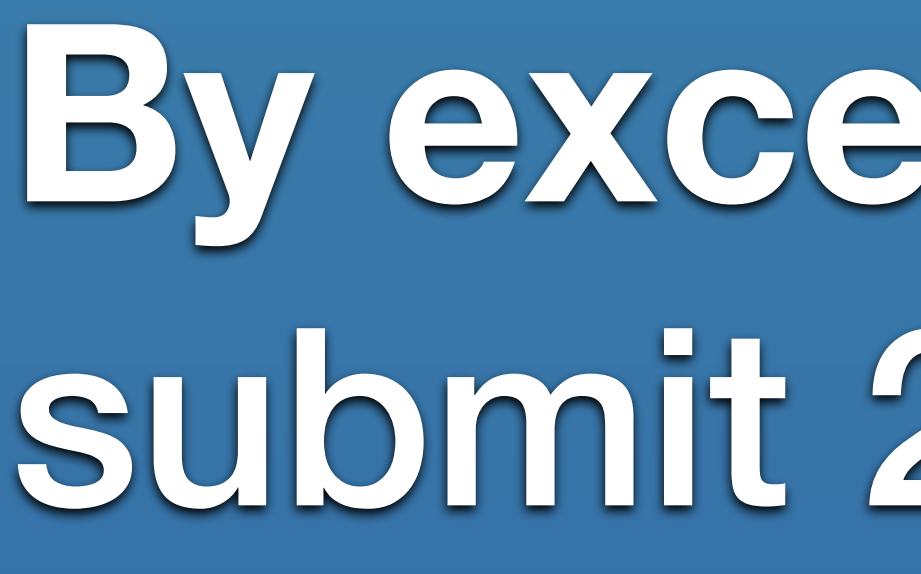

## **COMPETITIONS** PICTORIAL NATURE PRINT

**By exception,** in Print #2 and Print #4 competition, you can submit 2 extra Theme images for a total of 5 images.

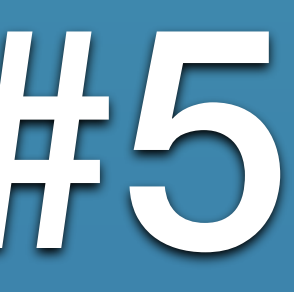

There are 5 competitions in 3 major divisions, members are allowed 3 submissions in each competition. Fall Competitions - #1 & #2 Winter-Spring Competitions - #3, #4 & #5

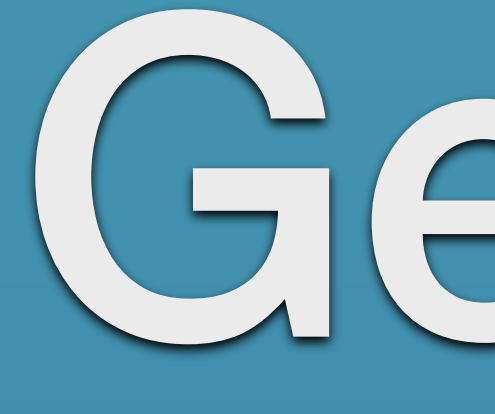

## **Pictorial Division**

### General

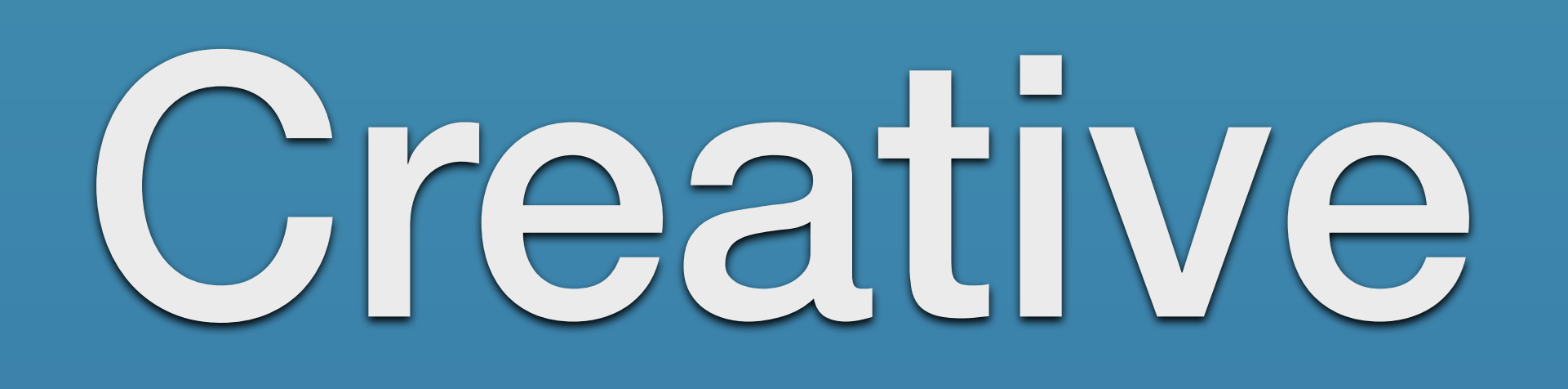

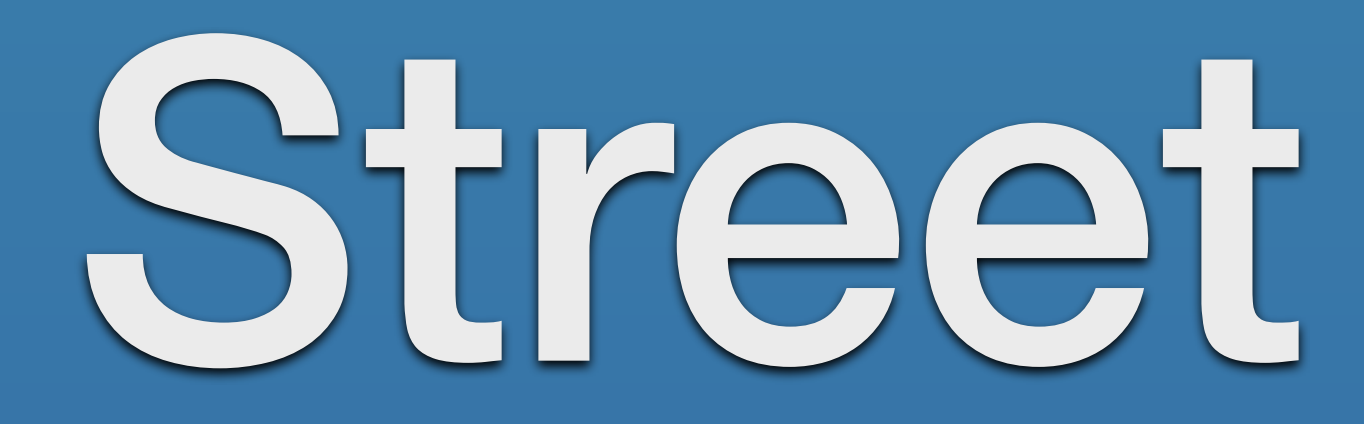

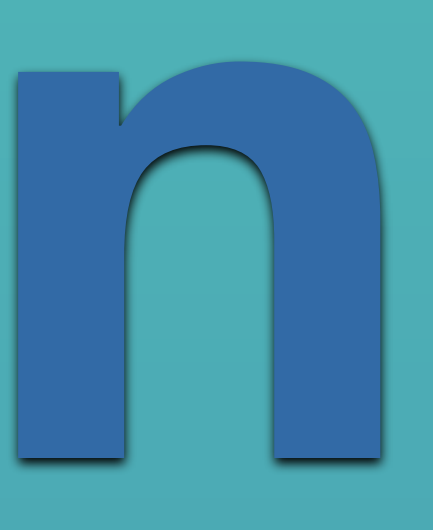

### Three Categories

• any interesting subject matter, from architecture to flowers, portraits to sports, ballet dancers to car details

## **P for Pictorial**

Shelley O'Connell

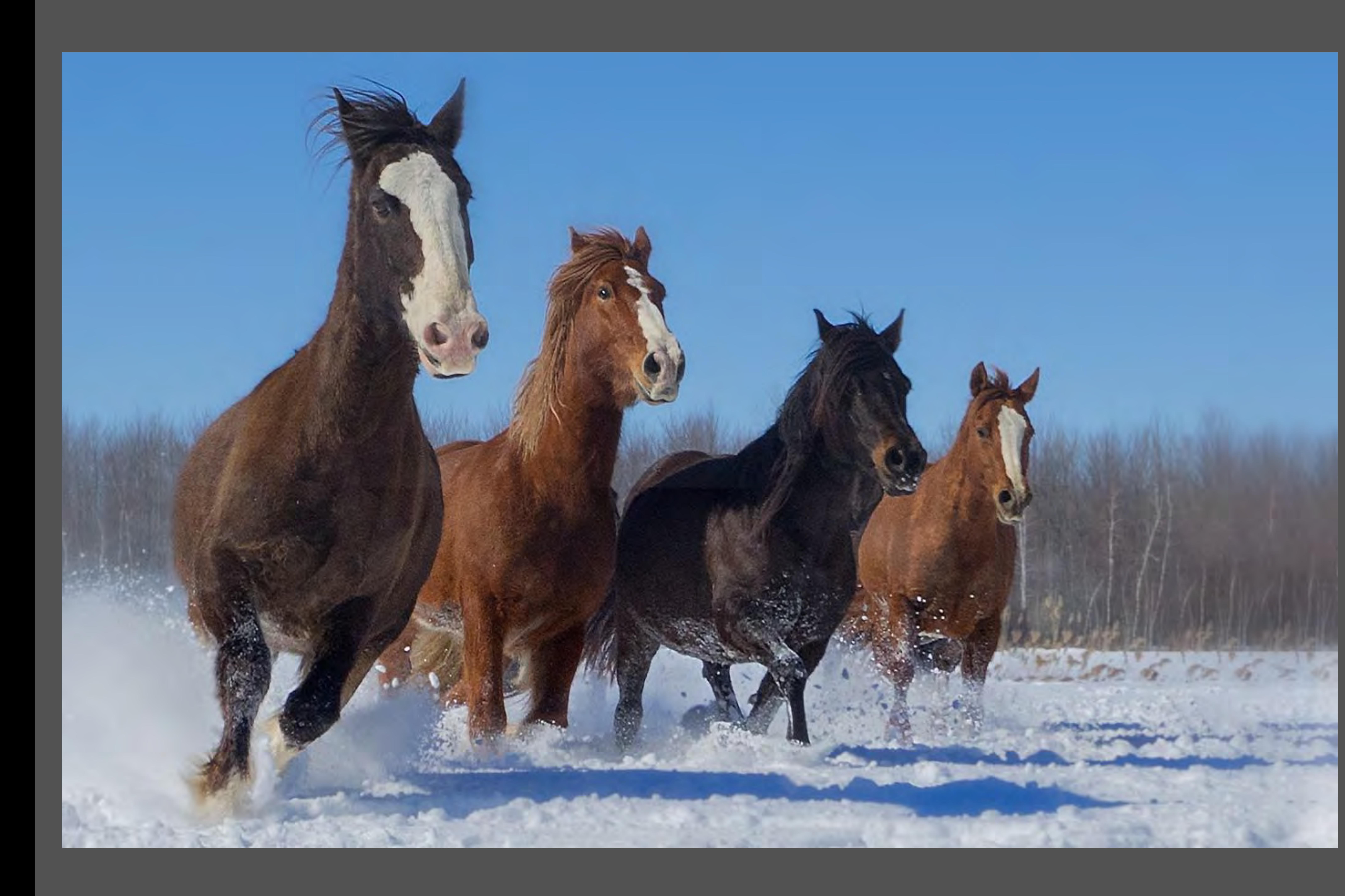

#### Horses at St. Amable

Evelyn Young

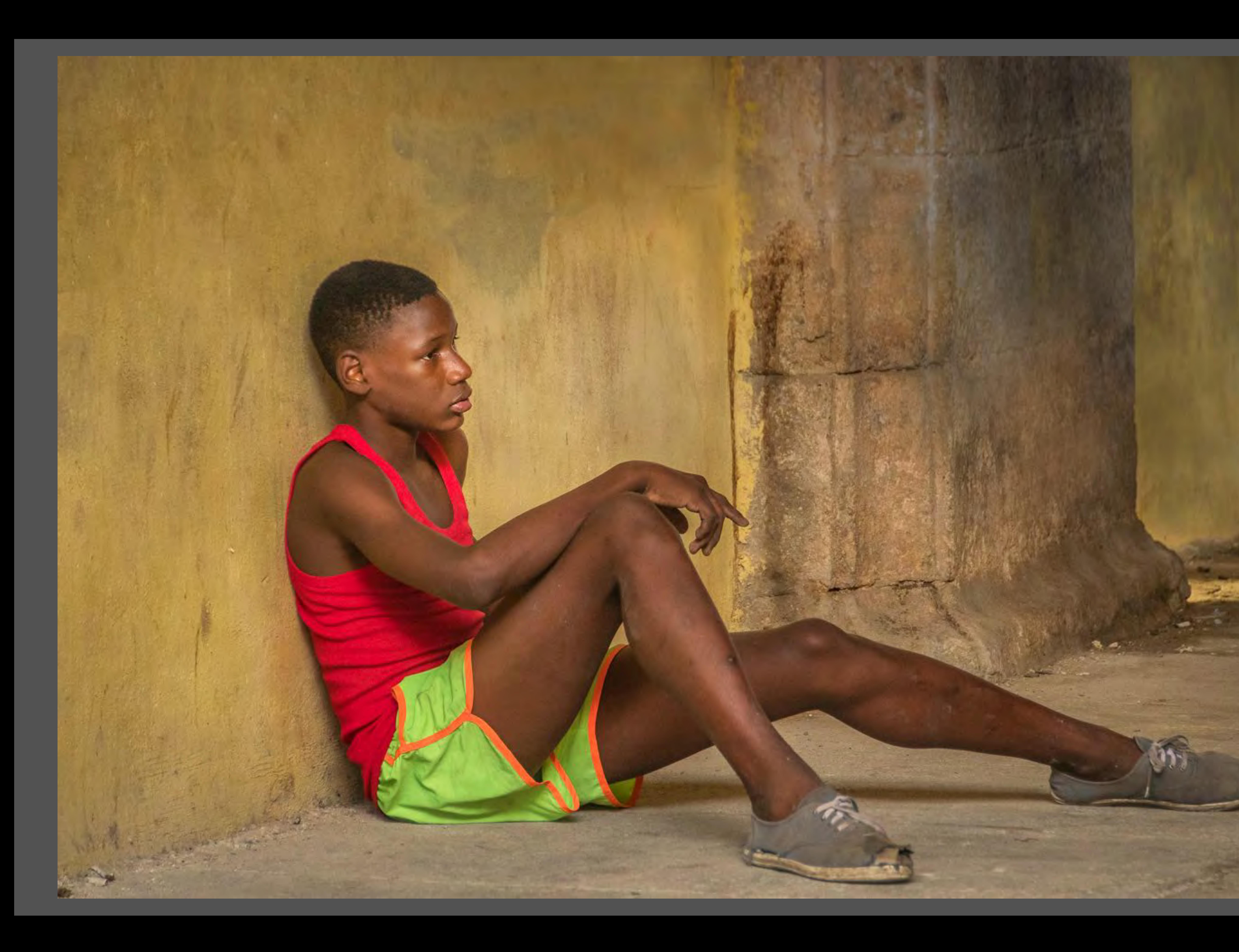

#### Taking a Breather

Pat Borlace

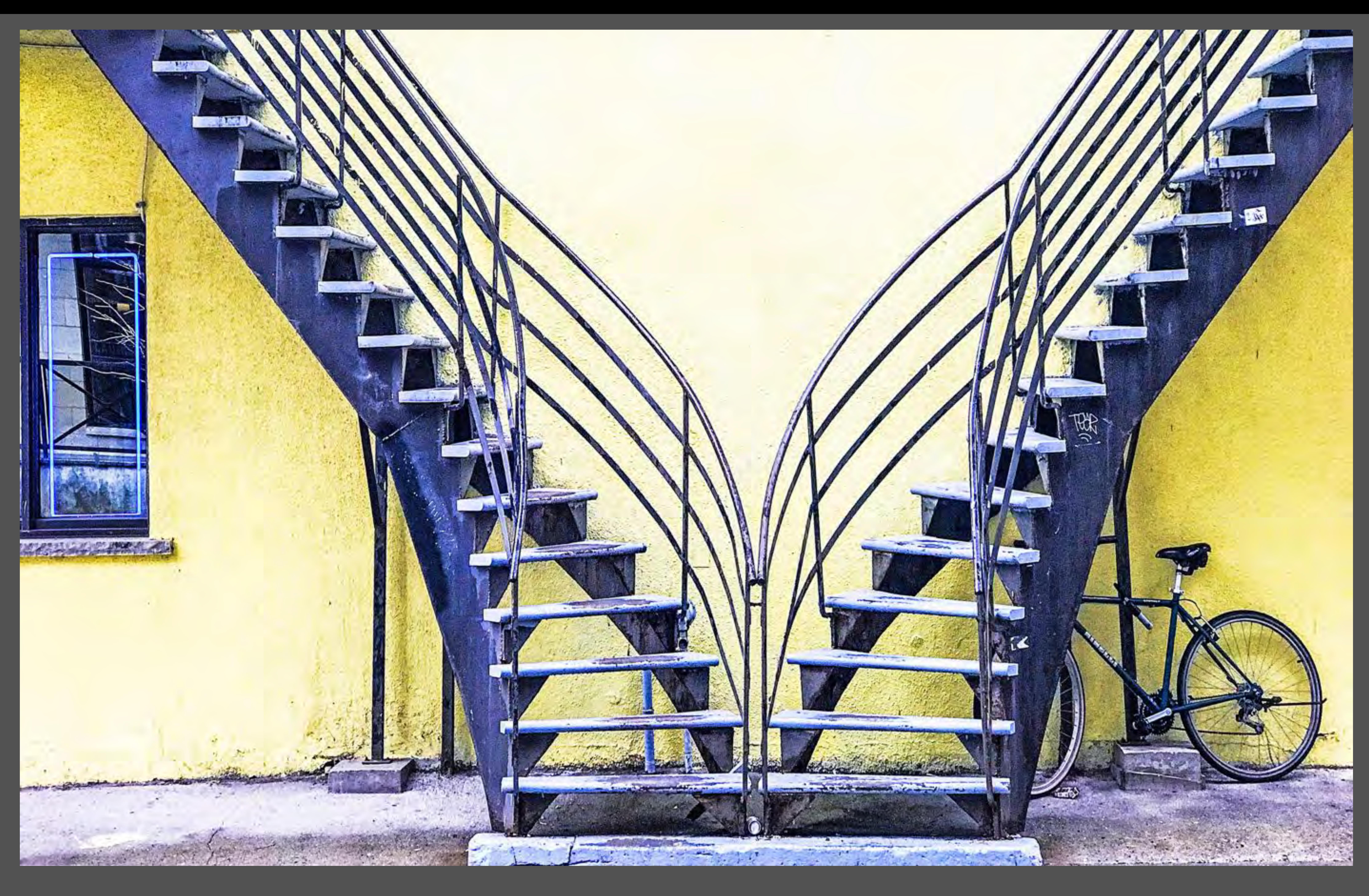

#### Montreal Scene

Lorraine DesLauriers

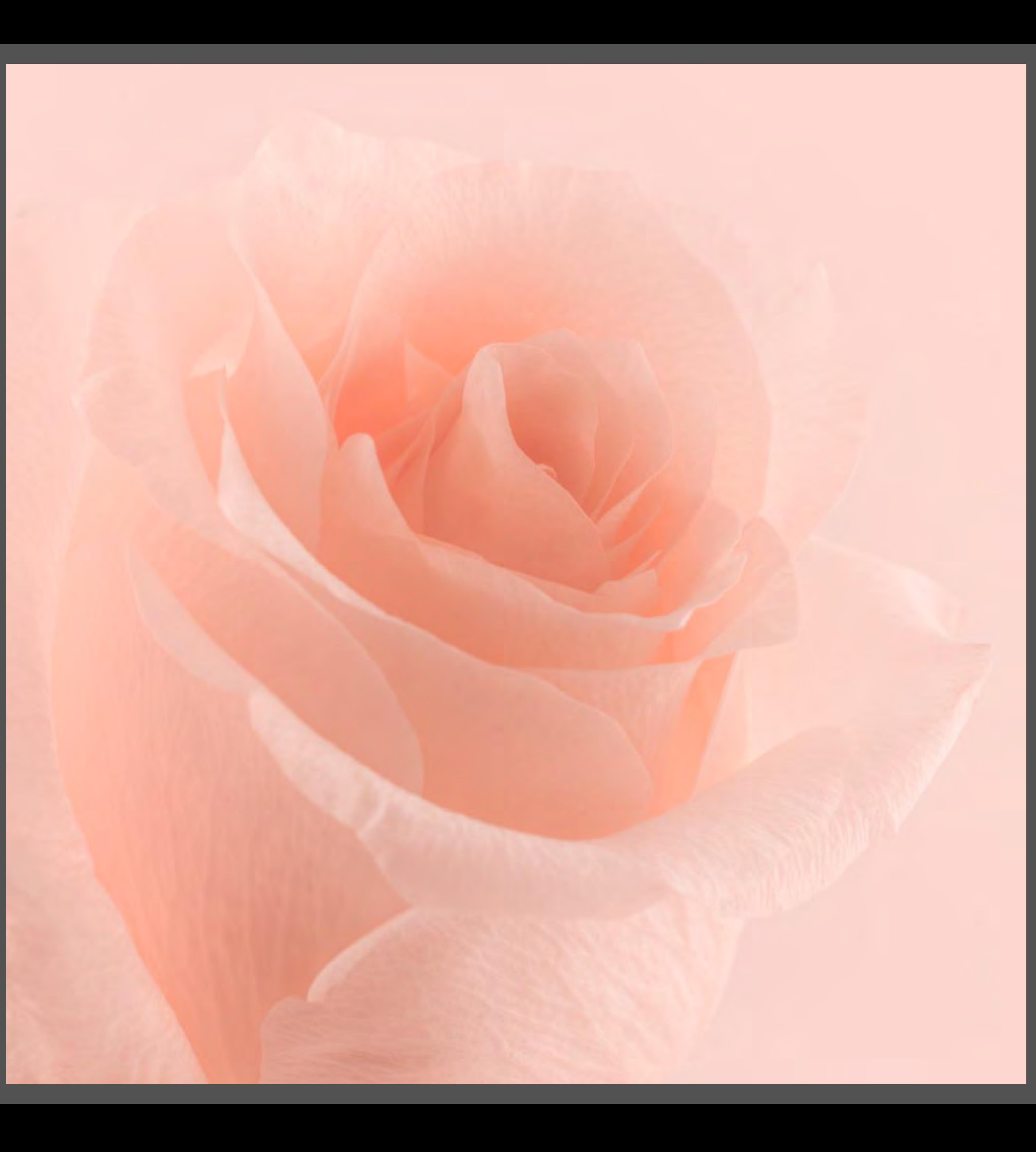

#### Voluptuous

Amir El Etr

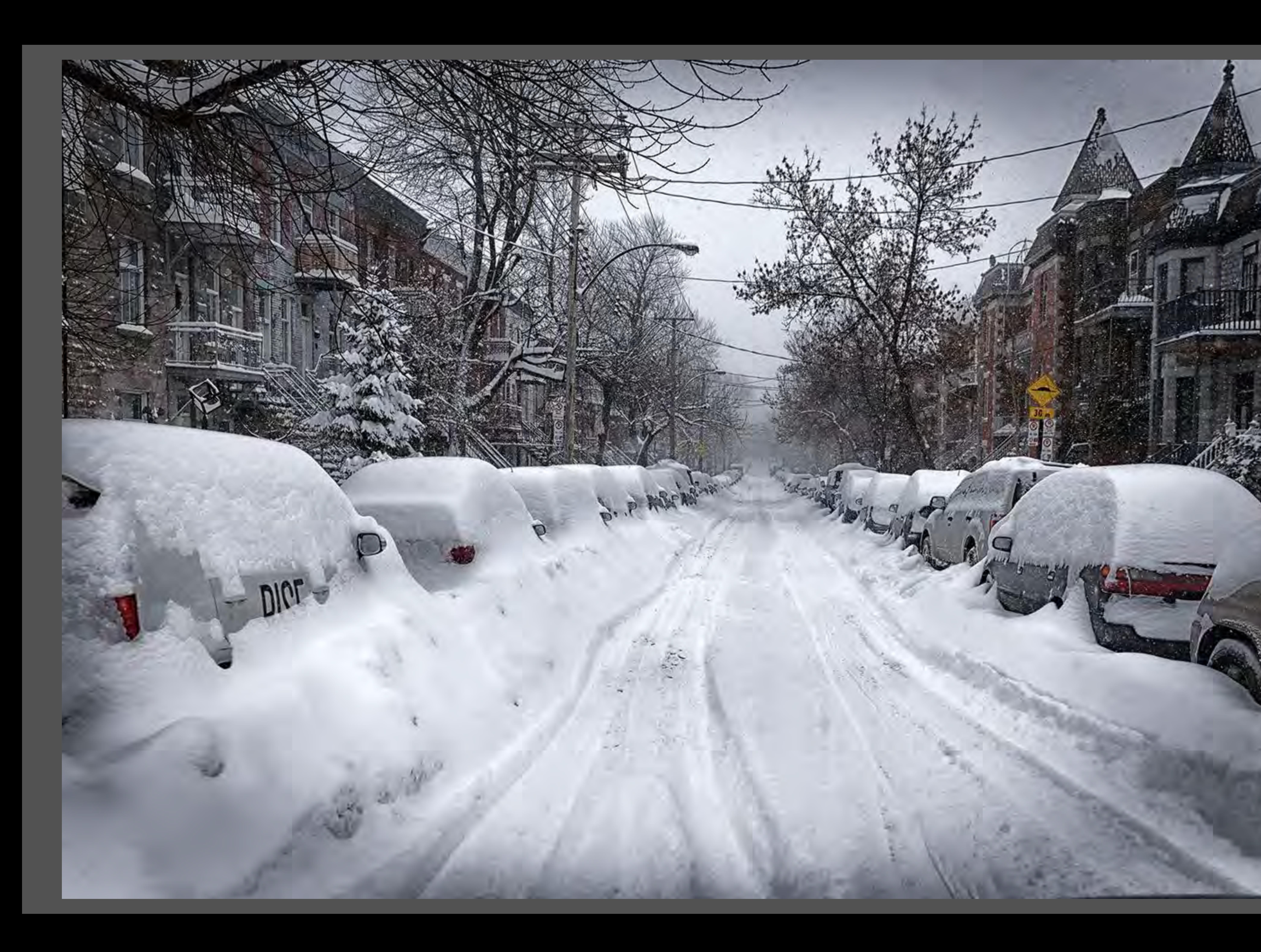

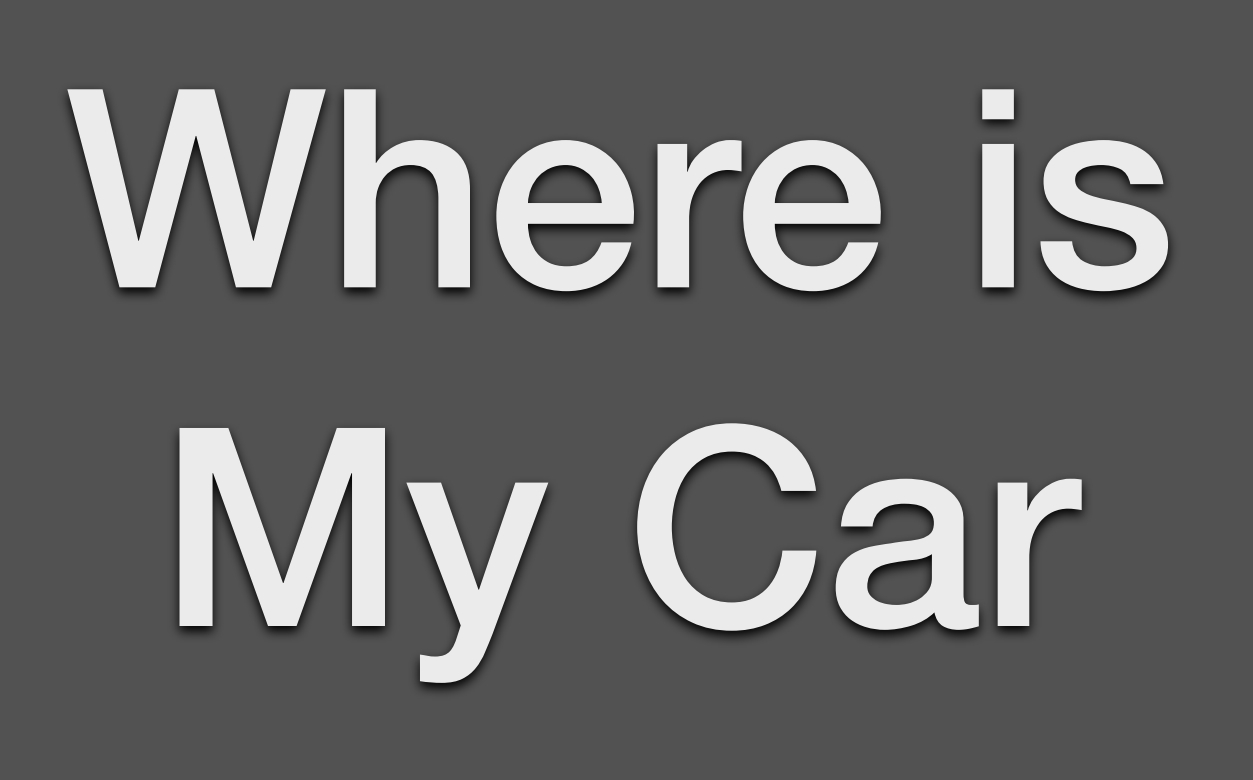

er er

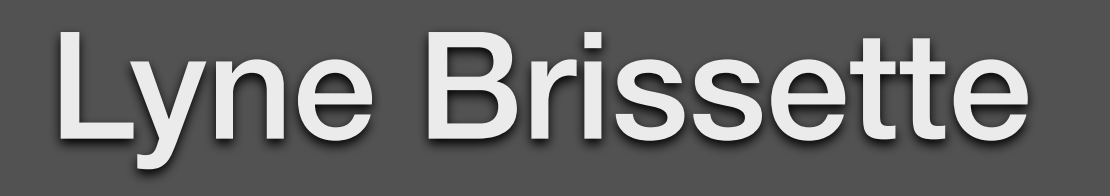

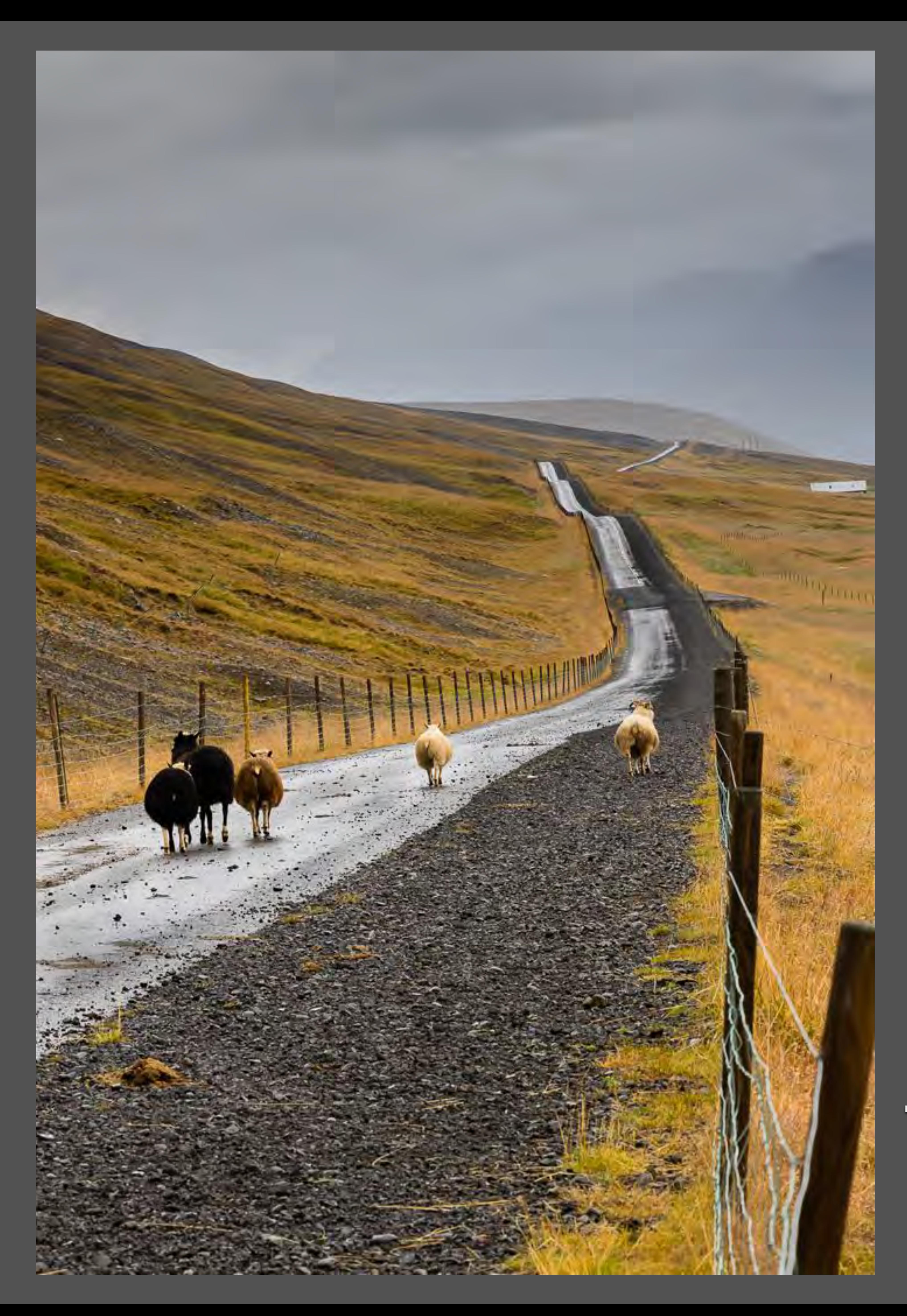

### Taking the Road

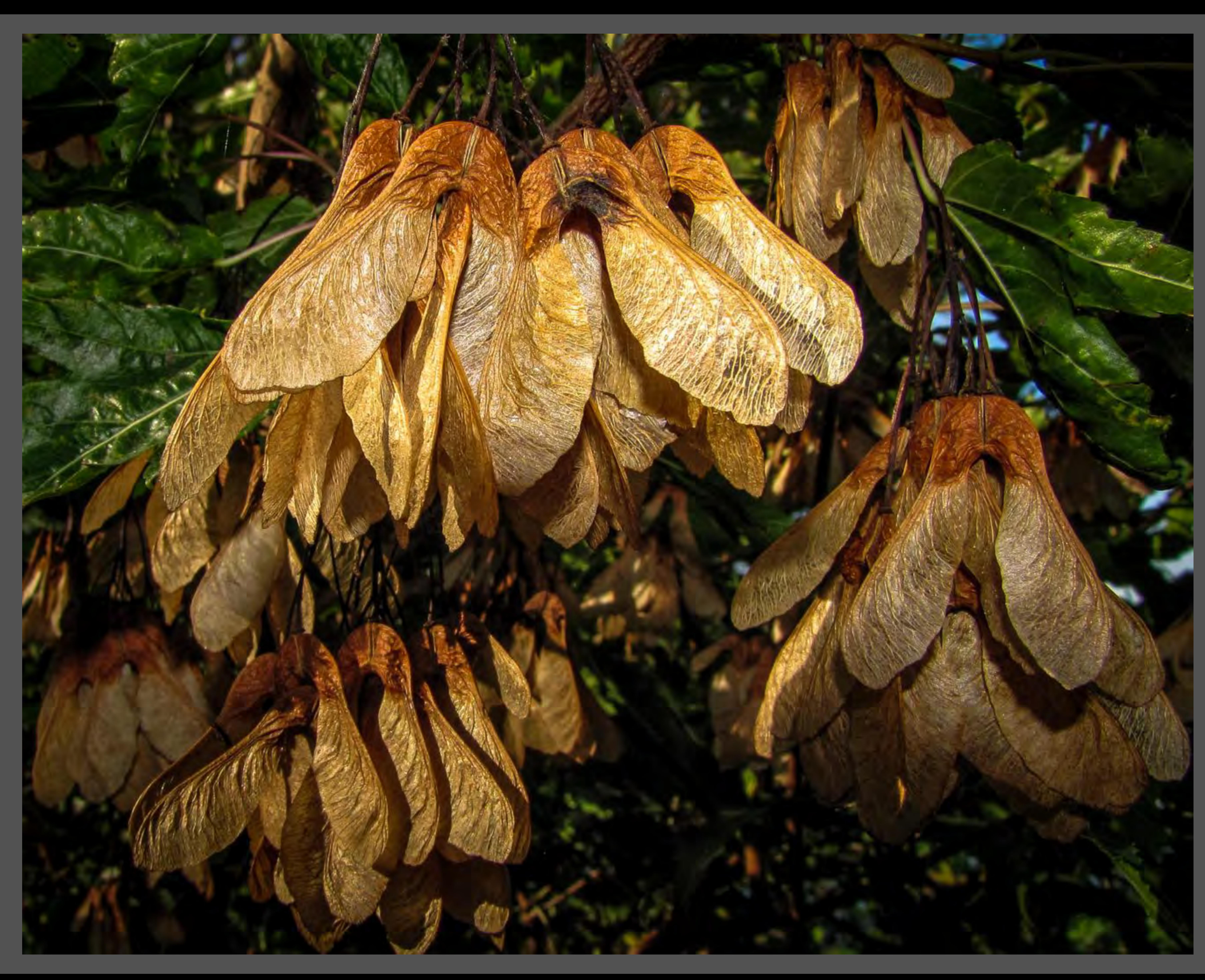

### Maple Tree Seeds

Pam Fogarty

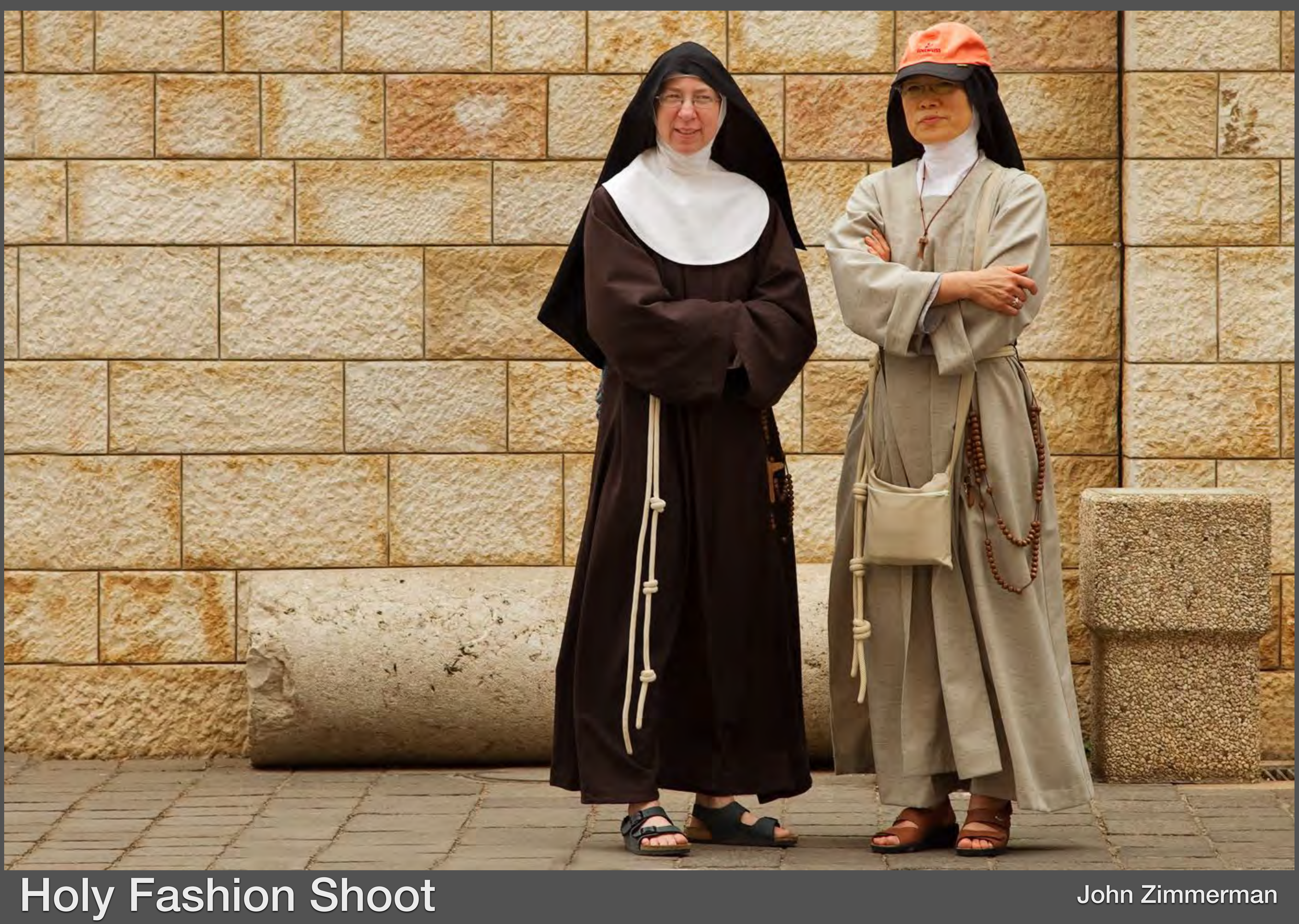

Armando Rafael

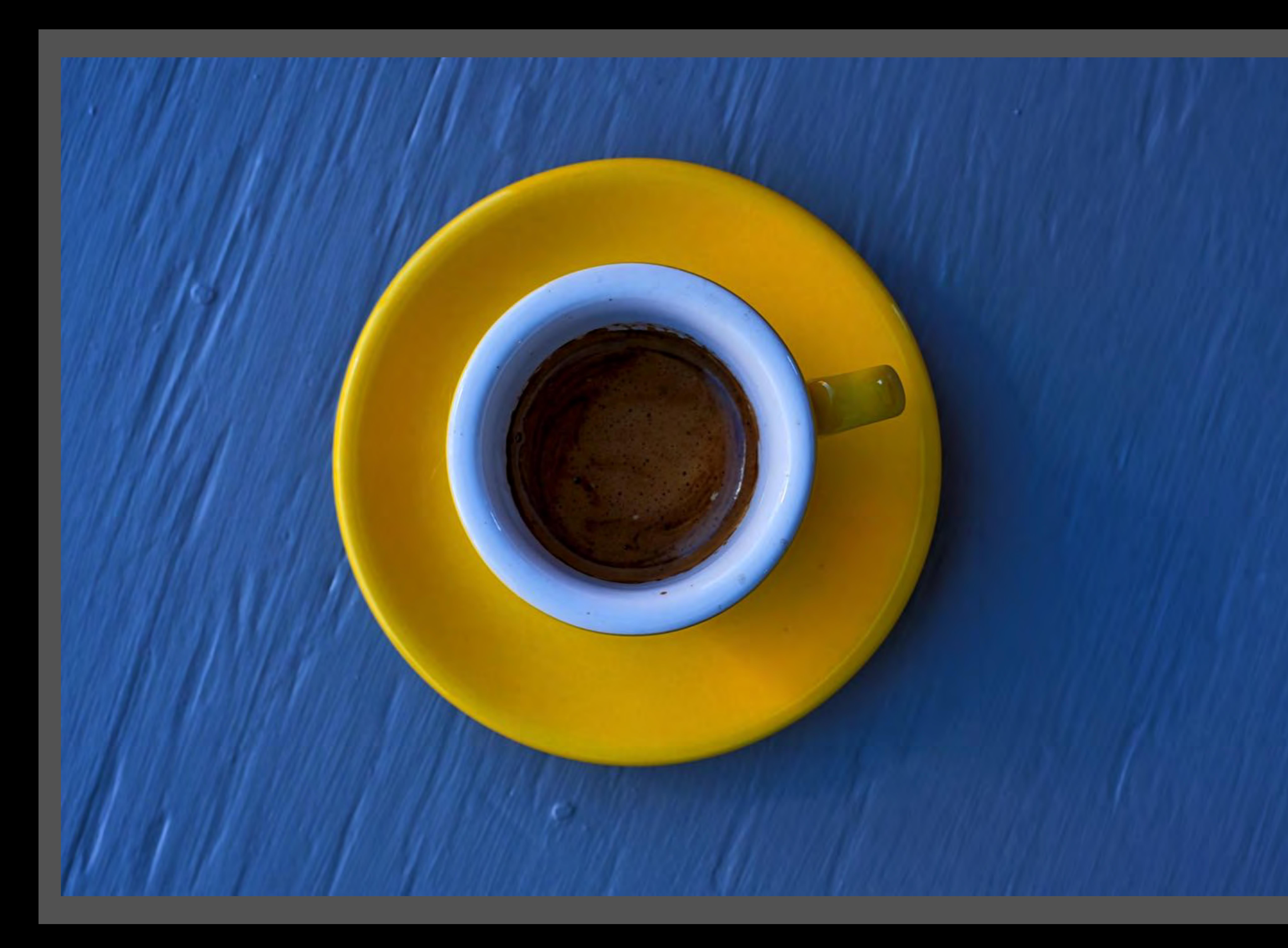

#### Espresso Time

Mike Streiker

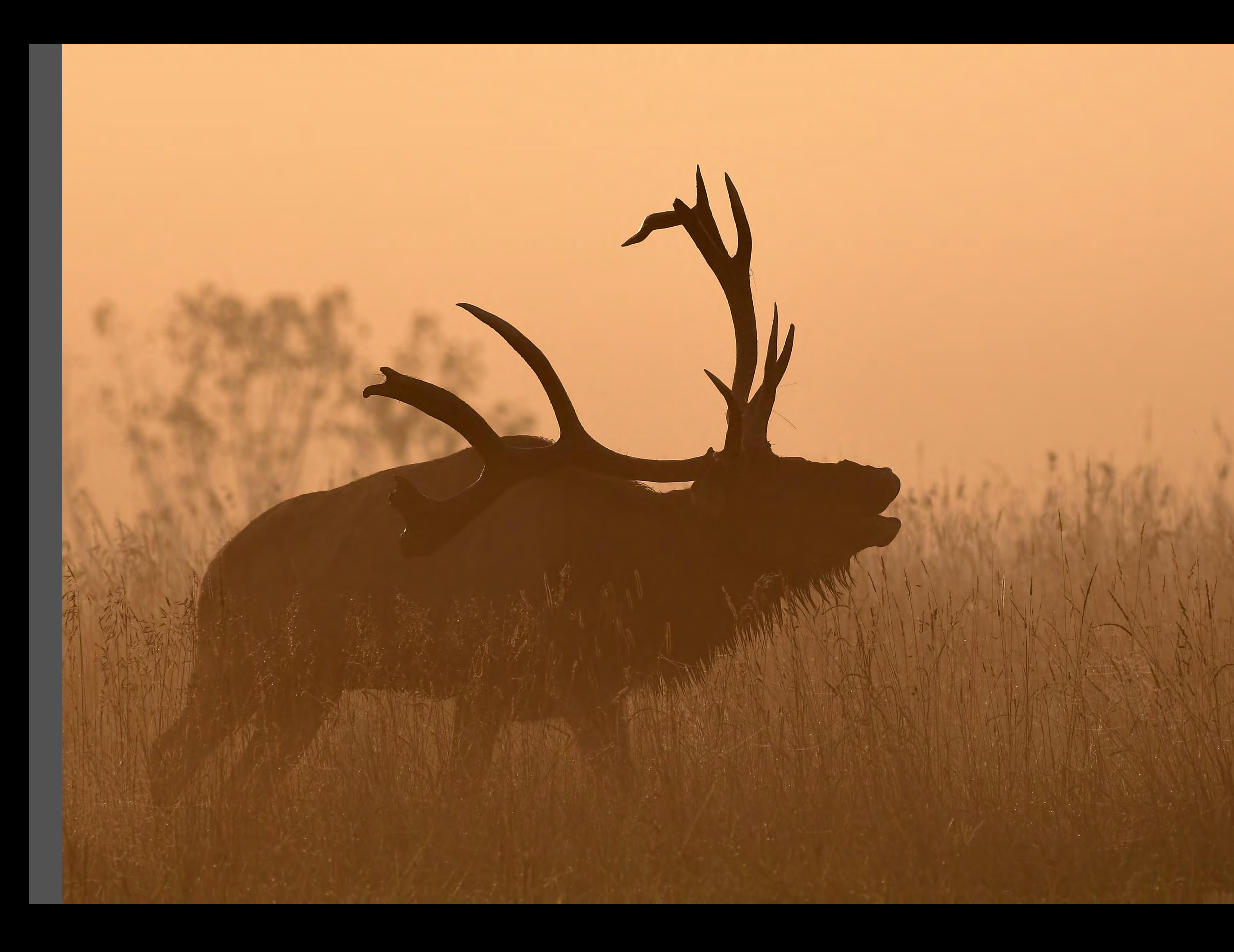

#### Bull Elk at Sunrise

## **C for Creative**

### • See more information in the Pictorial Guides on

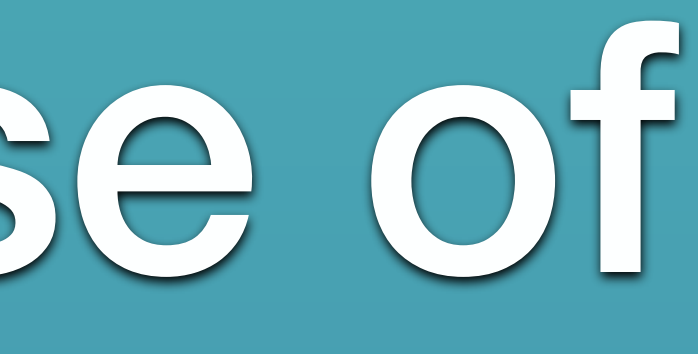

### • Altered realities, artistic, imaginative, use of composites, etc.

### • An *obvious* use of a person's imagination using in-camera and/or post processing techniques.

## MCC's website

## • Use of Layers and Masking. • Use of Filters, blending and altering reality. • Combining and compositing images such as mirror montages and combining images. • Use of transforming and other editing tools. •Any combinations of the above. Post-Processing

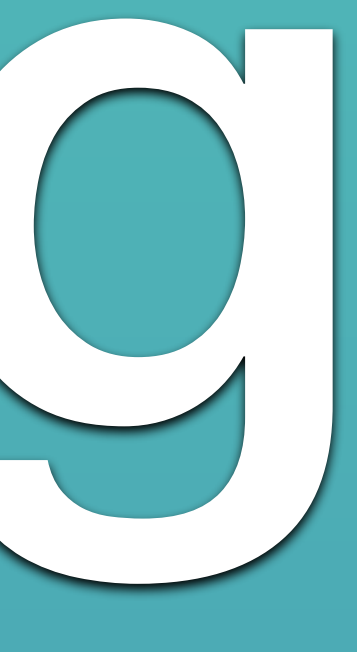

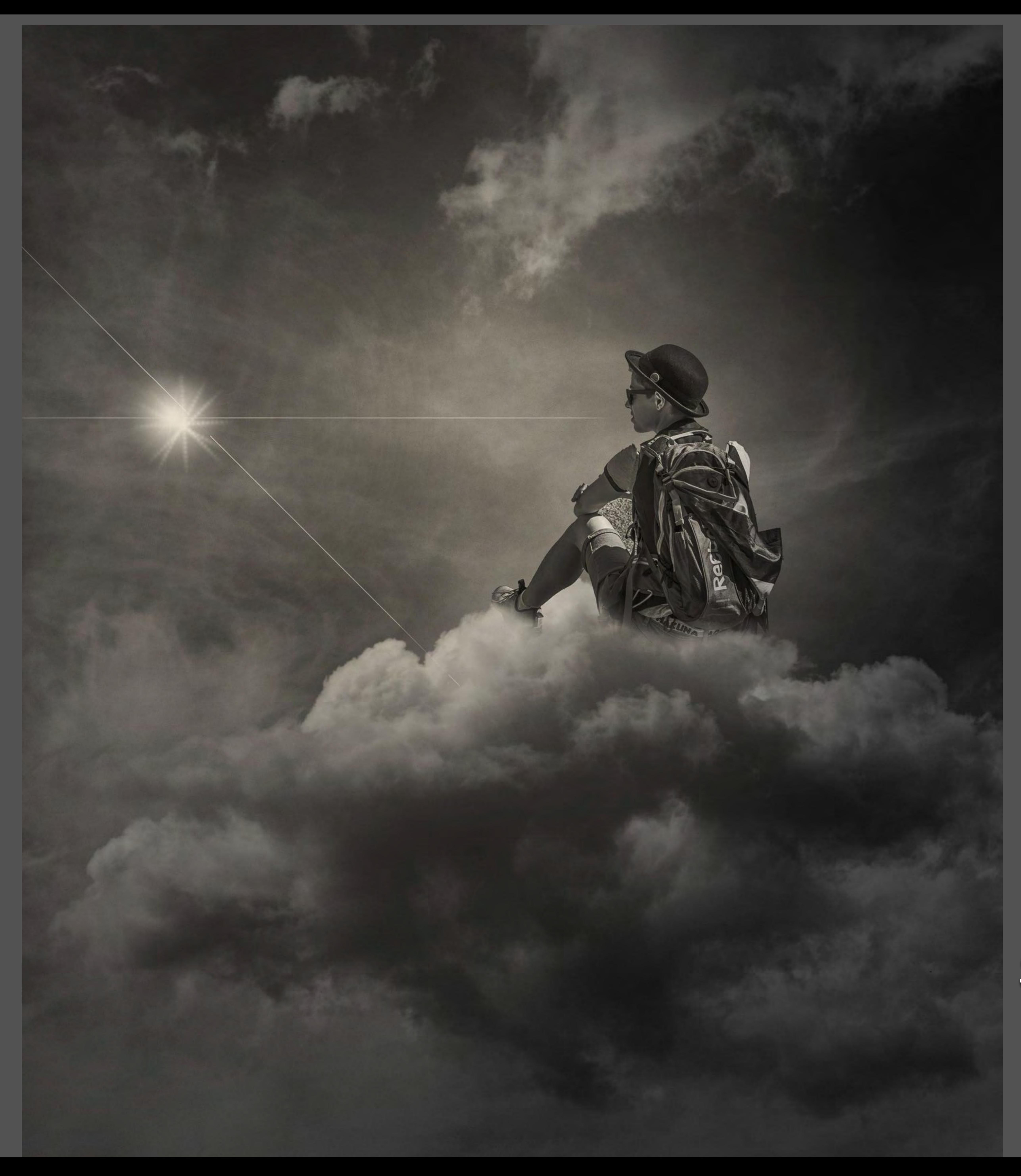

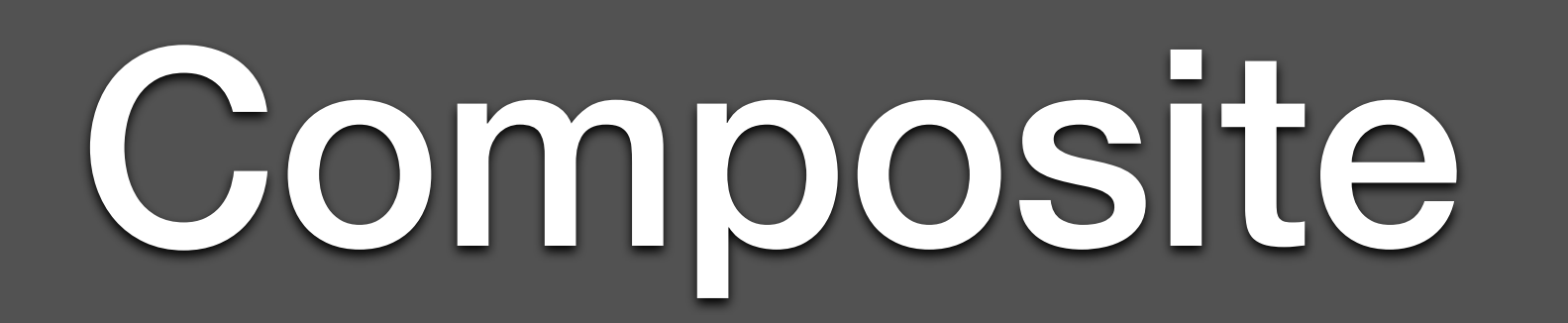

#### Star Gazer

#### Kathy McDevitt

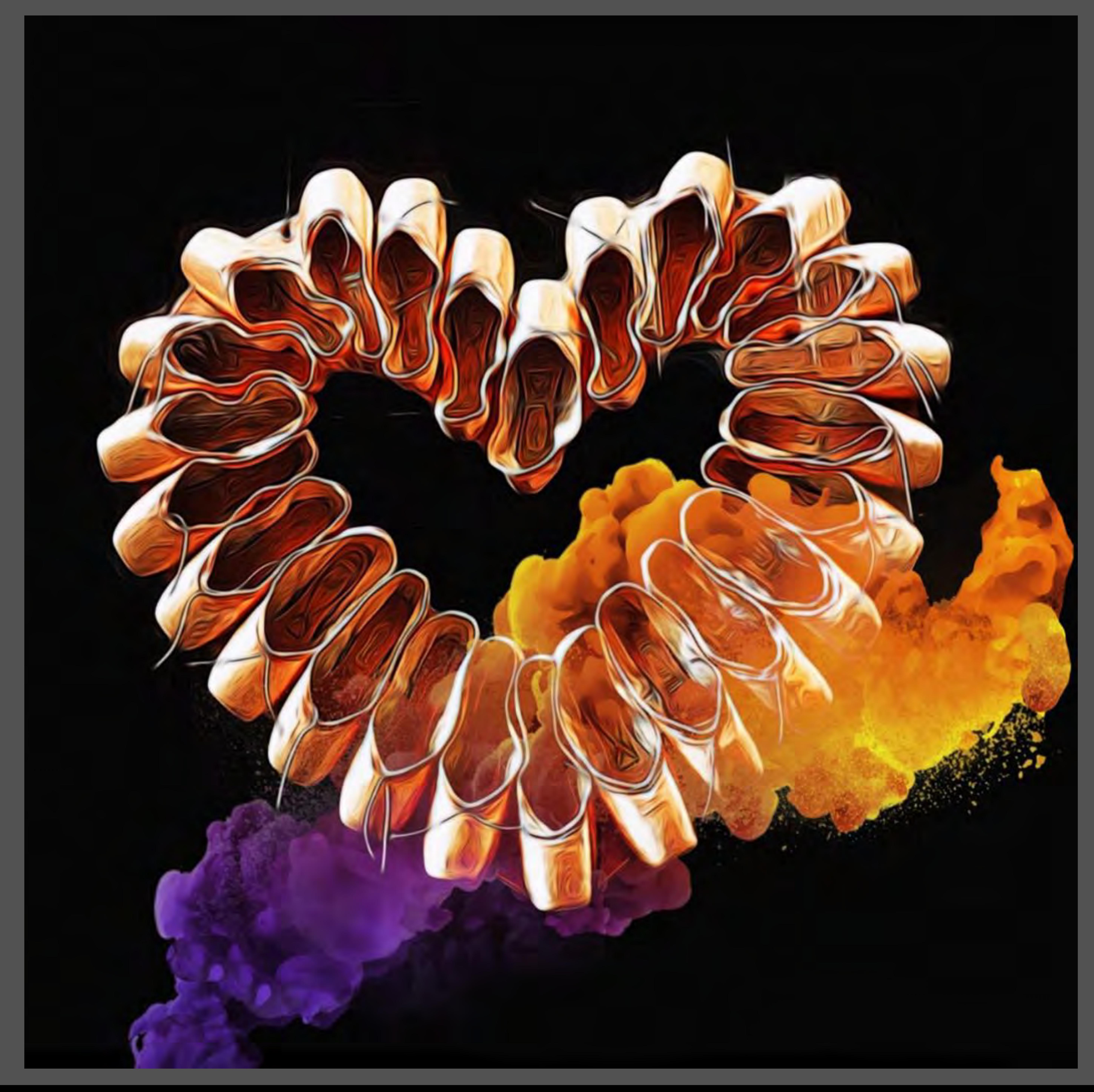

#### Terry Cohen

#### Fantasy Ballet Slippers

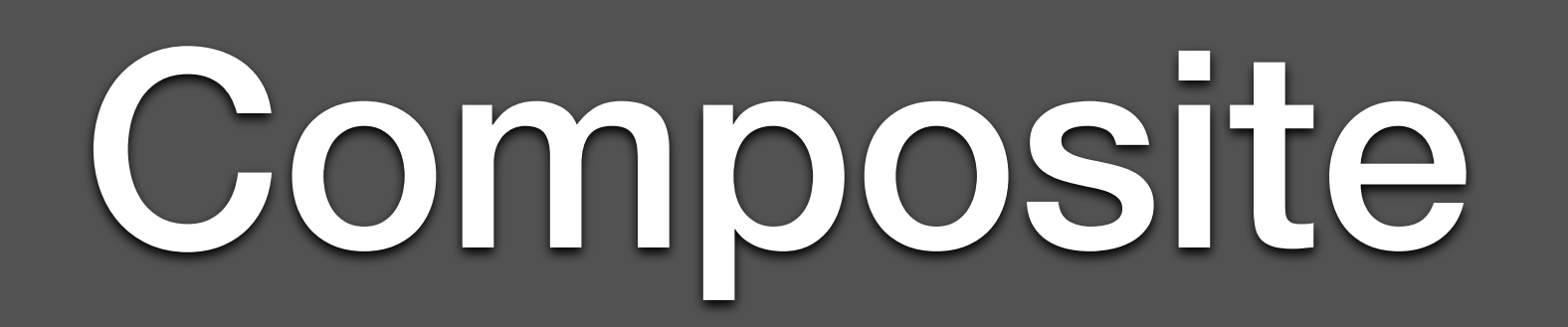

#### Danielle Charron

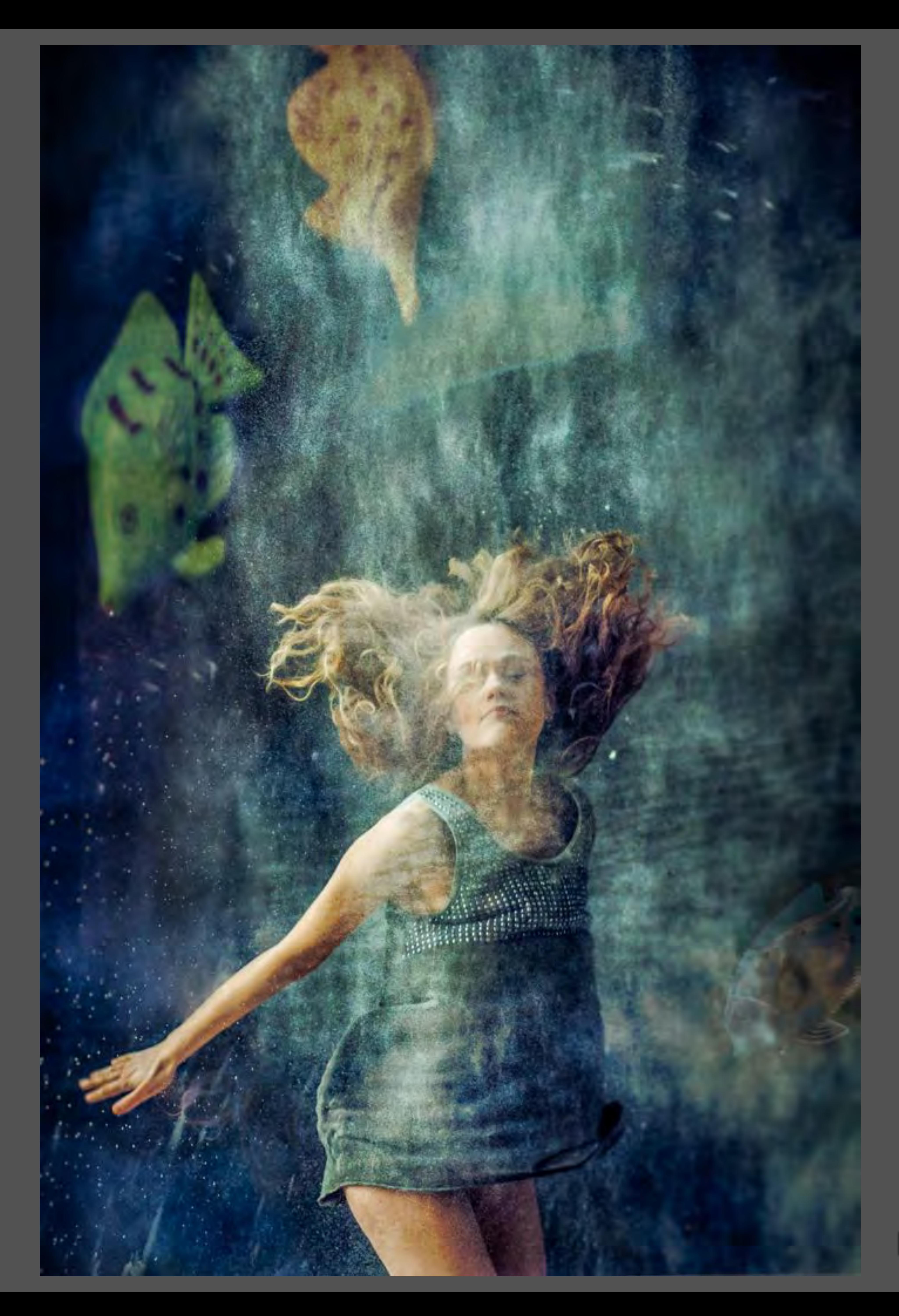

#### In her Dream

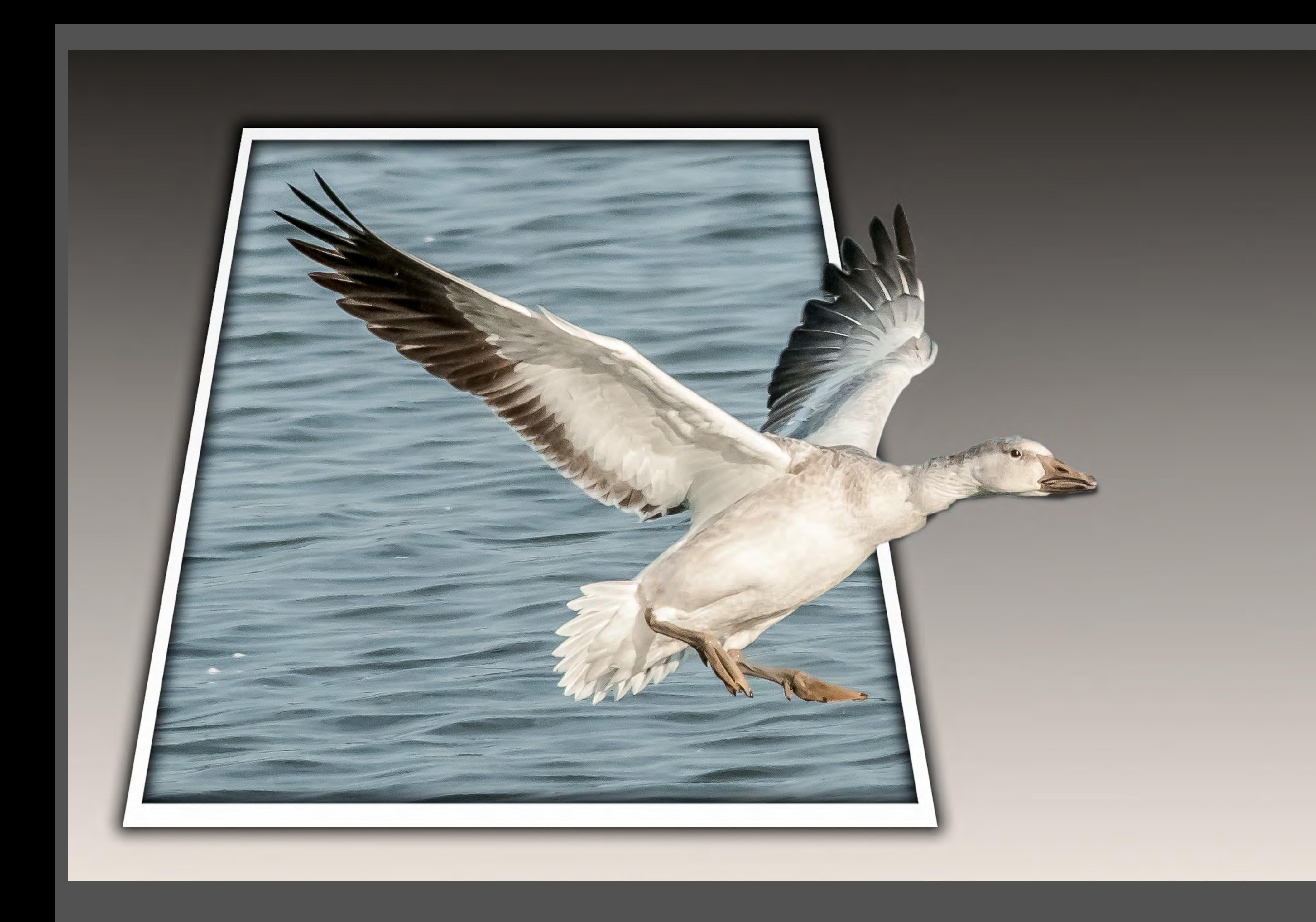

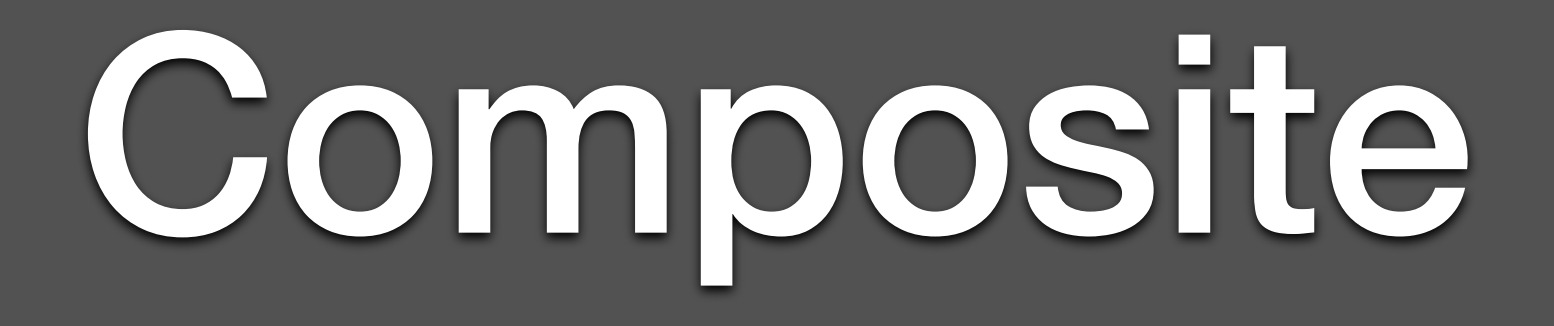

Phillip Shapiro

#### I'm leaving the scene

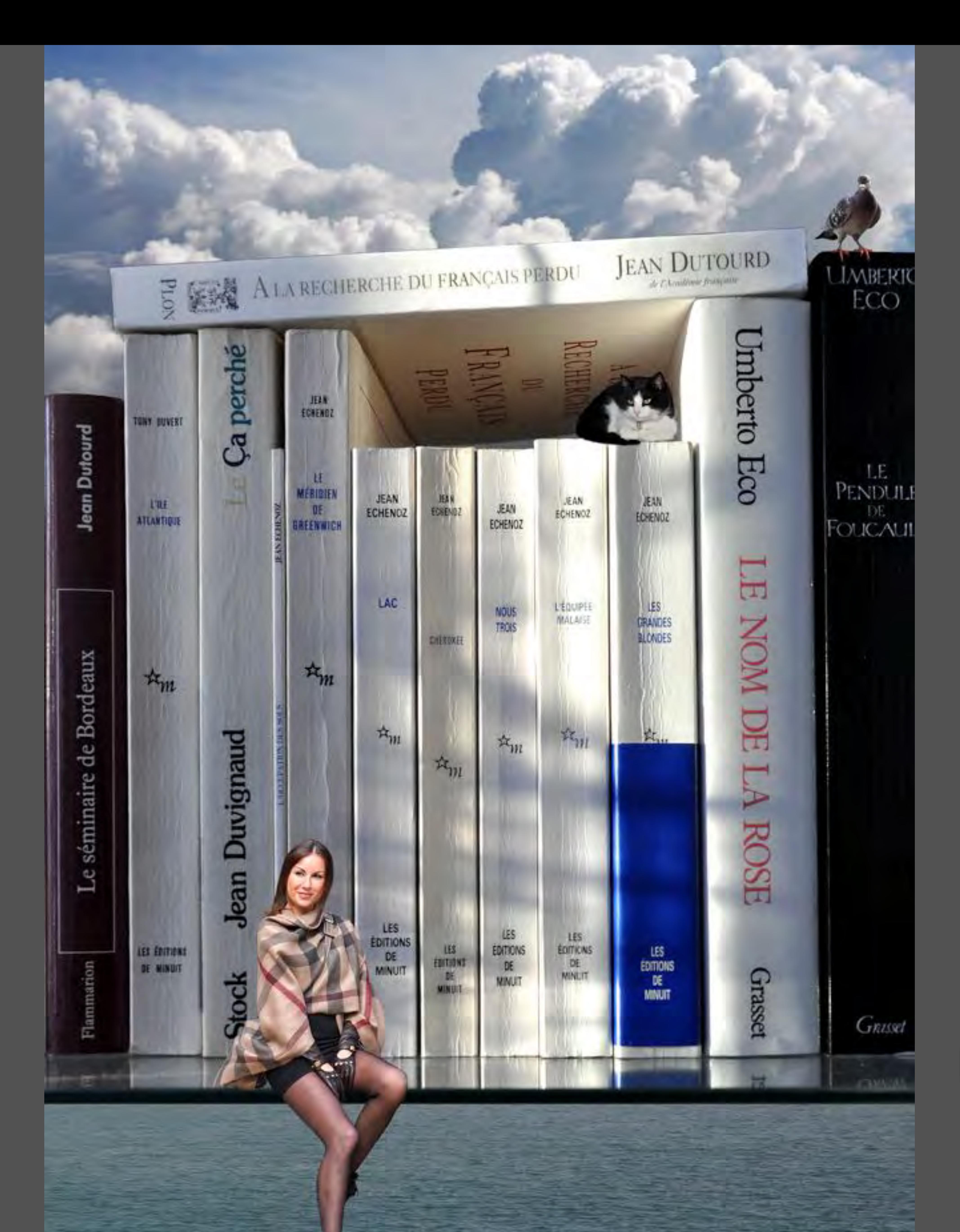

Jarka Miler

Unusual Book Shelf

Ellie McCrea

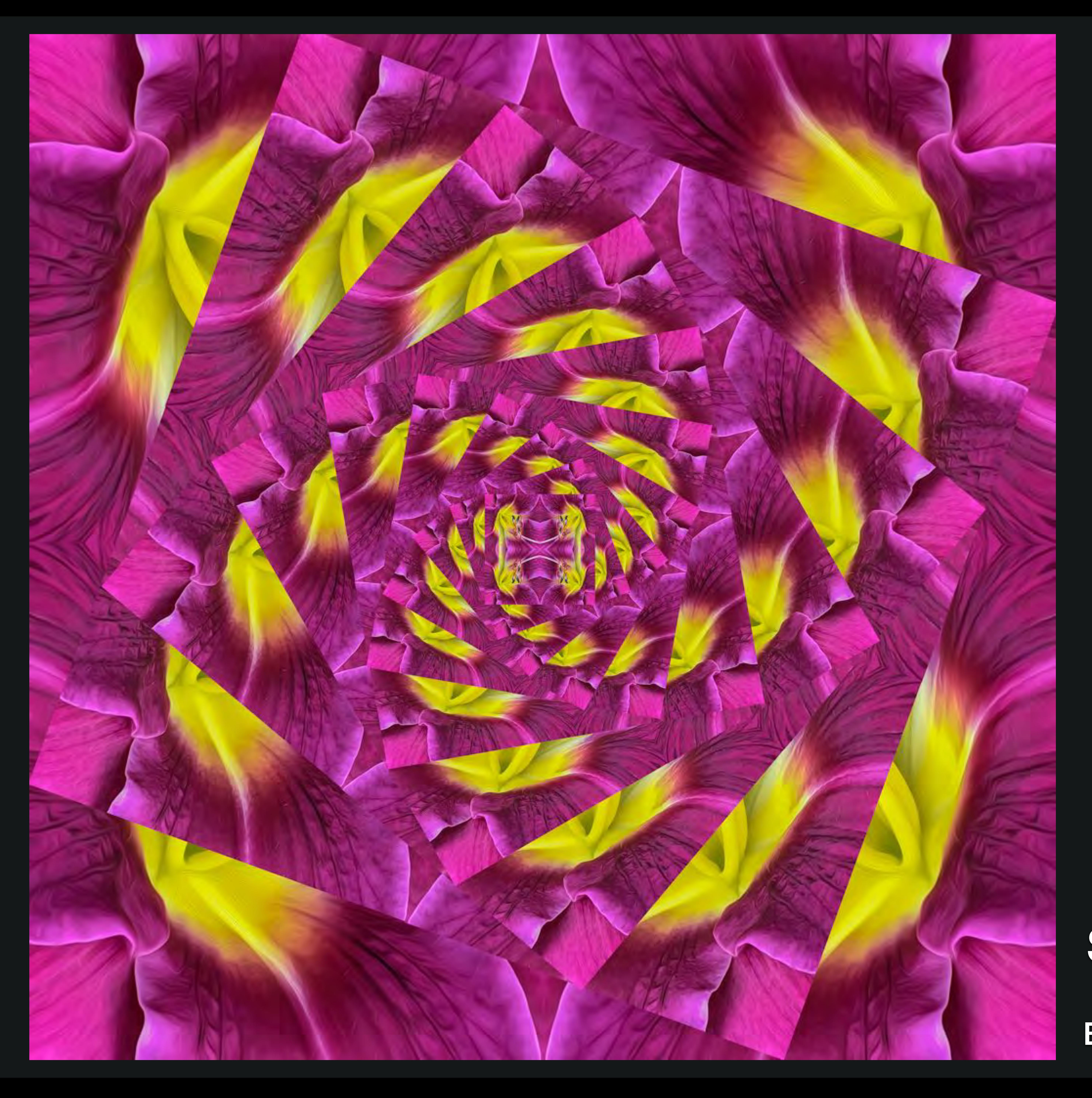

#### Many Layers

#### Spiral

Sylvia Rourke

#### Whirlybirds on the Wild Side

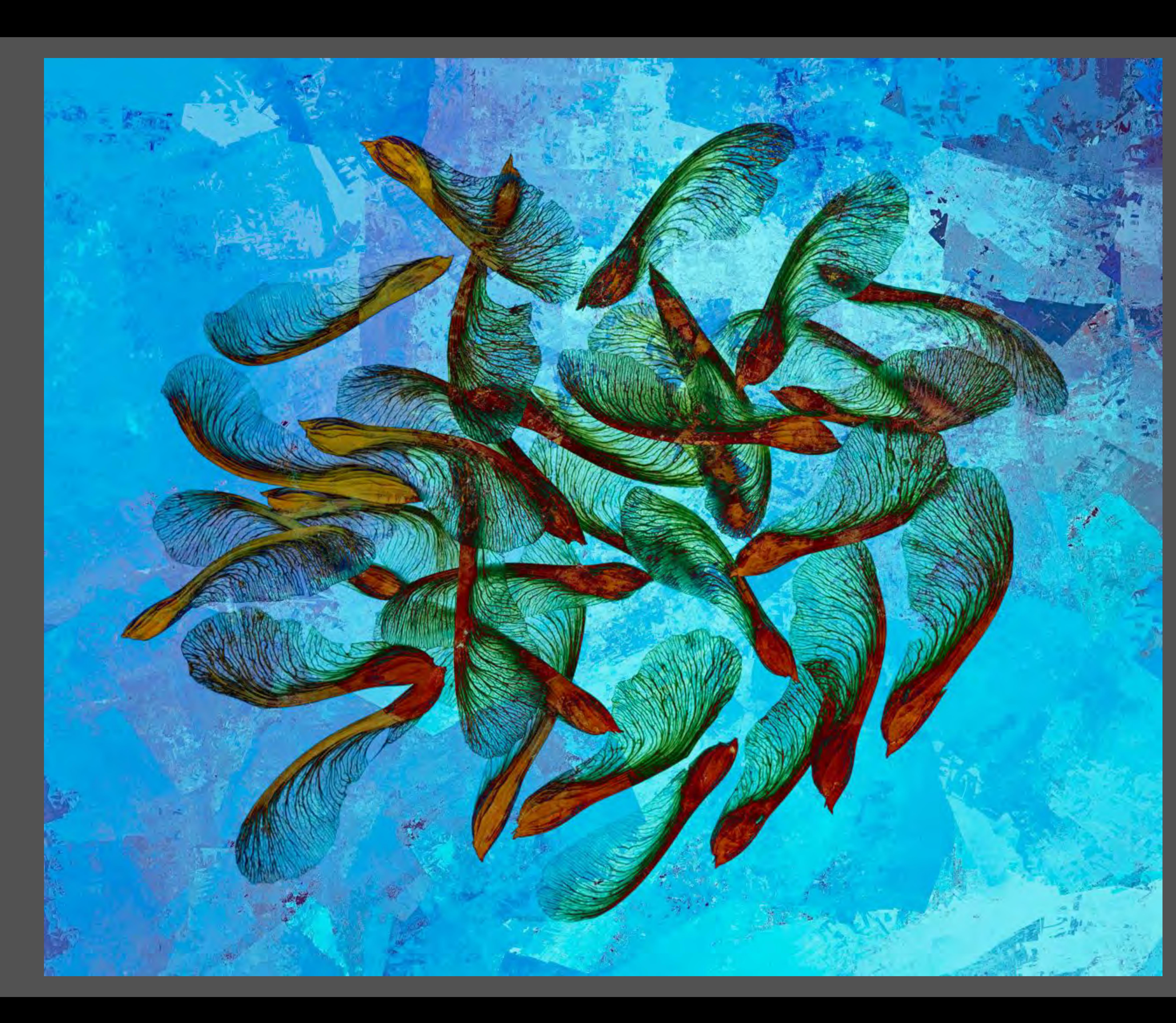

### Use of Lightpad and Multiple Blending Layers

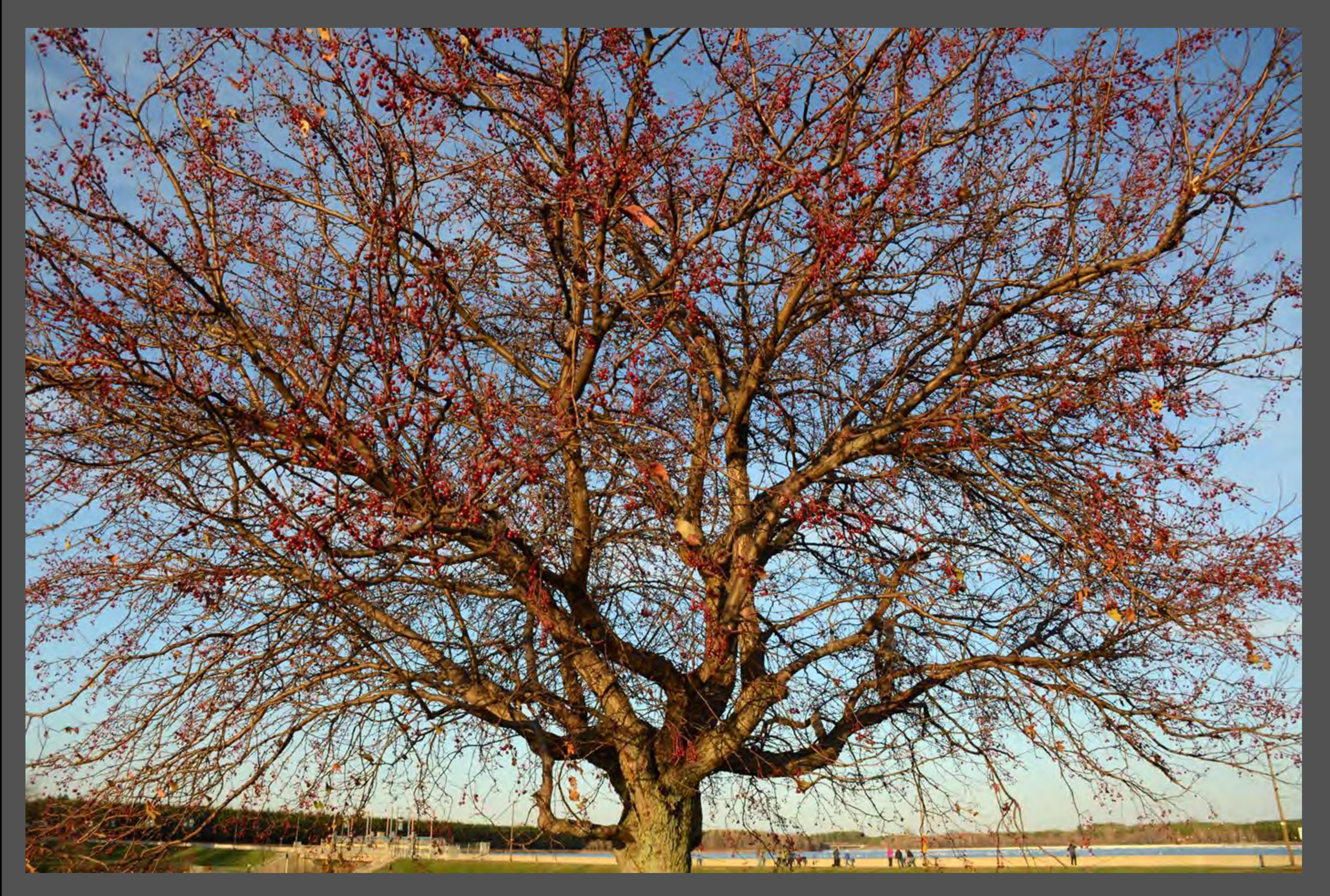

#### Altered using Multiple Filters "Before"

Rachel Bilodeau

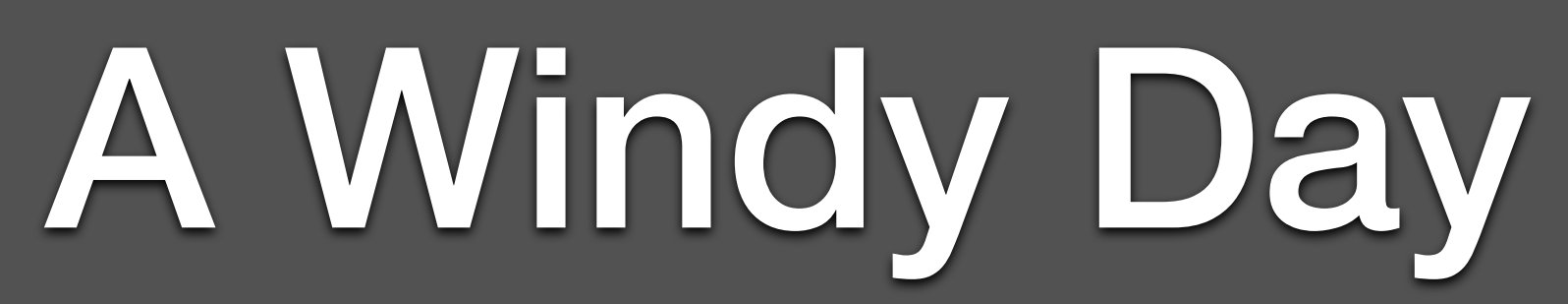

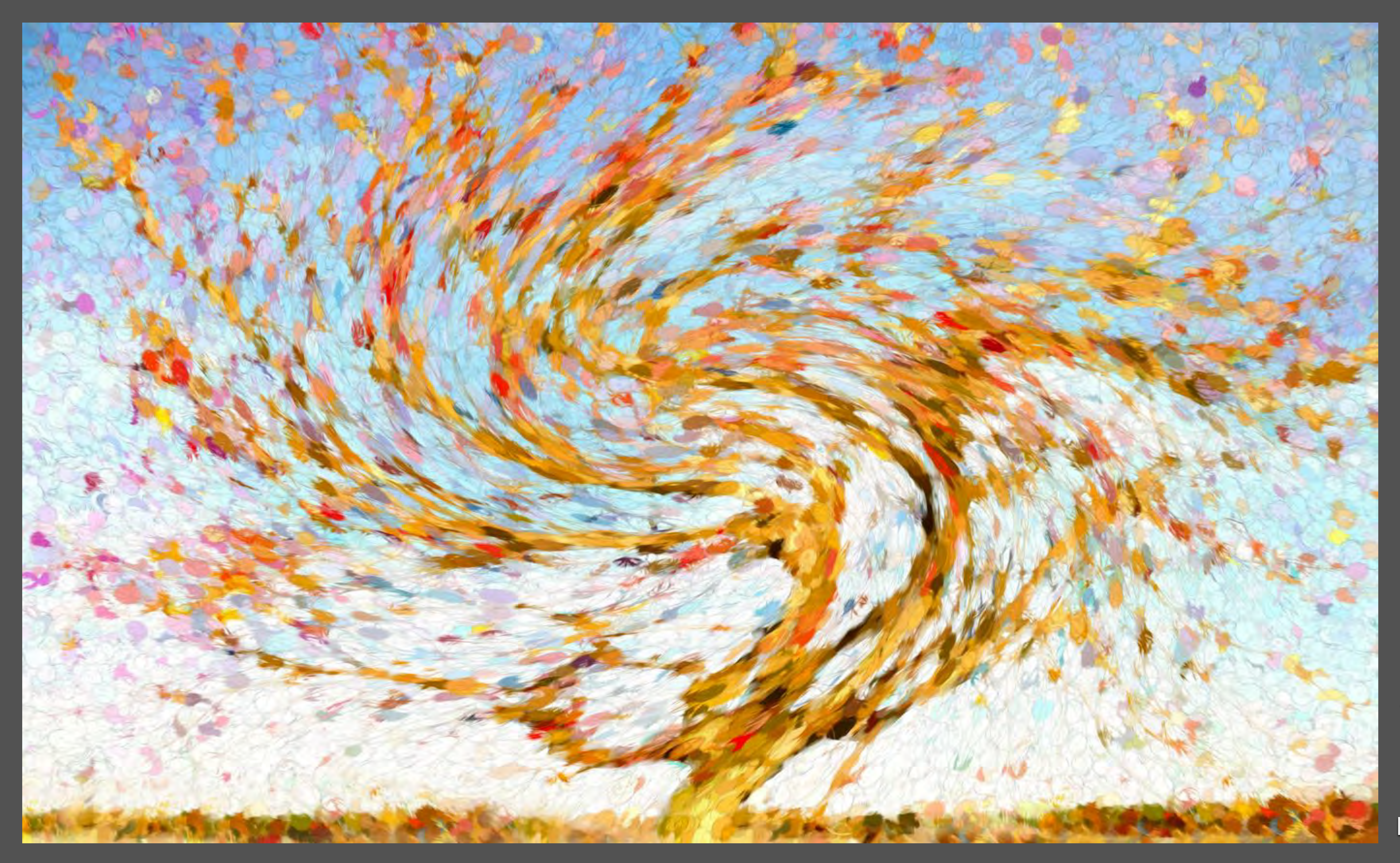

#### Altered using Multiple Filters "After"

Rachel Bilodeau

#### A Windy Day

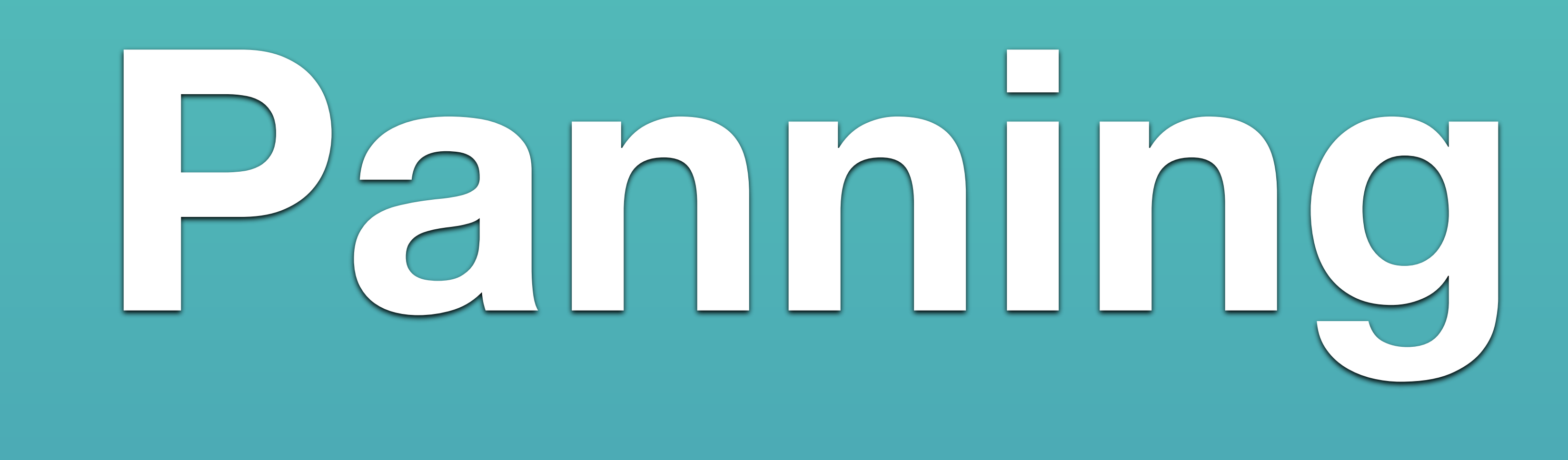

• When photographing a moving subject, the panning technique follows the subject, which keeps the subject in focus while blurring the background.

### • Moving the camera any which way with a slow shutter speed. This may also be combined with zooming.

#### Panning to follow an action

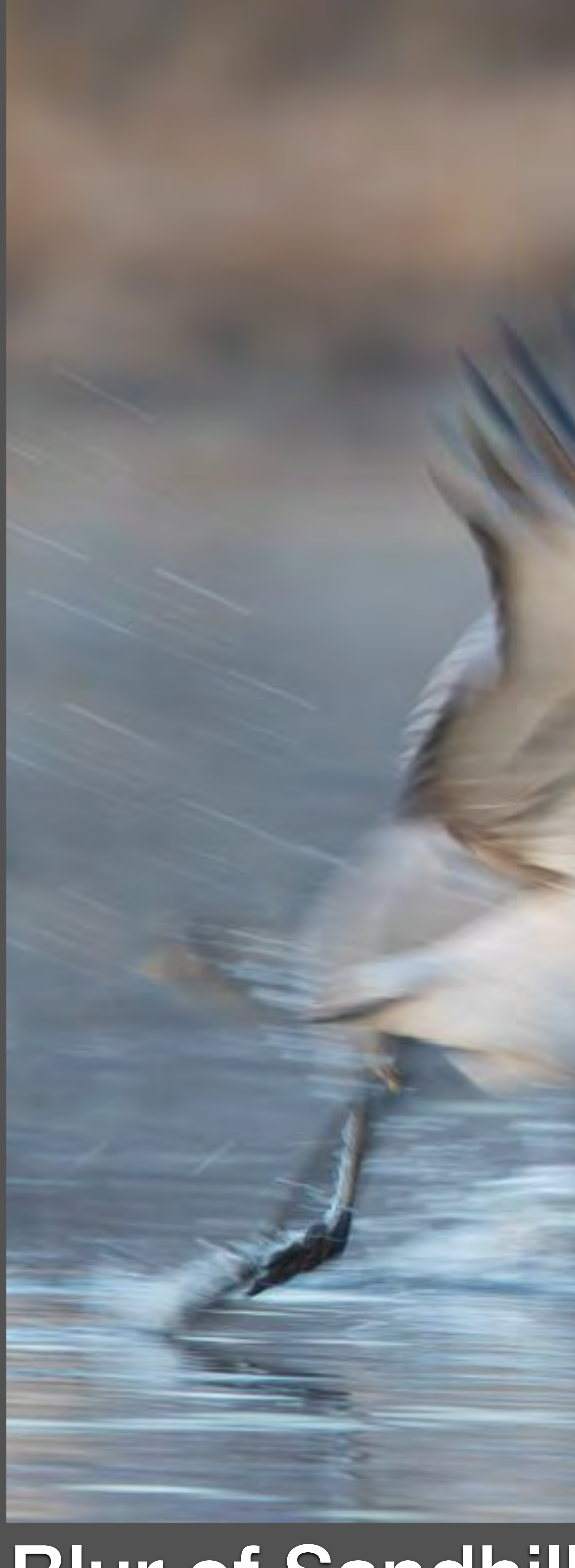

#### Blur of Sandhill Cranes taking off Ilana Block

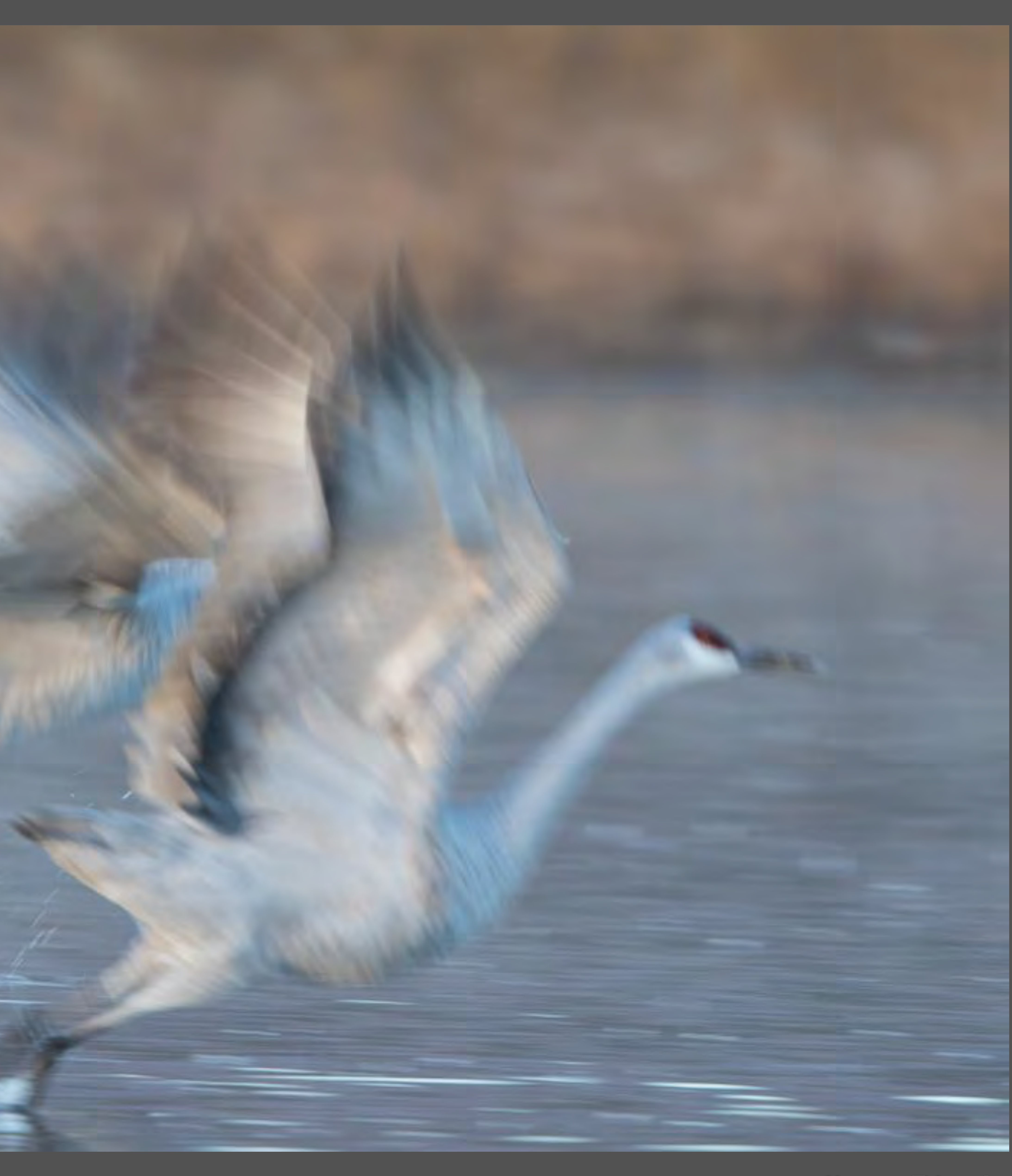

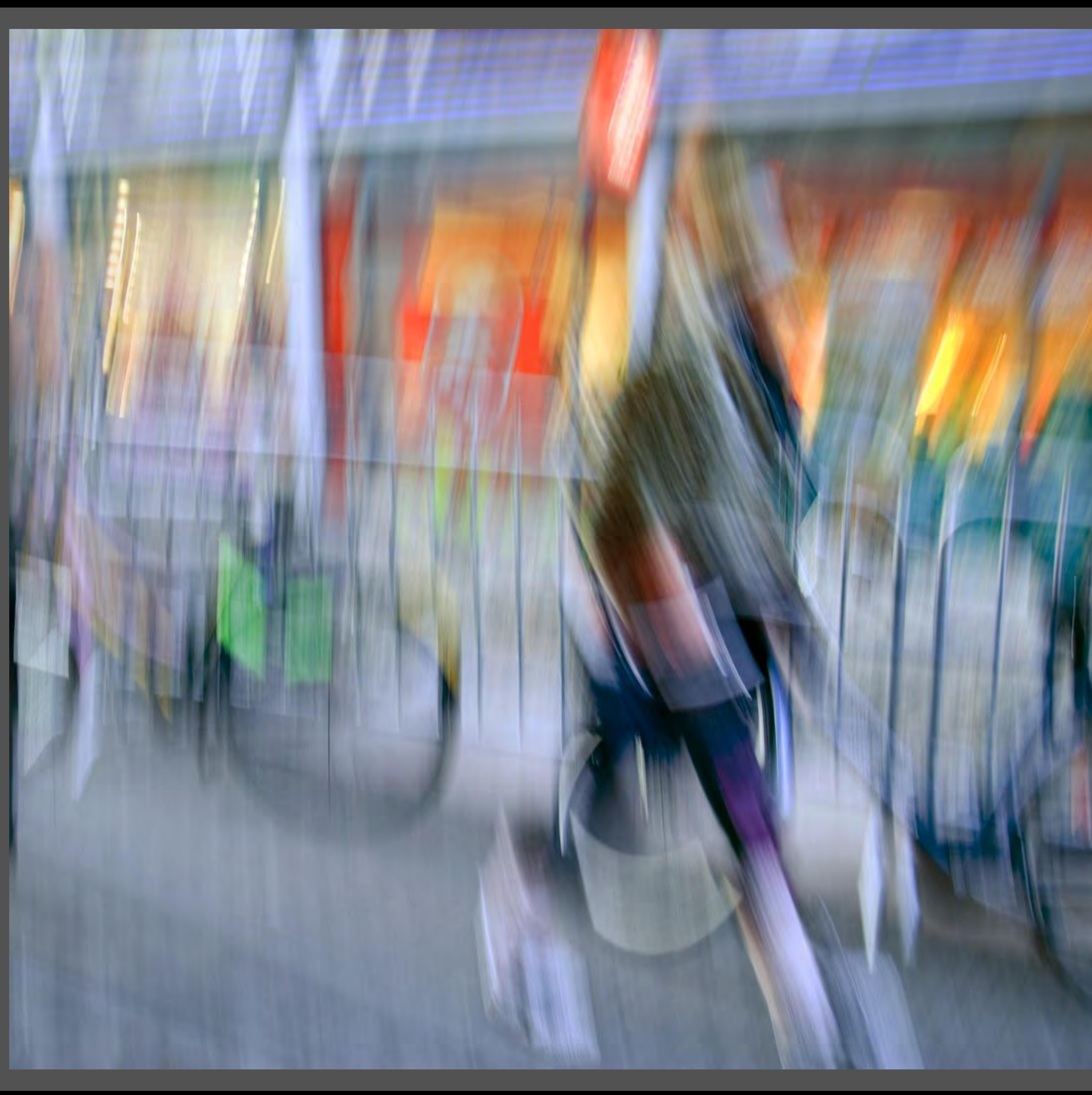

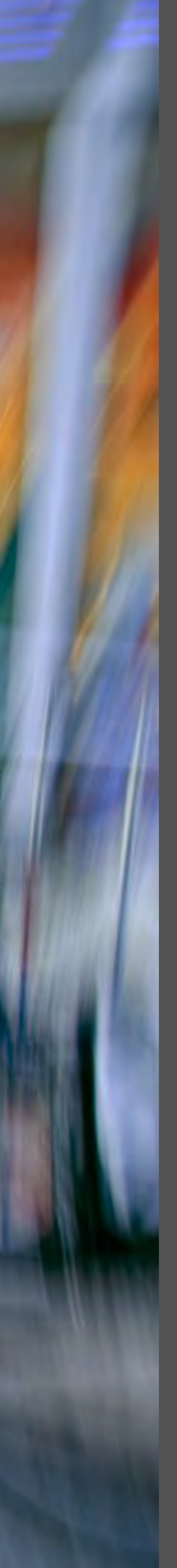

#### Camera Motion

Eras Maliha

#### Window Shopper

## **Zooming**

## • Use of zoom lens in or out, often called zoom burst. • in combination with other techniques, adding a filter, etc.

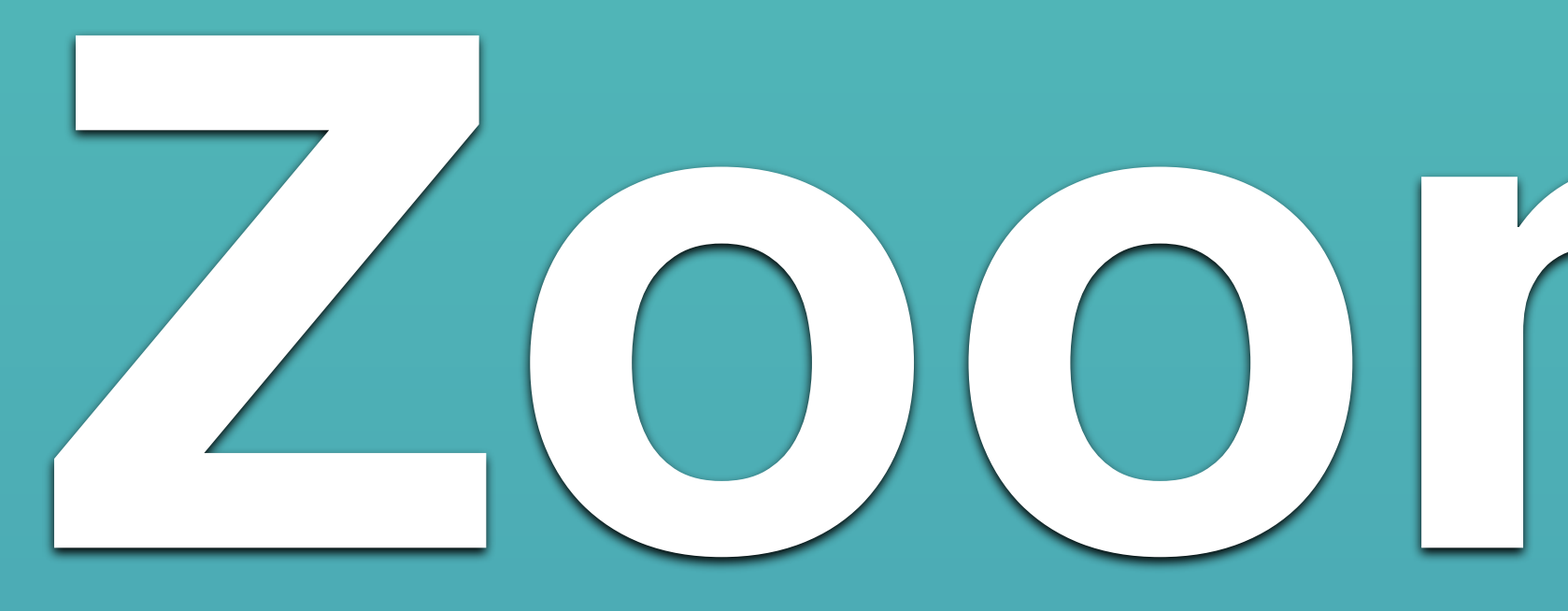

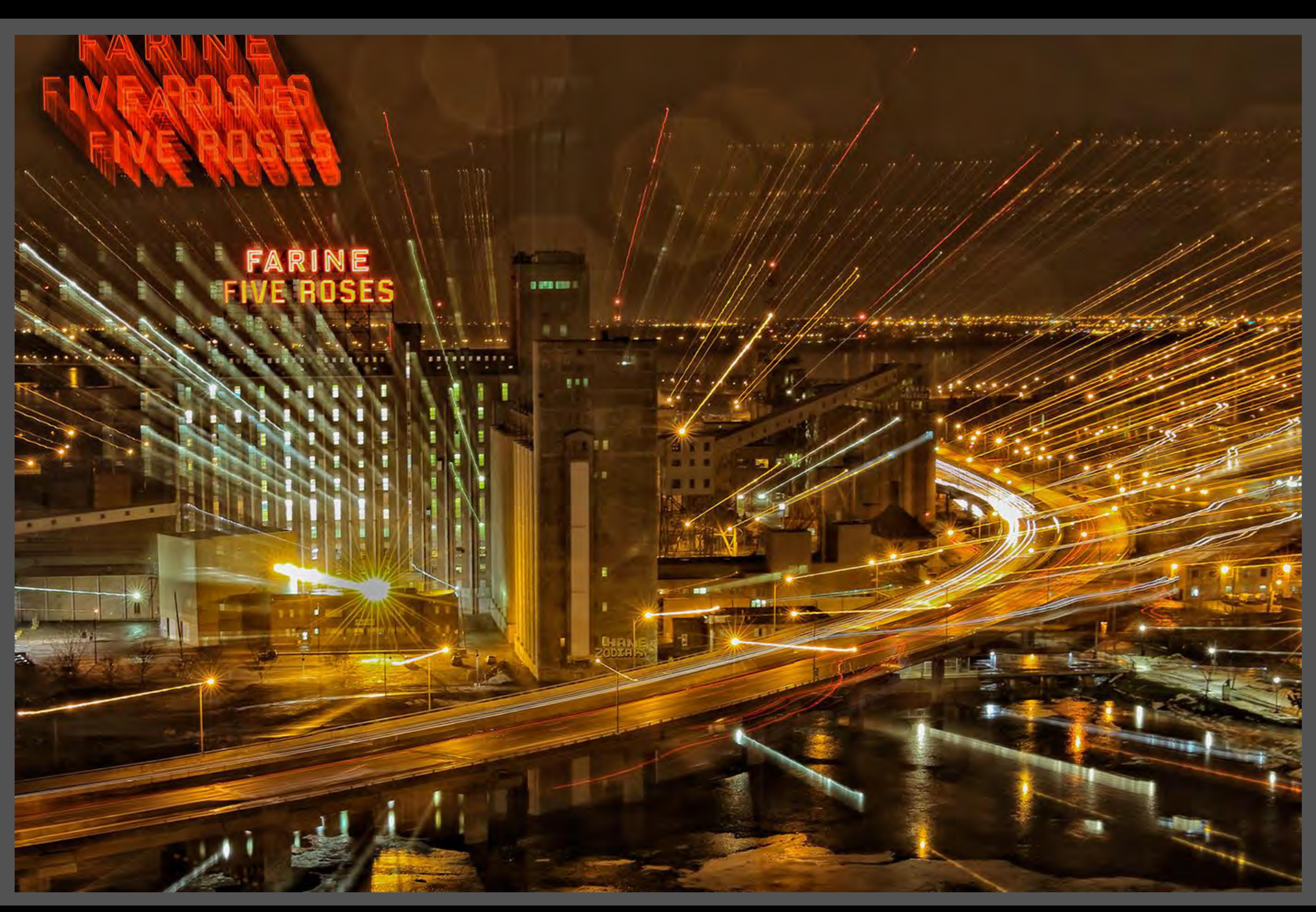

### Zooming

#### Montreal's Landmark

Amir El Etr

### Zooming

John Surridge

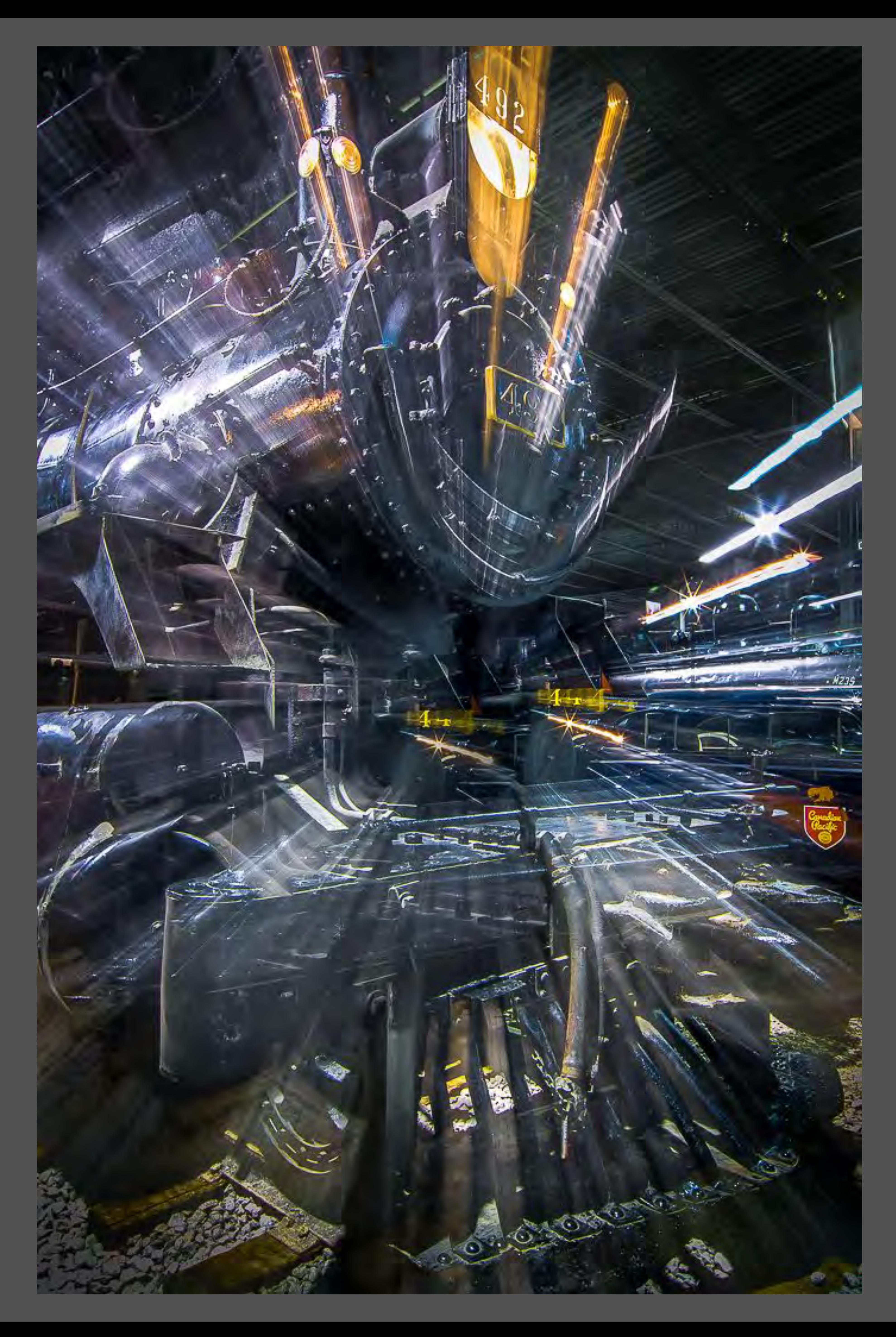

#### Playing with Trains

## **High and Low Shutter Speeds**

## •High Shutter Speed - to stop or freeze action. •Slow Shutter Speed.

### •Both techniques reveal what the eye cannot see.

Cindy Morantz

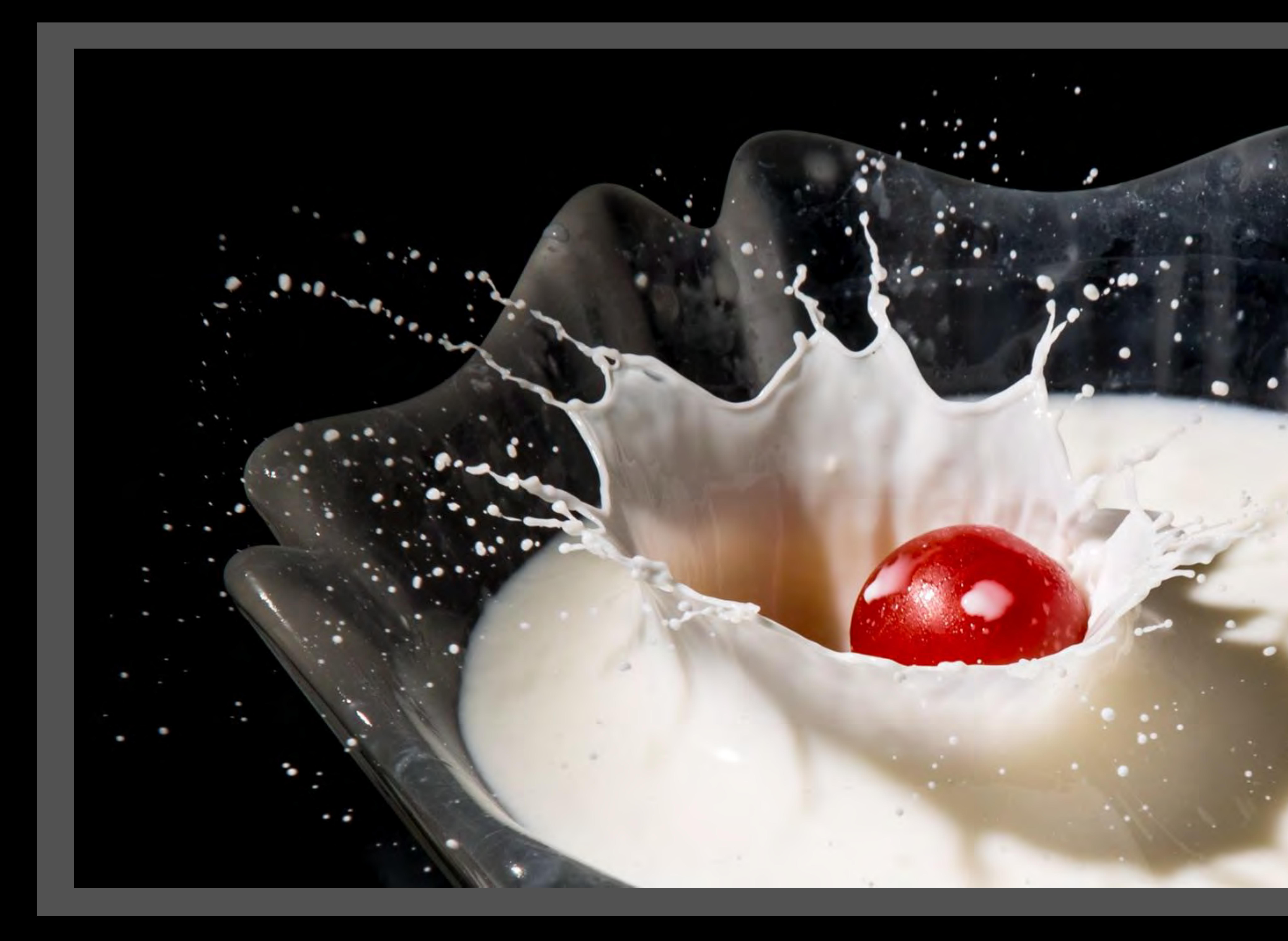

### High Shutter Speed

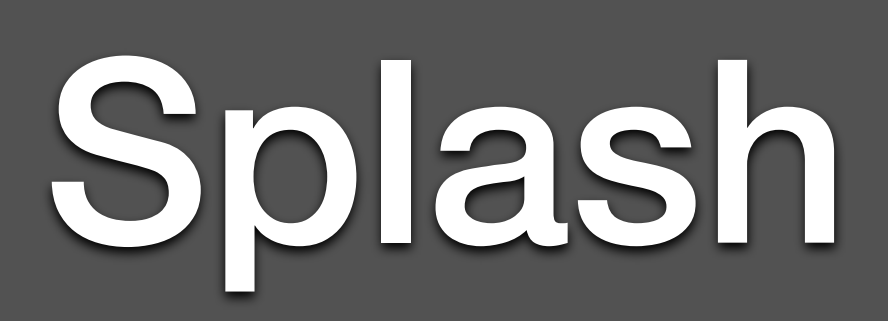
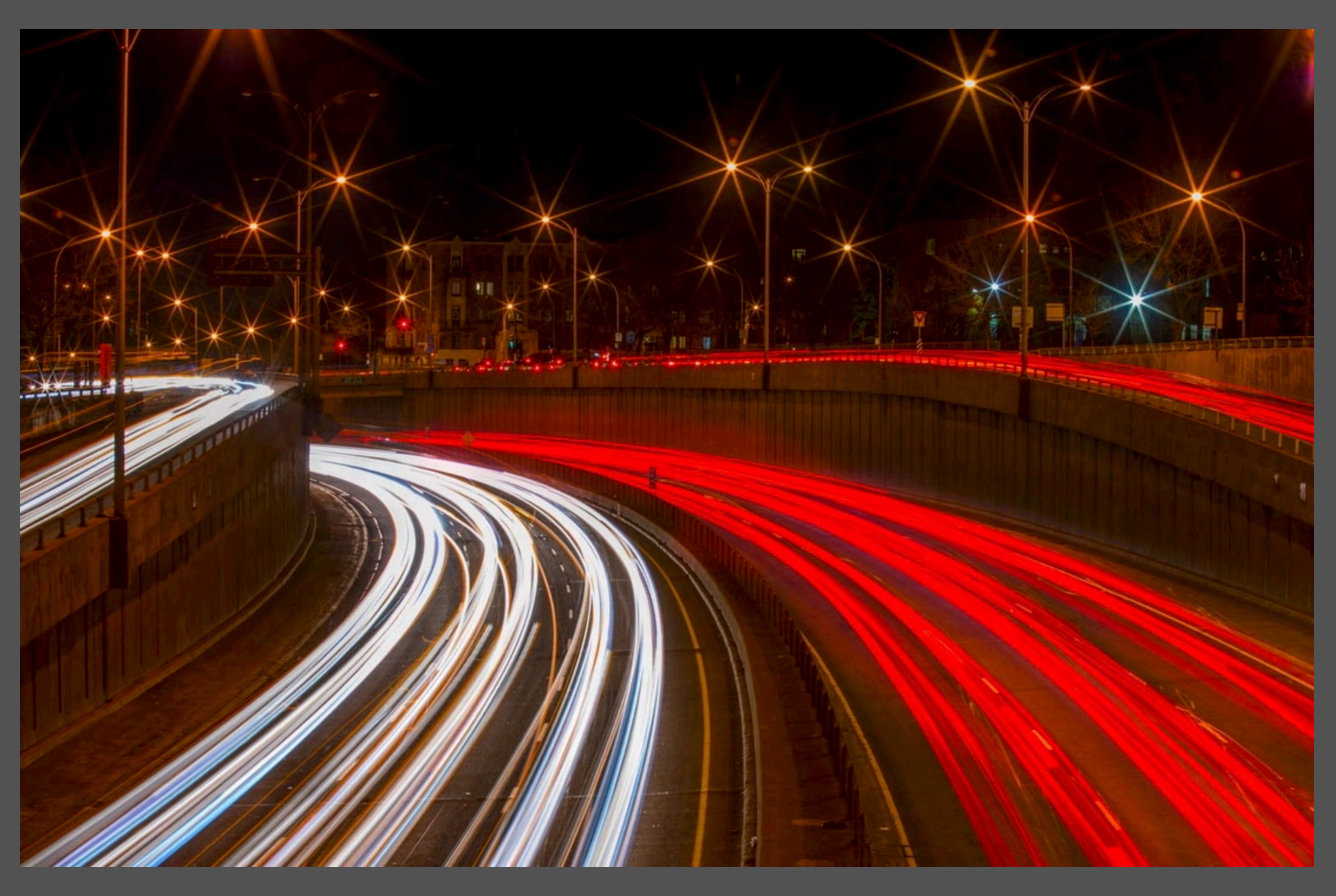

## Slow Shutter Speed

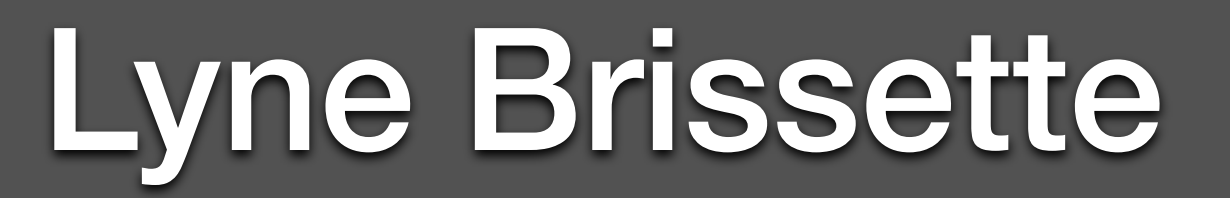

## **Infrared**

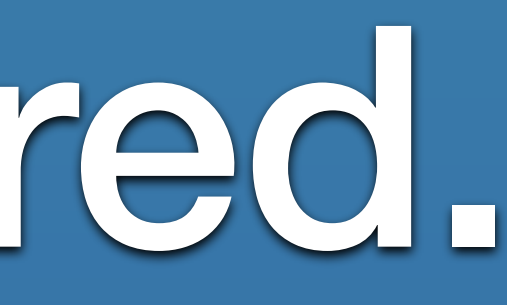

•Infrared, simply converting an image to black and white, is not necessarily creative. •Infrared, can be manipulated in post-processing. •If you have an interest and want to be successful with this technique you can either… •Use a Hoya Infrared Filter, or, •Convert an old camera you're not using to infrared.

## Photo taken with an SLR camera converted for infrared use. —Submitted in Pictorial.

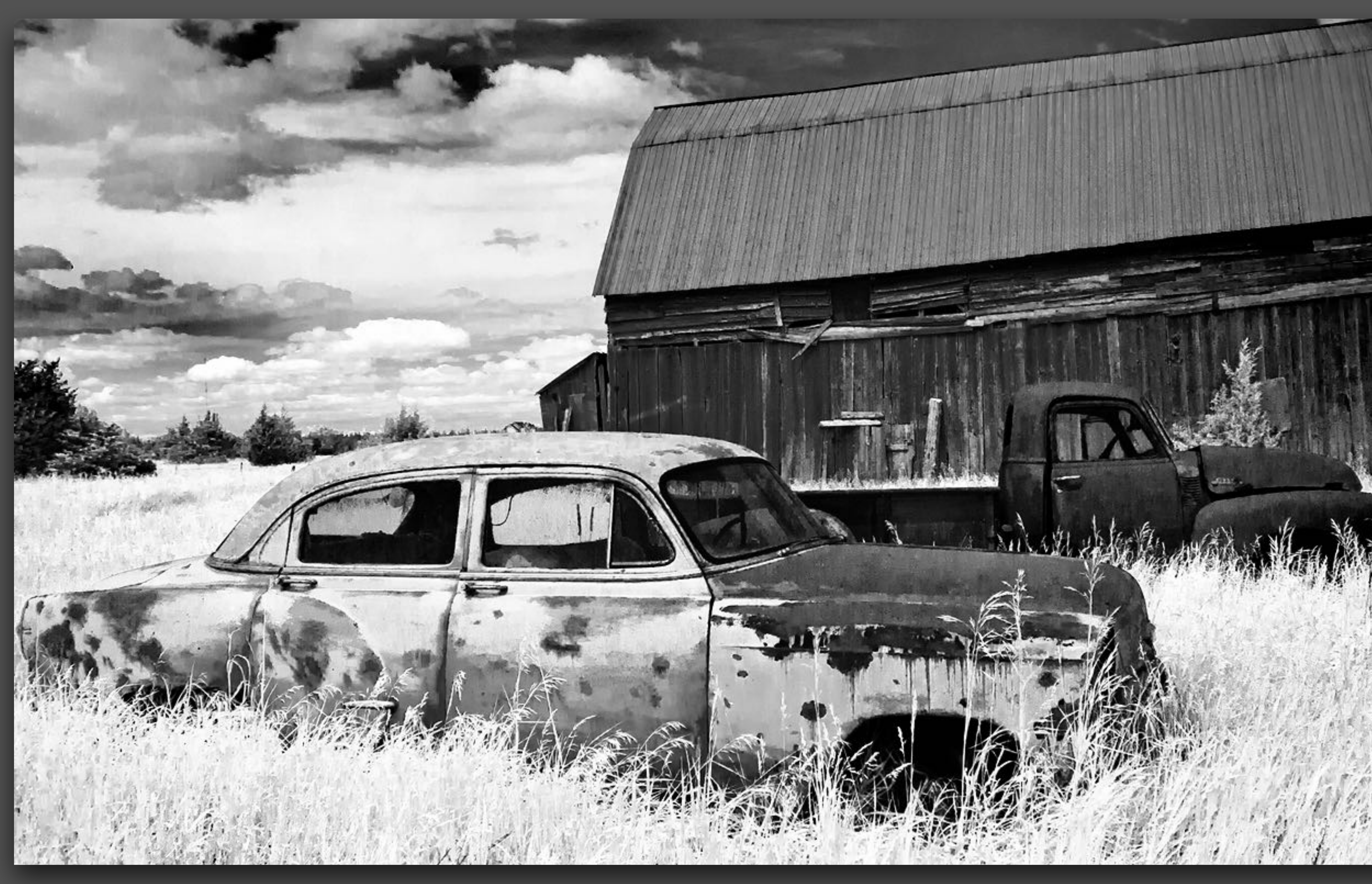

Rachel Bilodeau

## Abandoned

## Submitted in Creative

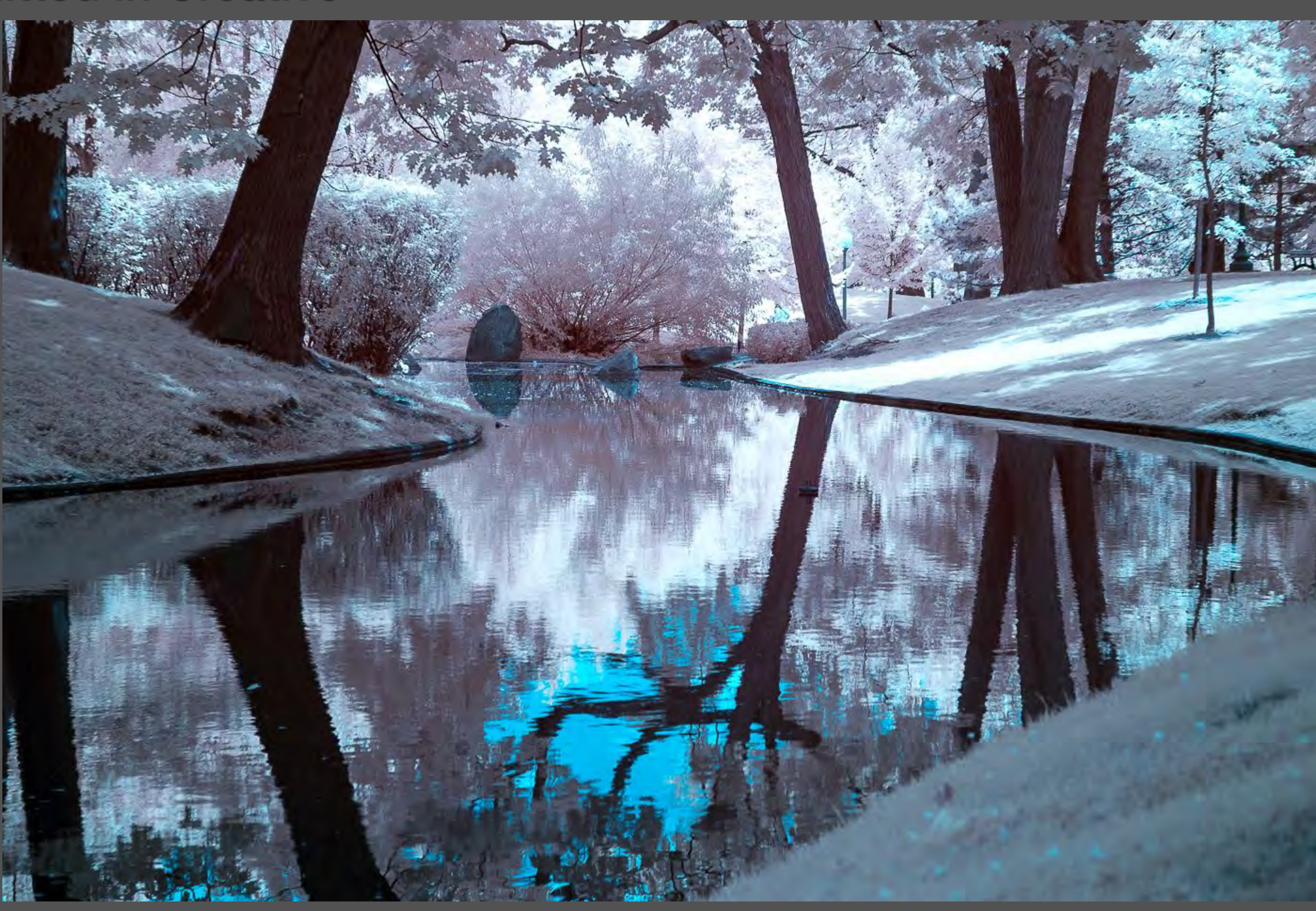

## A Piece of Heaven

Phillip Shapiro

## **Multiple Exposure**

• Multiple exposure is created in camera when you take two images or more on top of one another. i.e. in the same frame.

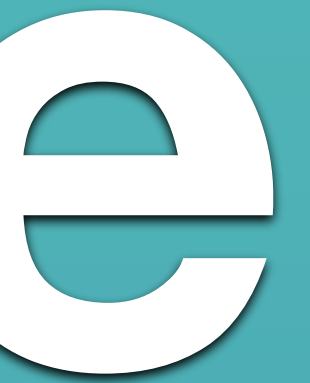

• Some cameras have a multiple exposure feature where you can take up to 10 or more consecutive shots while panning up or down or twisting the camera very slowly.

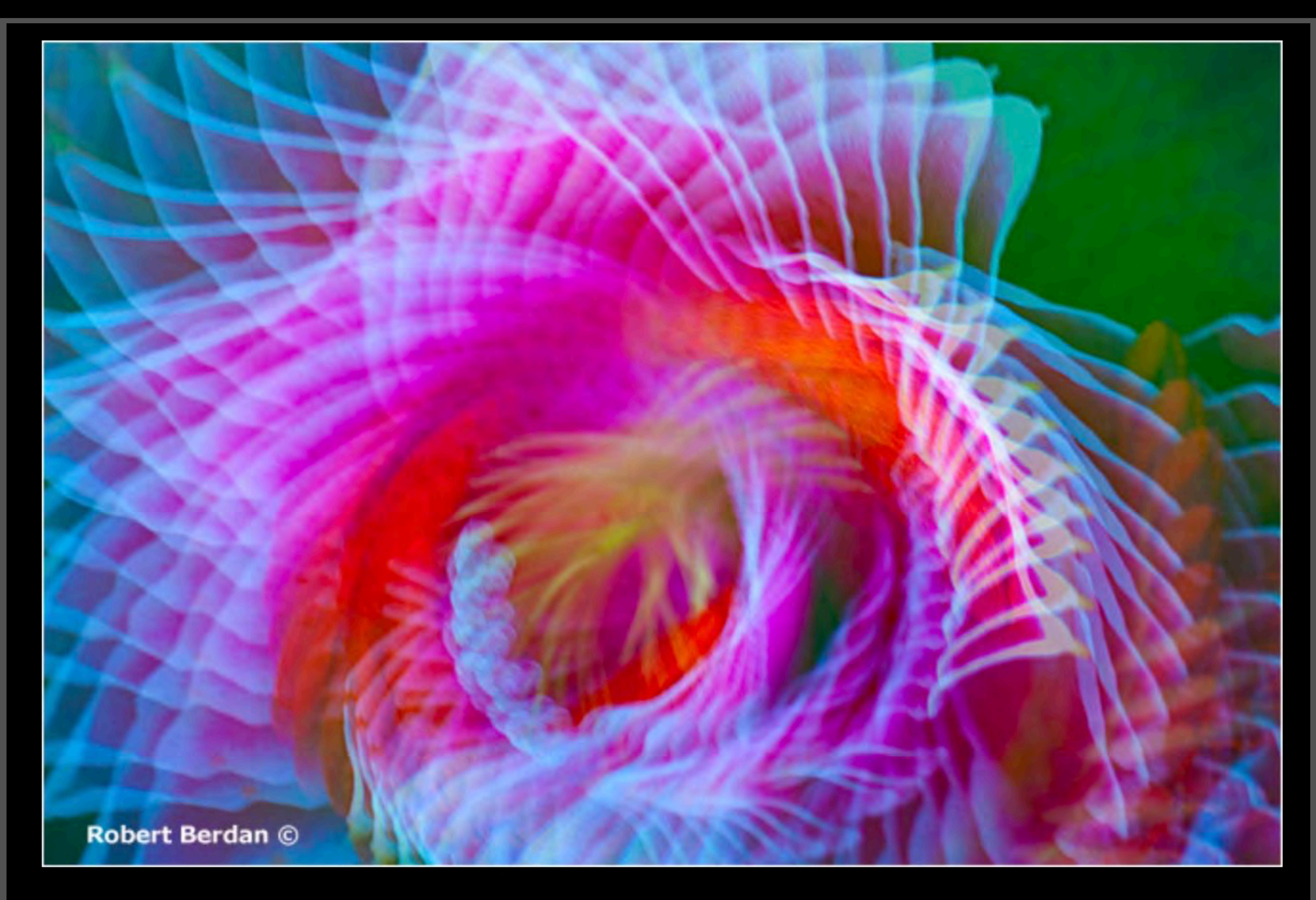

Flower with Twirl combining 10 exposures using 50 mm F1.8 lens, Nikon D700

Intenet Image

## Multiple Exposure feature in Camera

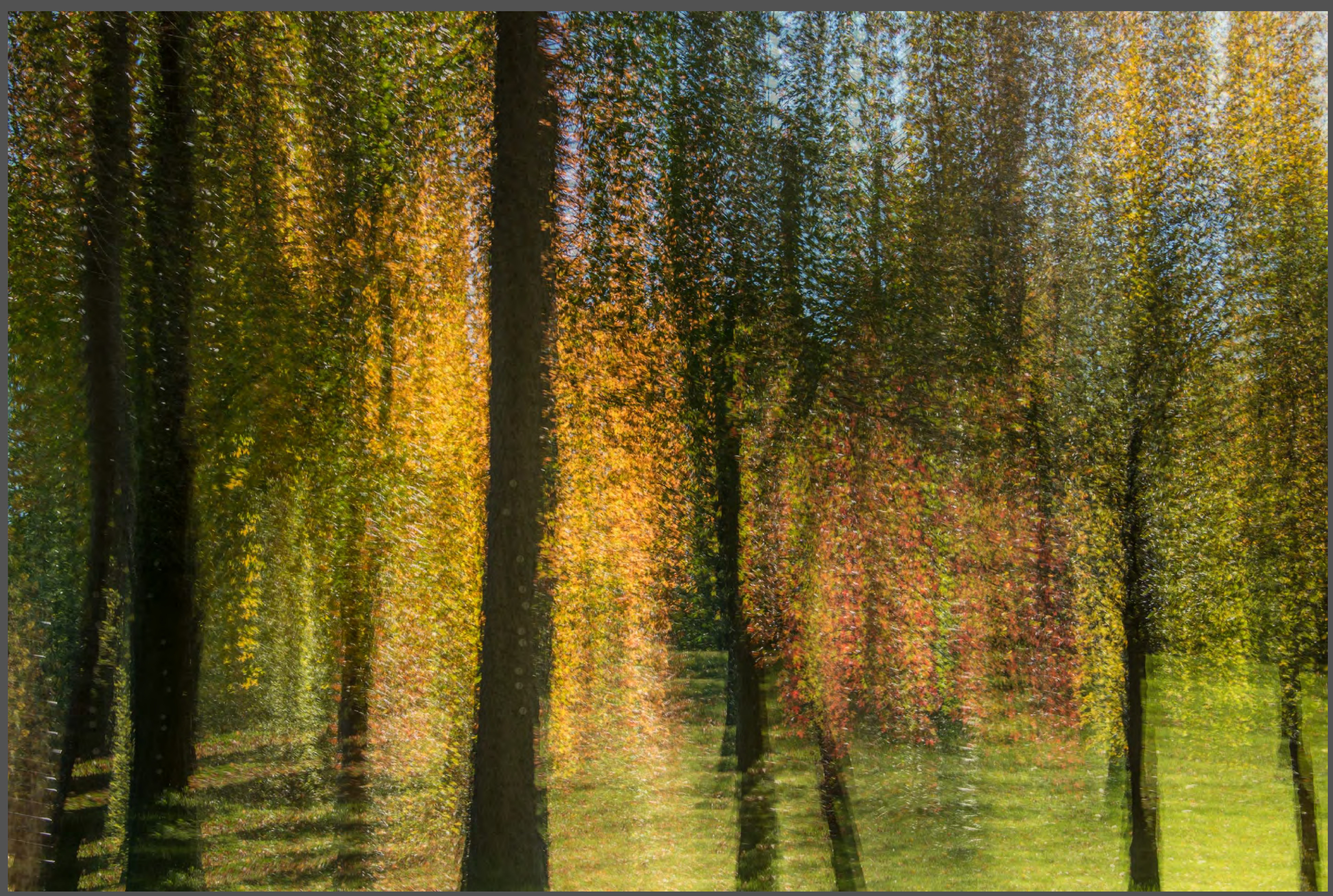

Sylvia Rourke

## Mount Royal Park

## **S for Street**

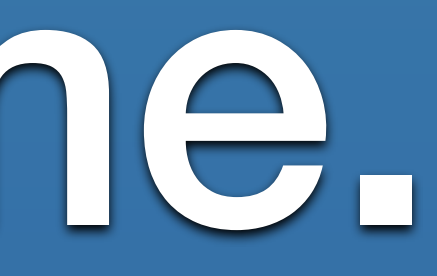

• captures a decisive moment, tells a story, has an emotional quality, candid human interaction, records unposed scenes in public spaces. • Often a direct or implied narrative quality to

street photography.

• There should not be extensive post processing of street images i.e. removing or adding elements within the frame.

Ann Pearson

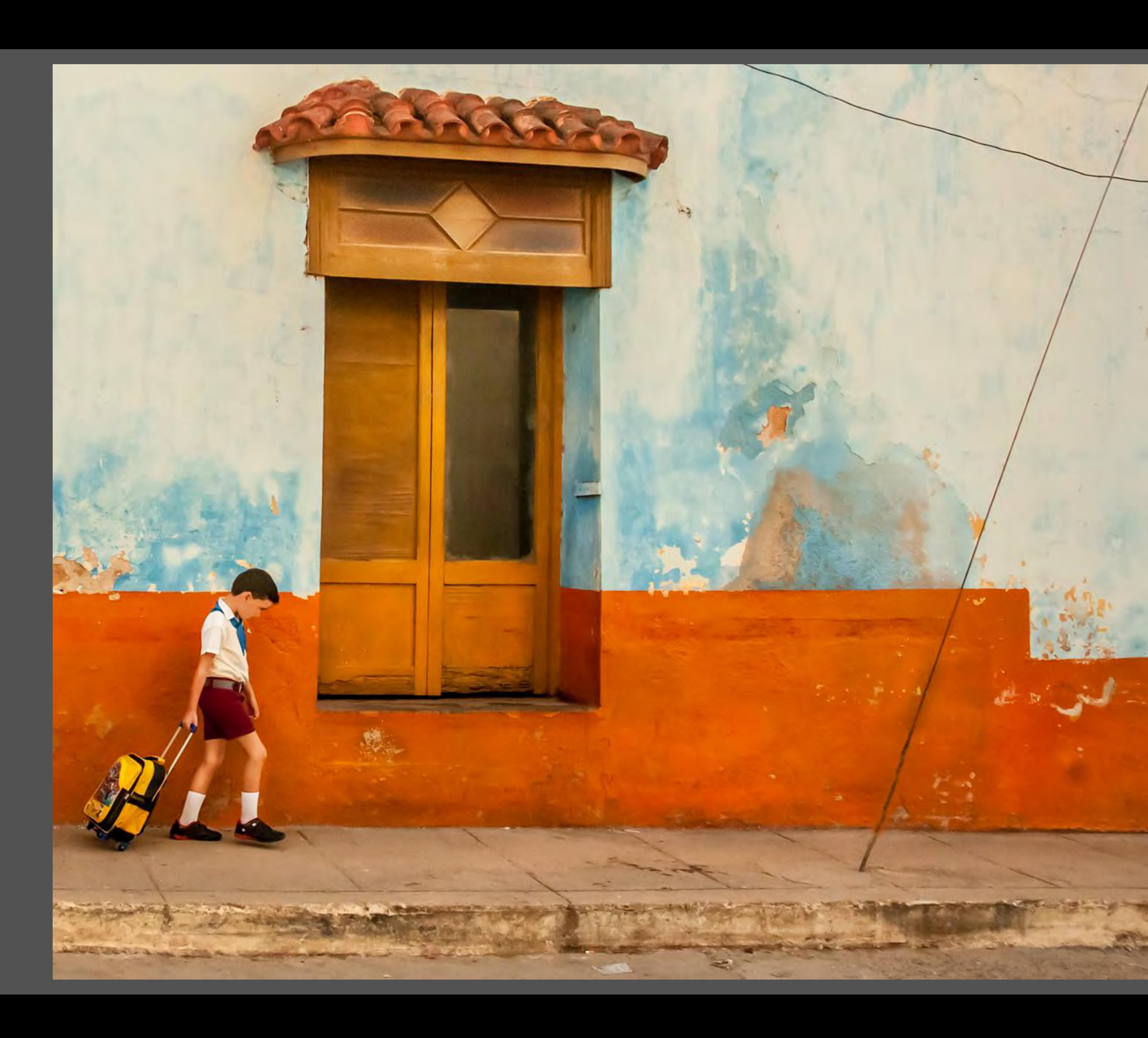

## Schoolboy in Cuba

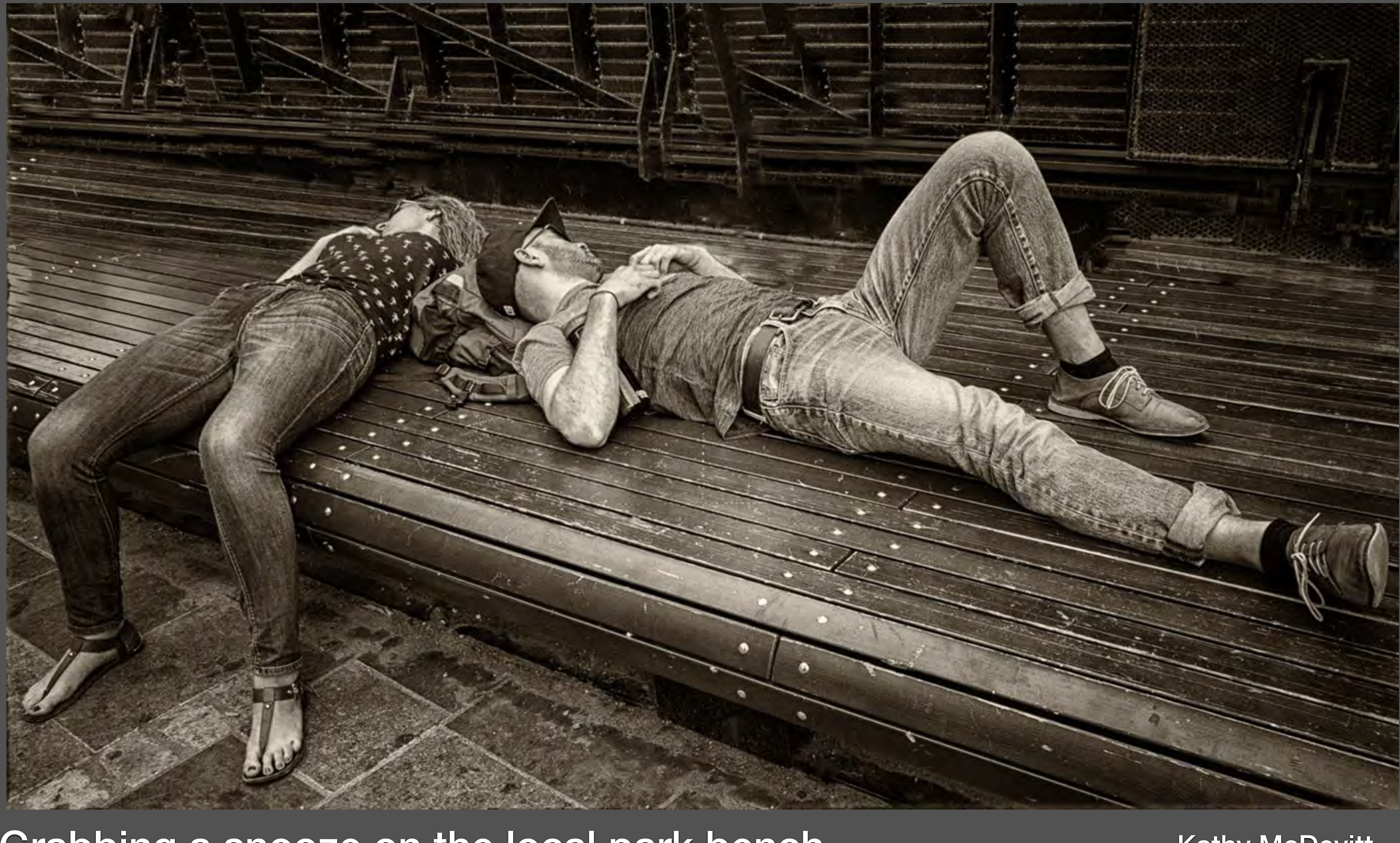

## Grabbing a snooze on the local park bench Mathy McDevitt

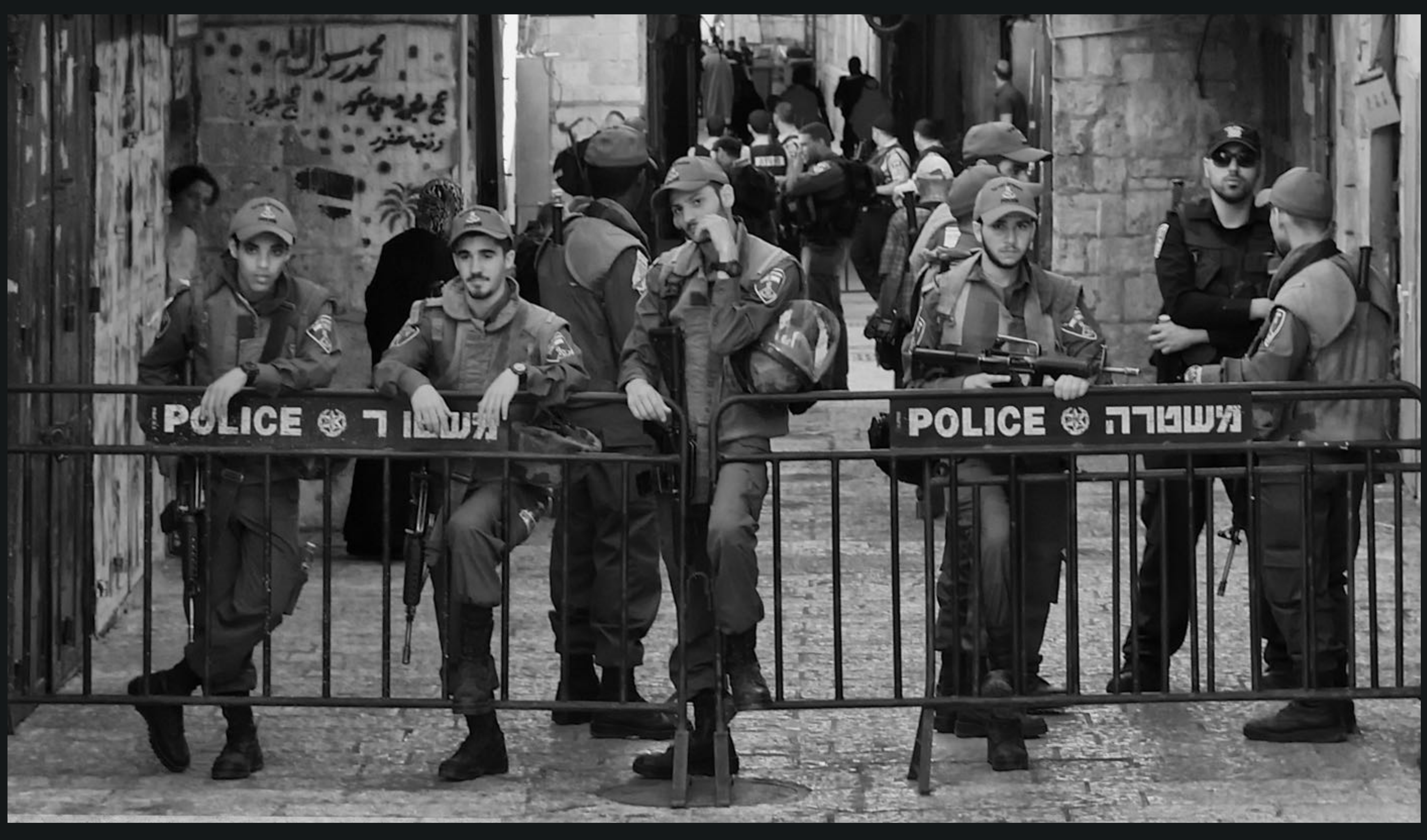

## No Entry

## Gail Mager

## Big Fire on Stanley near Sherbrooke Claude Bélanger

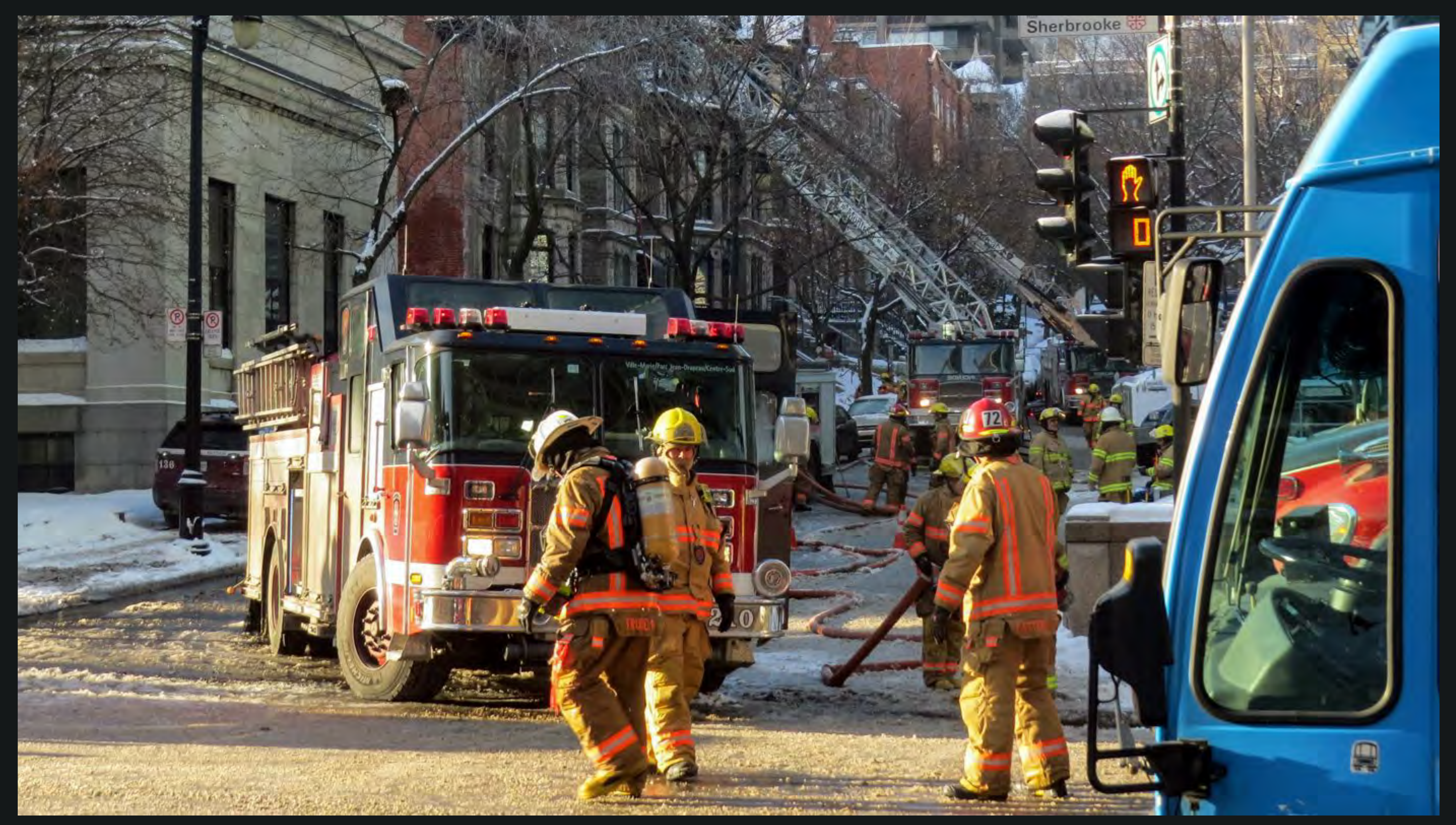

**HDR - High Dynamic Range** •Two ways to create an HDR image. •From a single image using software. •From multiple images using the bracketing feature in your camera. •HDR are not necessarily creative, more often used to enhance pictorial images.

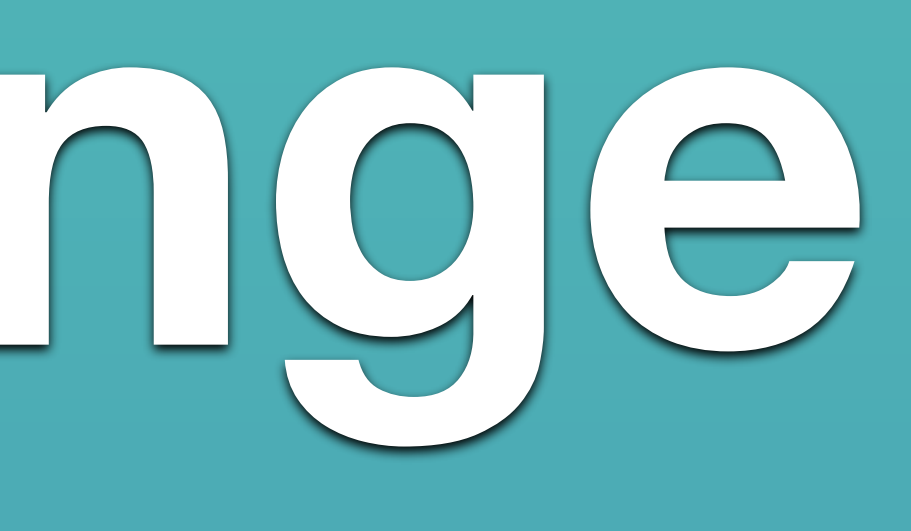

Sylvia Rourke

## Straight out of camera

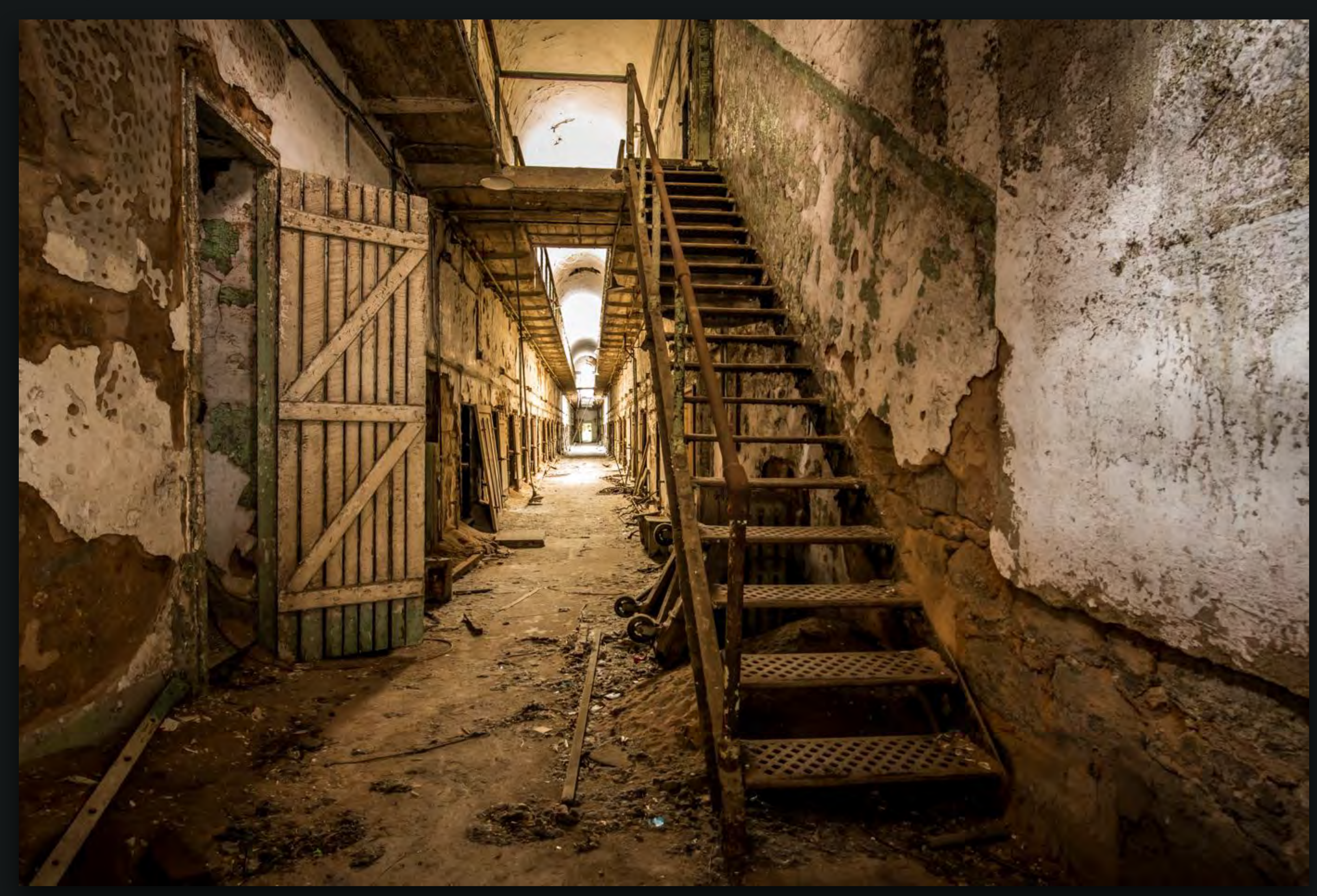

## Penn State Penitentiary

## Post Processing using Lightroom & NIK HDR filter

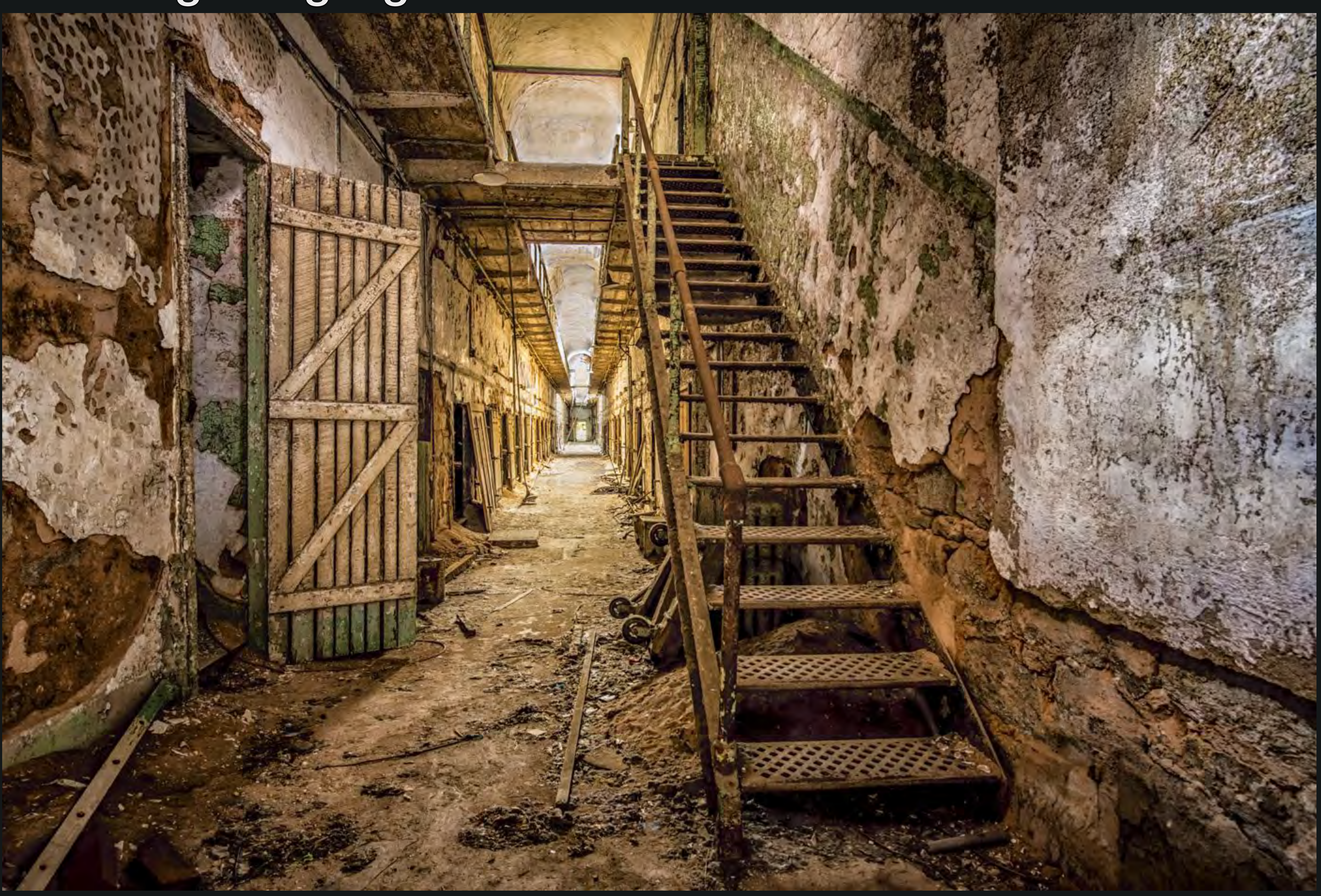

Evelyn Young

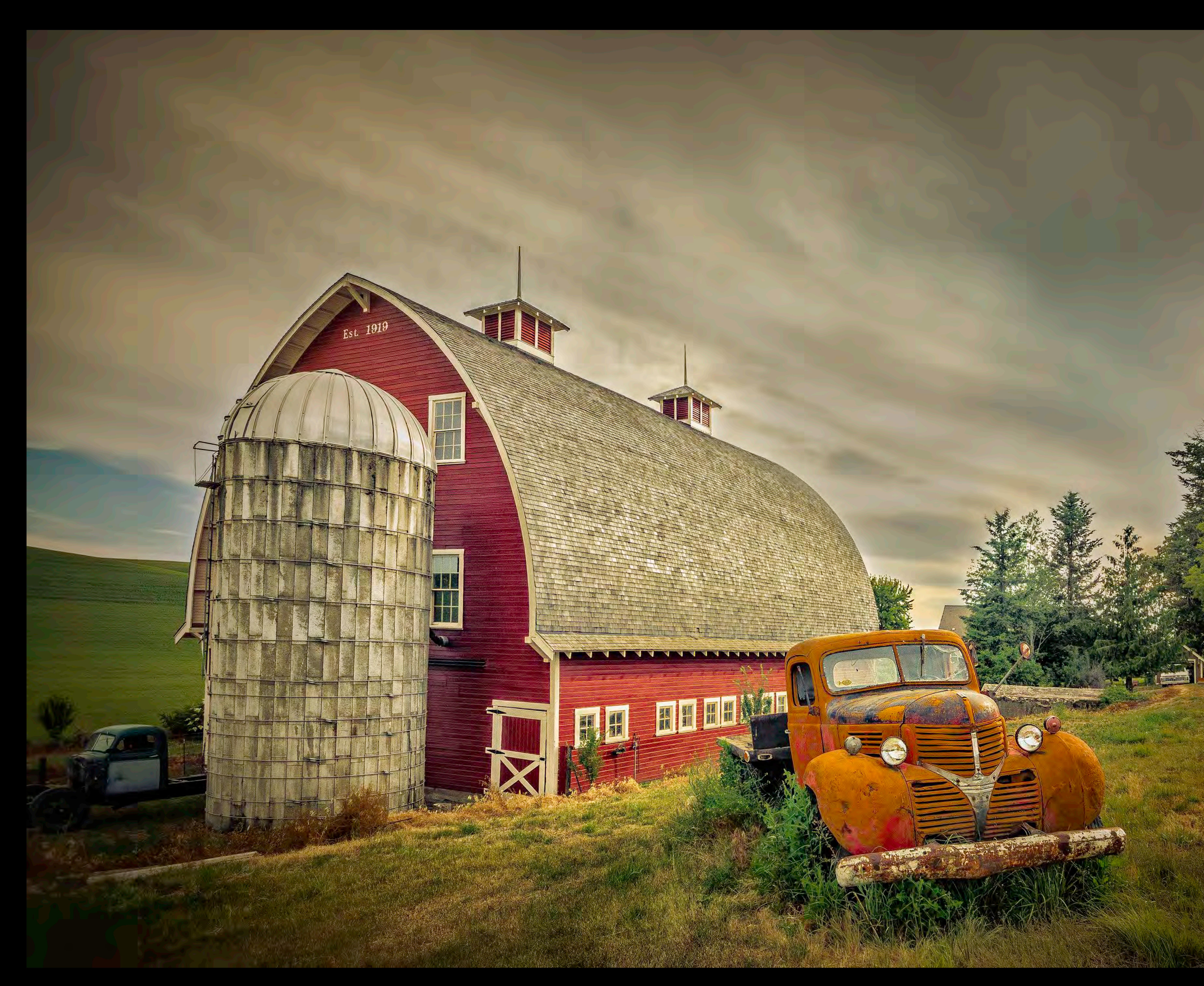

Old Farmstead

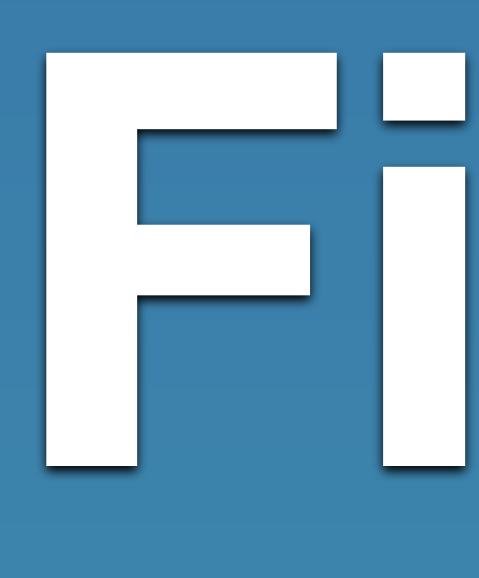

## PICTORIAL FILENAME P\_1\_1234\_B\_Happy Child With Ice Cream

Pictorial Title \*\*Maximum 60 characters

Membership Class: A as designated by the Committee, otherwise B

Membership Number - this will give us your name

Image Number: 1, 2, 3 (4 for makeup entries)

The category you will be putting your print into: P for Pictorial, C for Creative, S for Street Photography

# Pictorial **File Naming Guidelines**

## The categories:

P for Pictorial i.e. interesting subject matter, from flowers to architecture, car details to ballet dancers - anything that is not Street or Creative.

C for Creative i.e. artistic, imaginative, use of composites, clear evidence of altered reality. NOTE: Judges may disqualify not reflecting the category.

S for Street Photography i.e. captures a decisive moment, tells a story, has an emotional quality, candid human interaction, records unposed scenes in public spaces

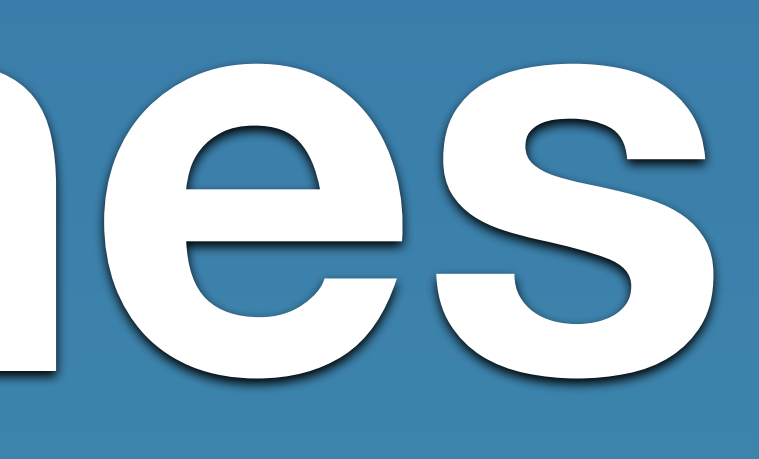

# **Nature Division**

## • General

## • Botany

## • Ornithology • Zoology

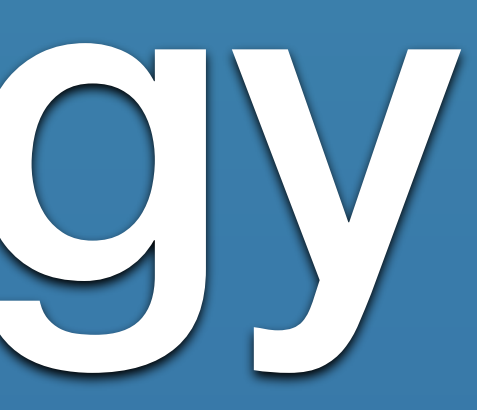

# **Nature Guidelines**

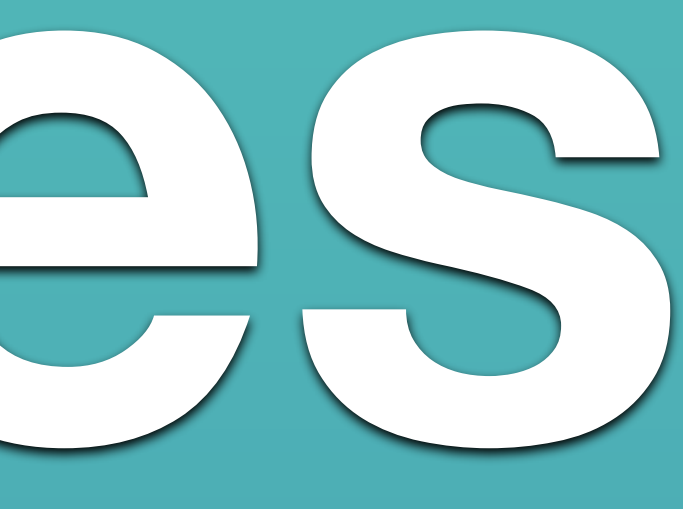

## • Nature photography refers to images of all branches of the natural world in the wild. • Human elements should never appear in any

of the categories.

• The nature value of the photograph should be greater than the pictorial quality while maintaining high technical quality.

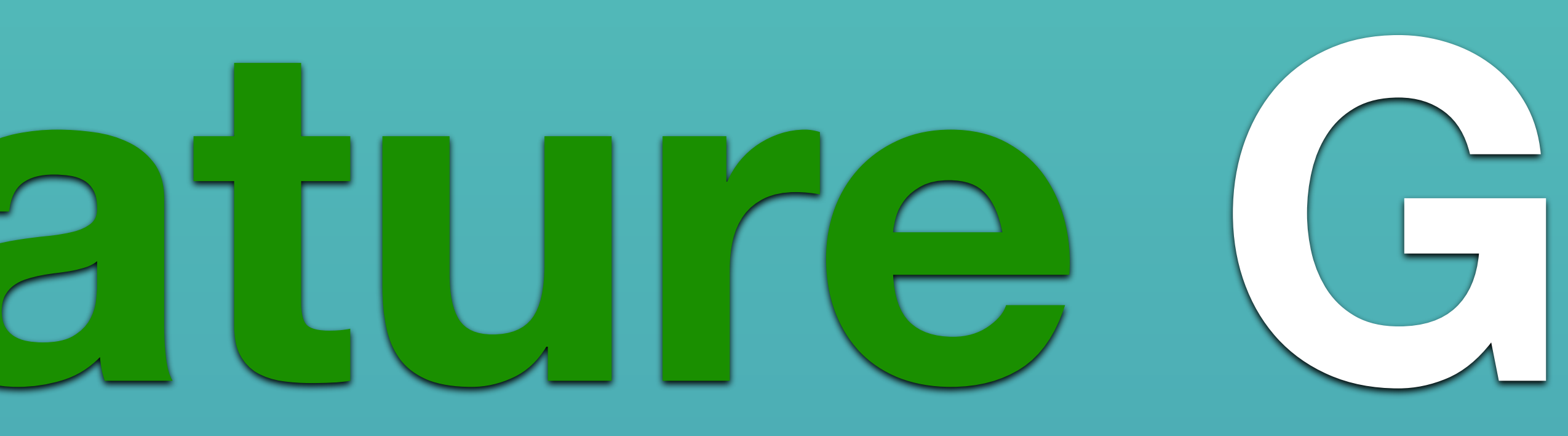

# **Accurate Titling**

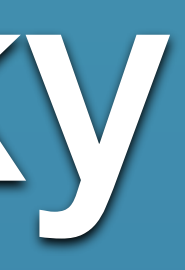

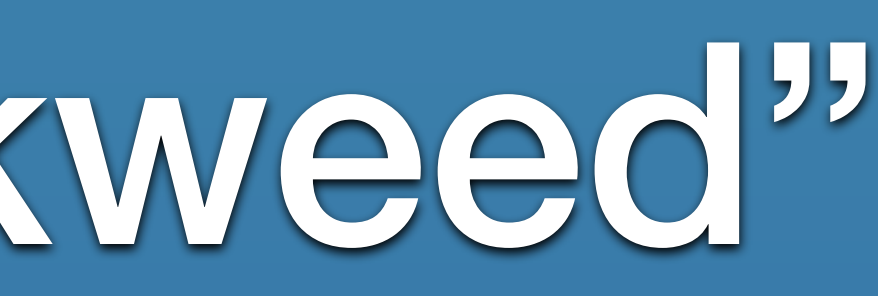

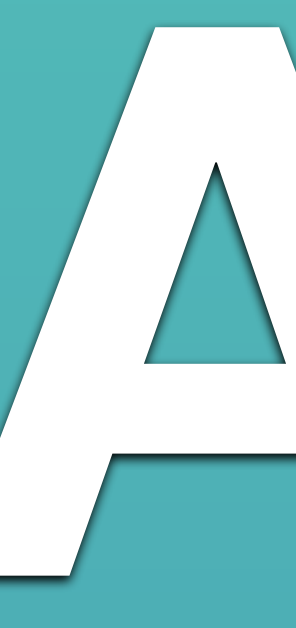

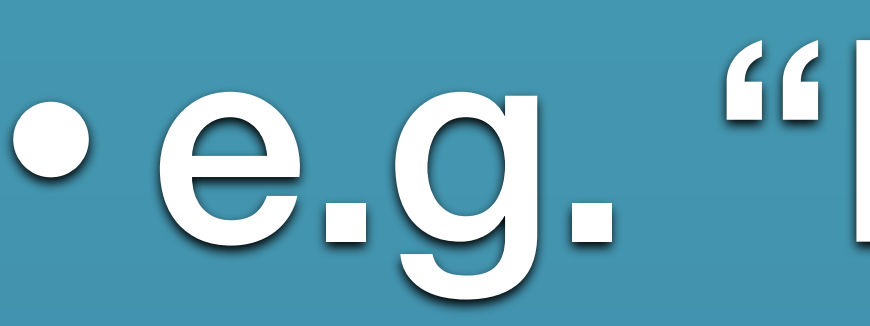

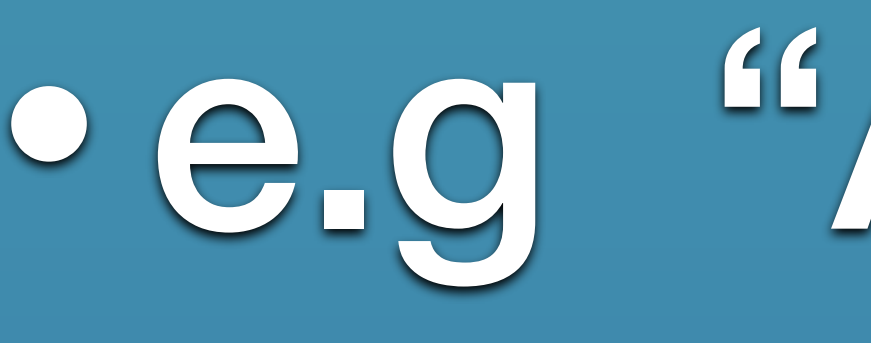

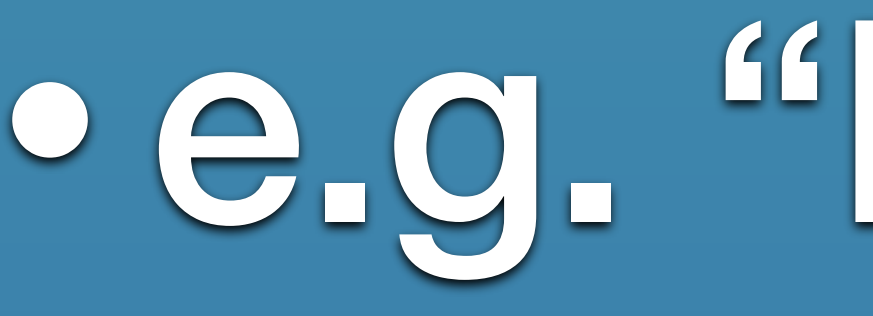

• Accurate titles identifying the subject matter, is very important in nature for its educational value. • e.g. "Lappet Face Vulture Landing" not just Vulture • e.g "Altocumulus Clouds" not just Cloudy Sky • e.g. "Blue Flag Iris" not "Purple Flower" • e.g. "Milkweed Pod and Seeds" not just "Milkweed"

• Do not use cute titles.

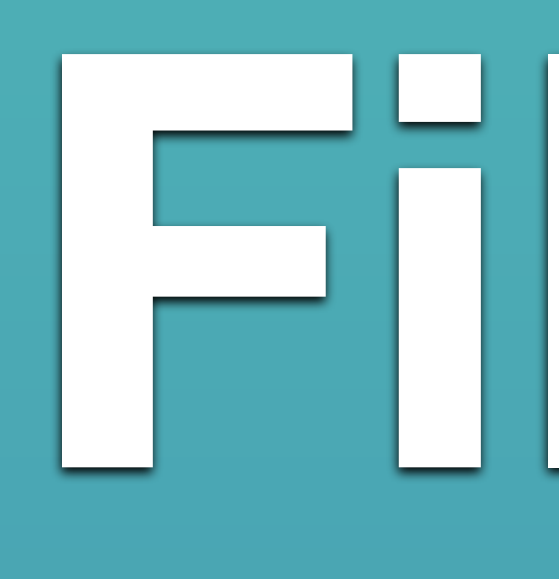

## **NATURE FILENAME** A\_1\_1234\_B\_Great Blue Heron In Habitat

The category you will be putting your print into:

# Nature **File Naming Guidelines**

- Nature Title \*\*Maximum 60 characters (The title of your picture should be explanatory not artistic.)
- "Membership Class: A as designated by the Committee, otherwise B
- Membership Number this will give us your name
- Image Number: 1, 2, 3 (4 for makeup entries)
- G for General Nature, B for Botany, Z for Zoology, O for Ornithology
	- NOTE: Any image in Nature is disqualified if there is any evidence of the HAND OF MAN.

## The categories:

**G** for General Nature i.e. geological features in landscapes, seascapes, etc., but the title should specify the aspect of nature depicted. e.g. granite rocky mountains, glacial moraine, tidal pools, boreal forest, etc.

**B** for Botany i.e. main subject is a specific plant, mushroom, fungi, to trees or wildflowers. (no cultivated plants)

Z for Zoology i.e. creature(s) as the main subject, insects to bison, starfish to whales (domestic animals prohibited)

O for Ornithology i.e. birds only, in their natural habitat.

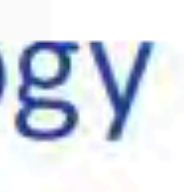

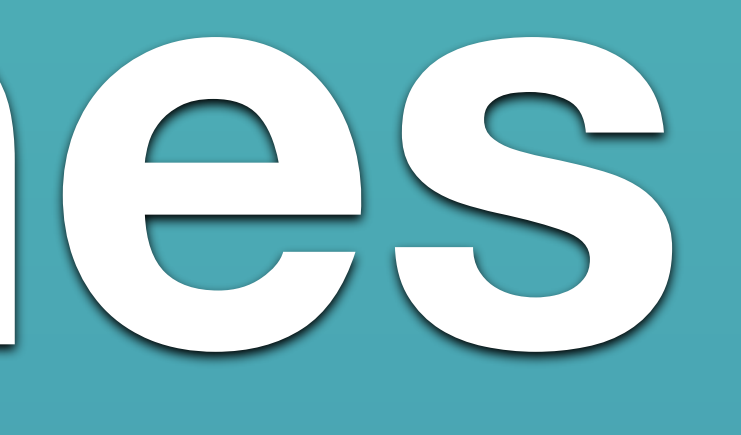

# **B for Botany**

•a specific uncultivated plant or plants, mushroom(s), fungi, trees or wildflowers in their natural environment. •photographs of domestic plants, artificially produced hybrid plants, flower arrangements, cultivated plants, etc. are NOT eligible.

•some garden plants grow wild in their country of origin e.g. Primroses, Russian Irises, etc. In that case, identify the location in the title.

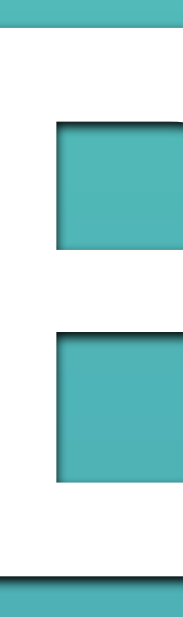

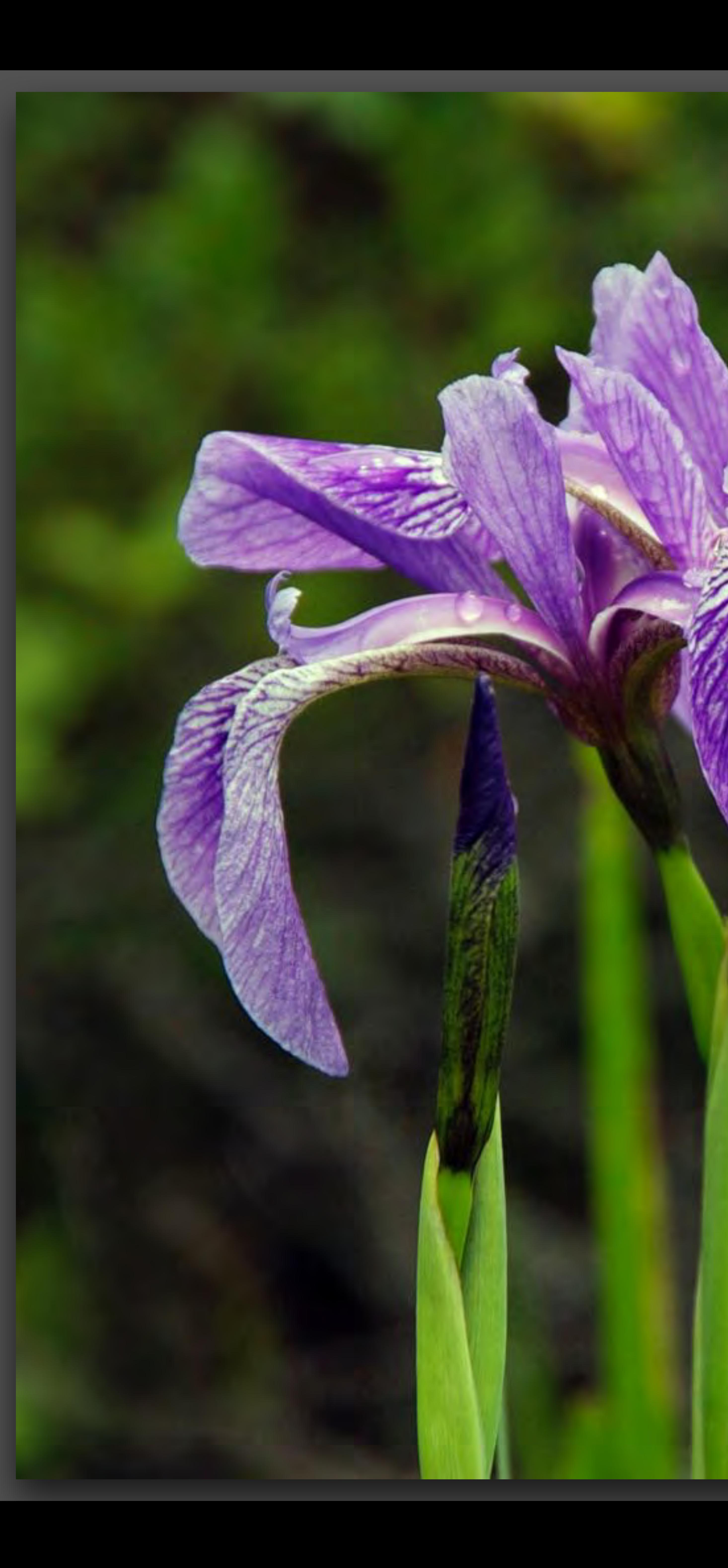

**Blue Flag Iris<br>(Iris versicolor)** 

*MARSTA* 

Ellie McCrea

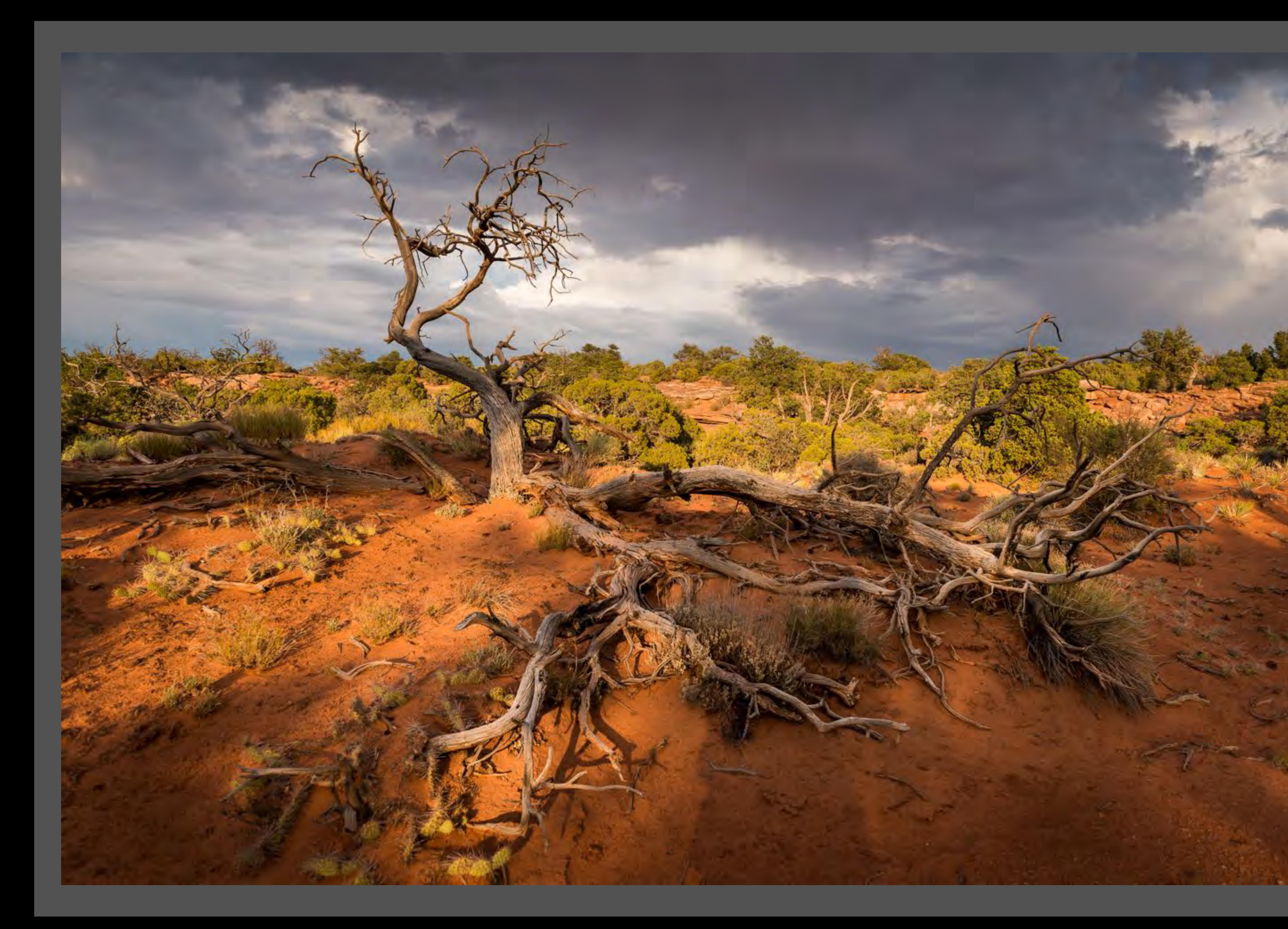

## Dead Common **Juniper tree**

David Rouchet

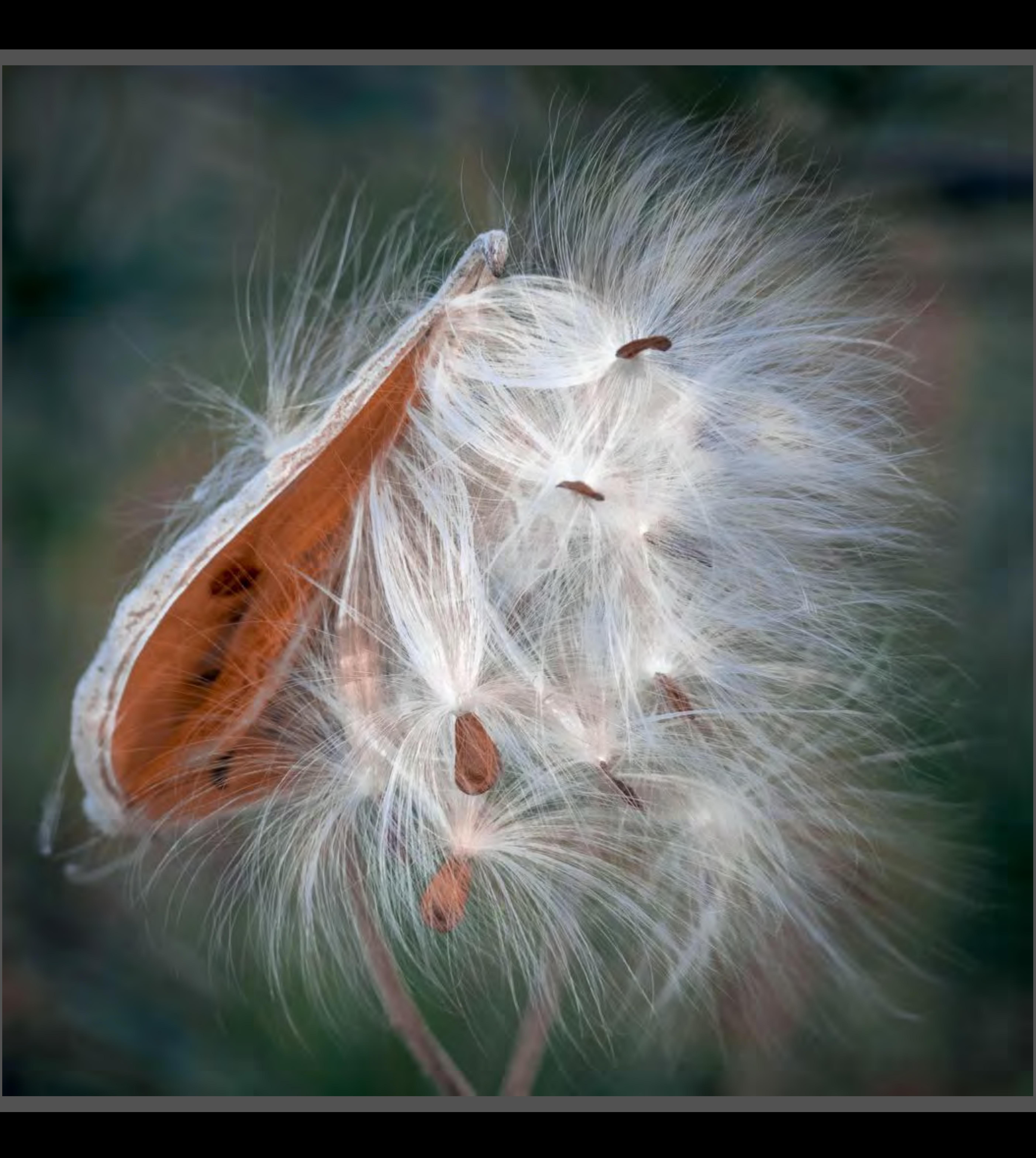

## Milkweed Pod and Seeds

Mireille Rondeau

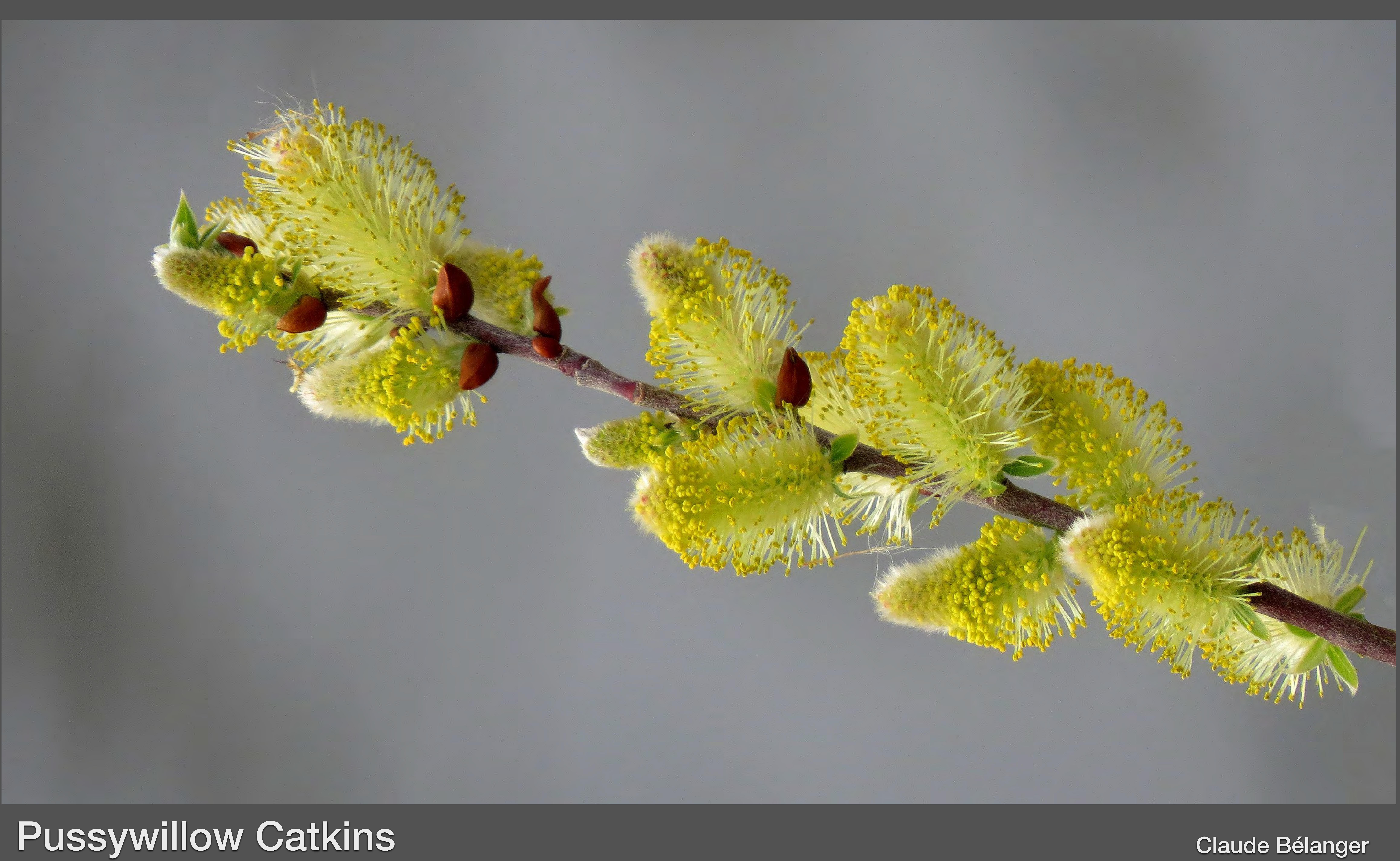

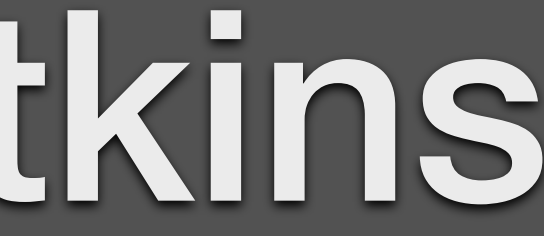

## Opuntia Shrub

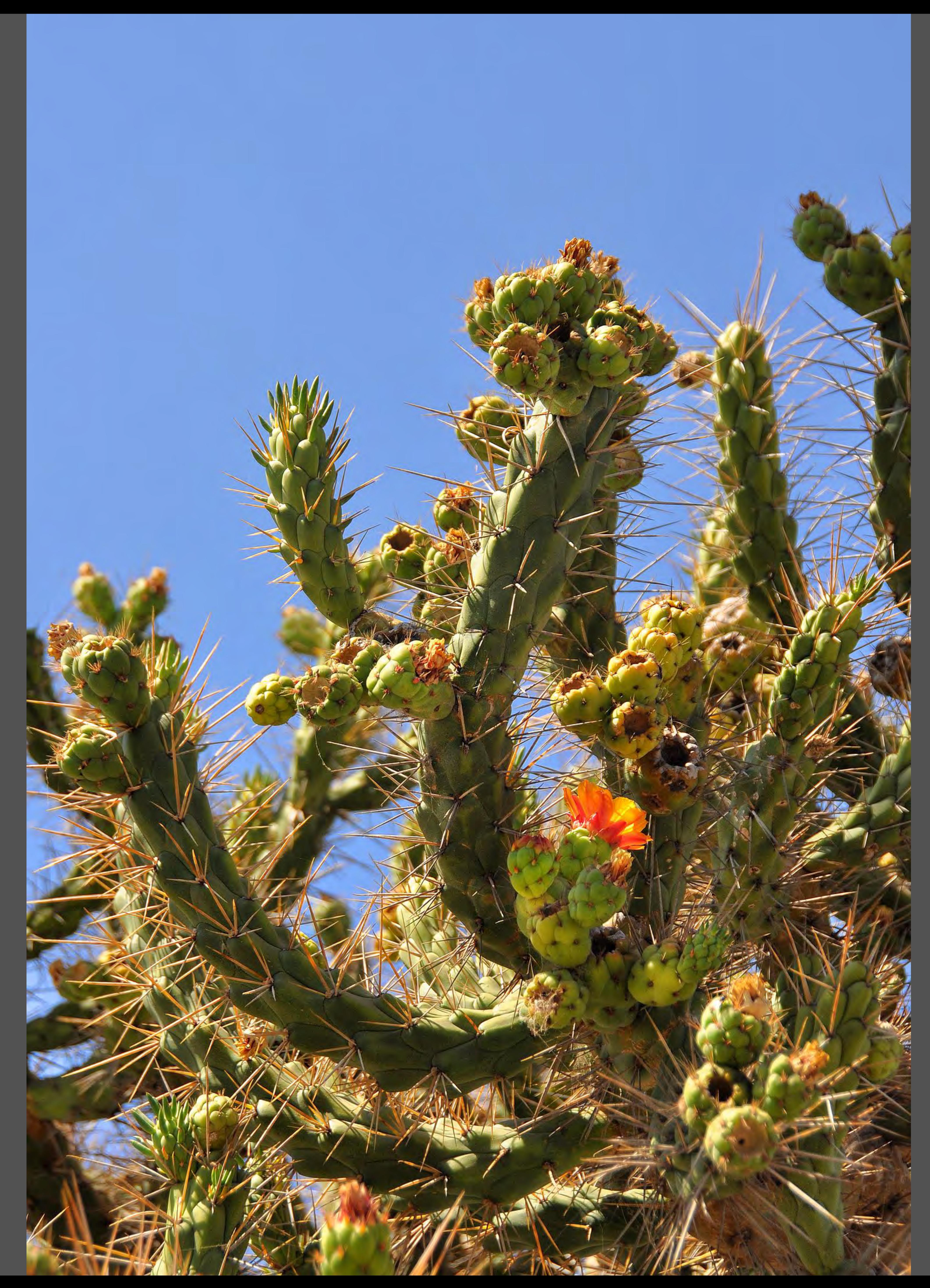

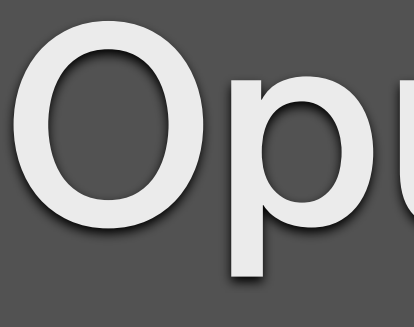

Jaroslav Miler

# **G is for General**

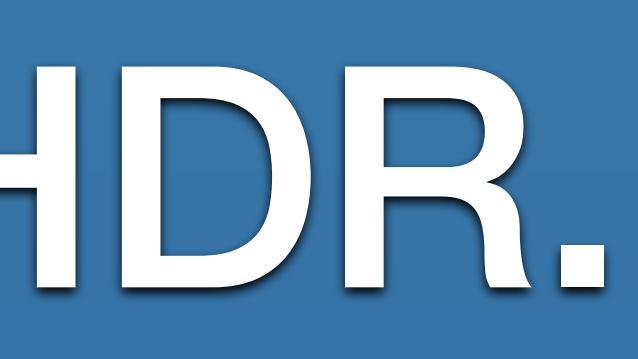

• geological features in landscapes, seascapes, etc., but the title should specify the aspect of nature depicted. e.g. granite rocky mountains, glacial moraine, tidal pools, boreal forest, etc.

• nature value of the image may depend on the treatment of the subject matter.

• most landscapes tend to do better in pictorial. • no post processing filters should be used, e.g HDR.

André Lirette

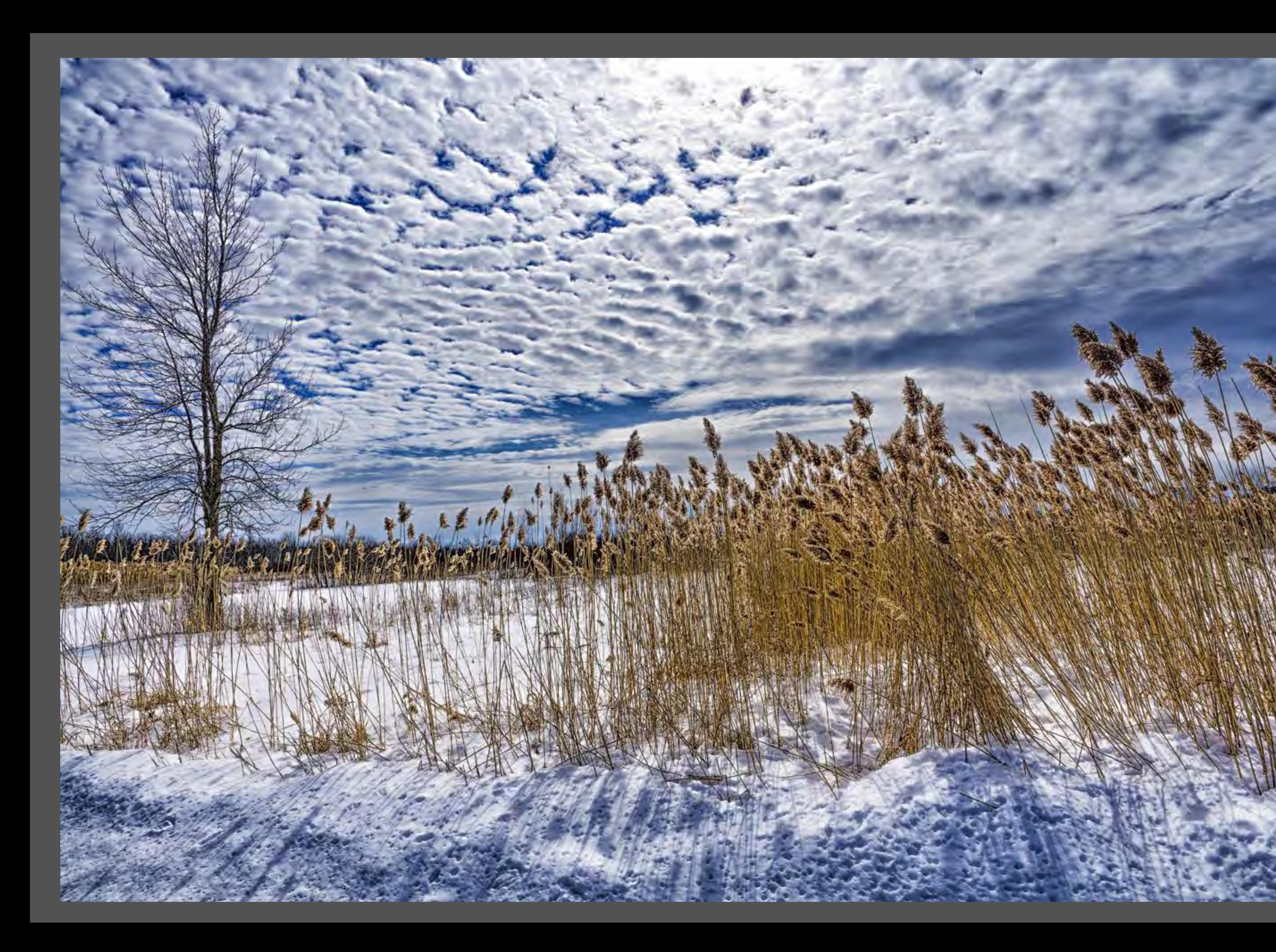

## Altocumulus Clouds

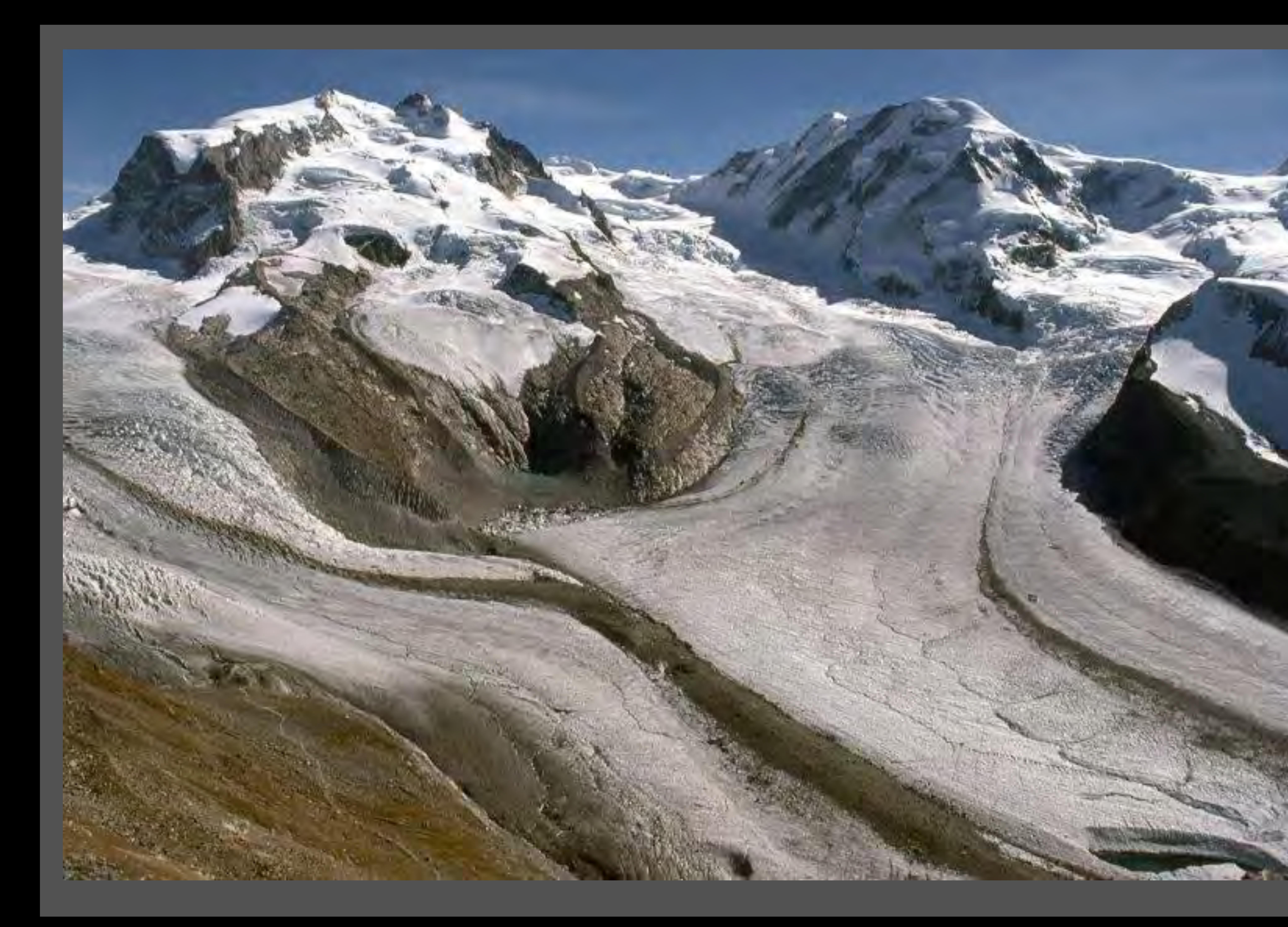

## Glaciers in the Swiss Alps

Pierre Chabot

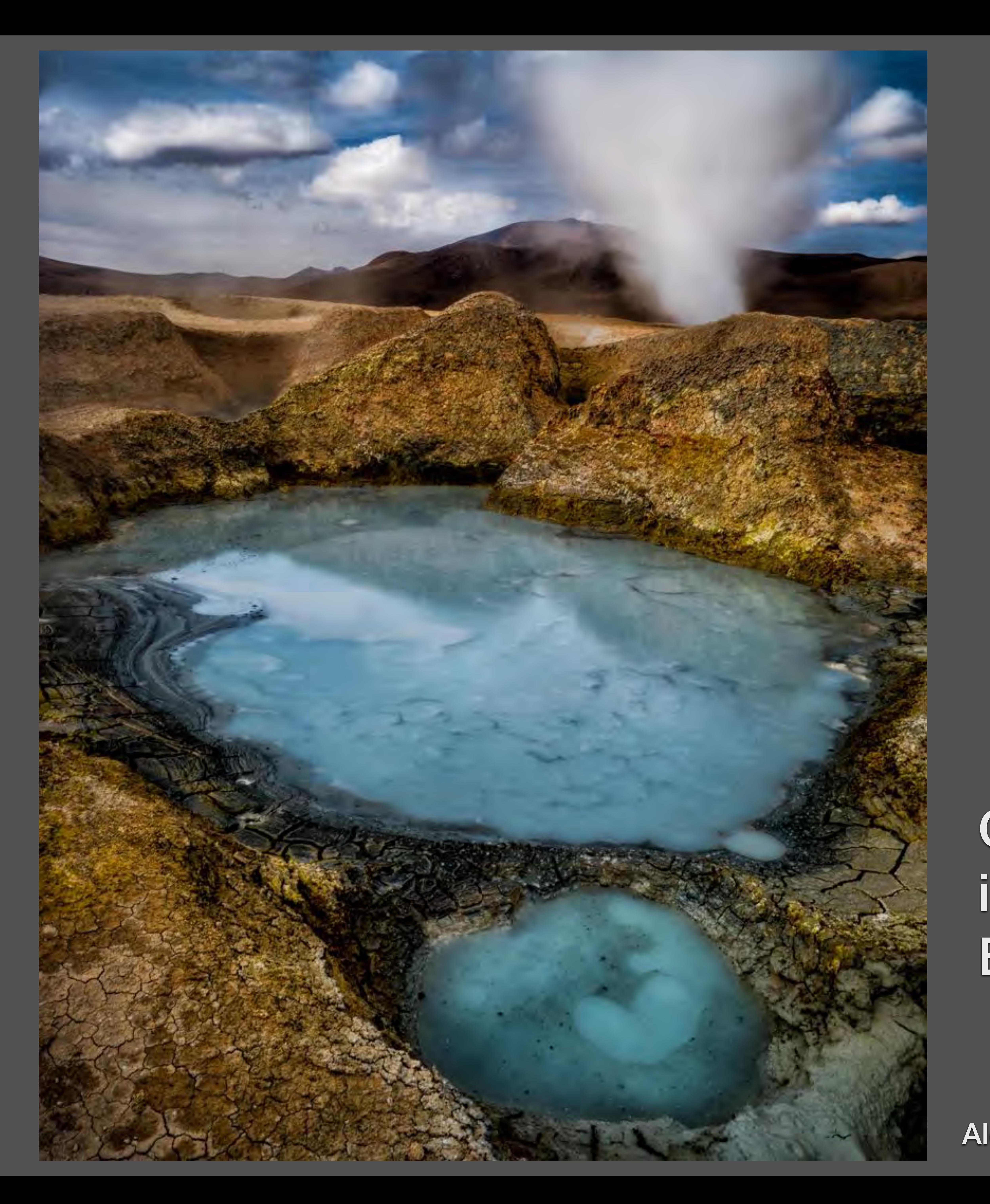

## Geothermal Pools in the Bolivian Altiplano

Alex Buchanan

Michael Follinsbee

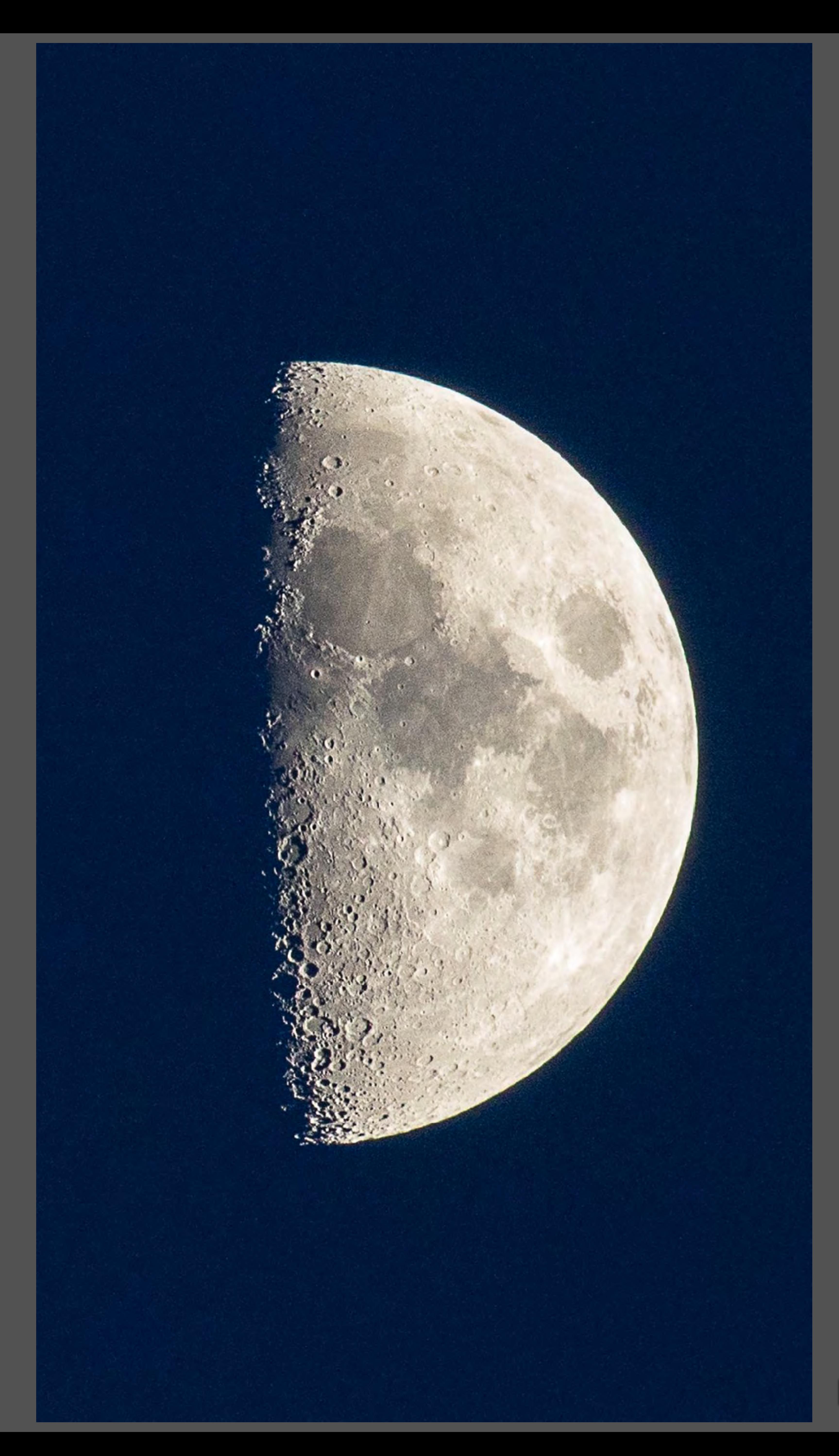

## Moonrise

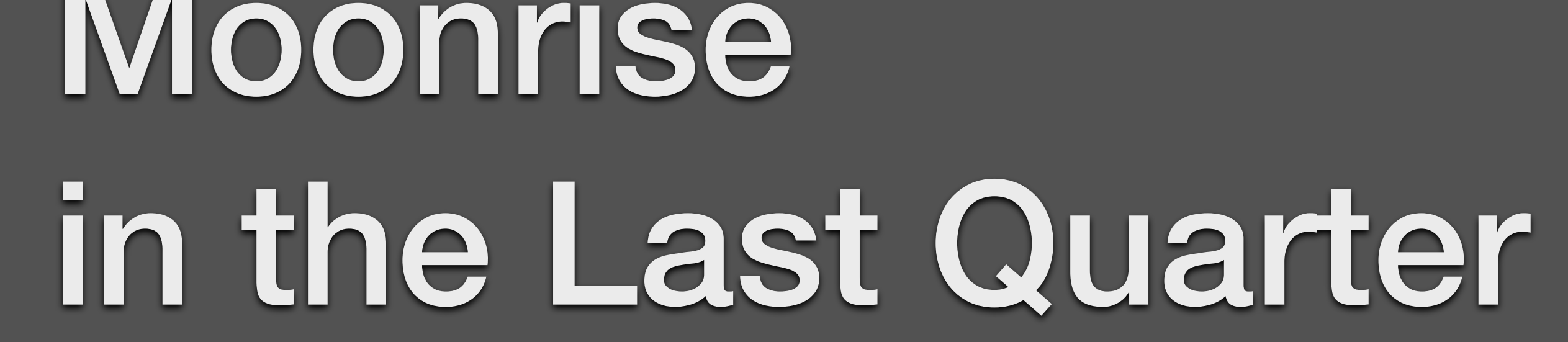

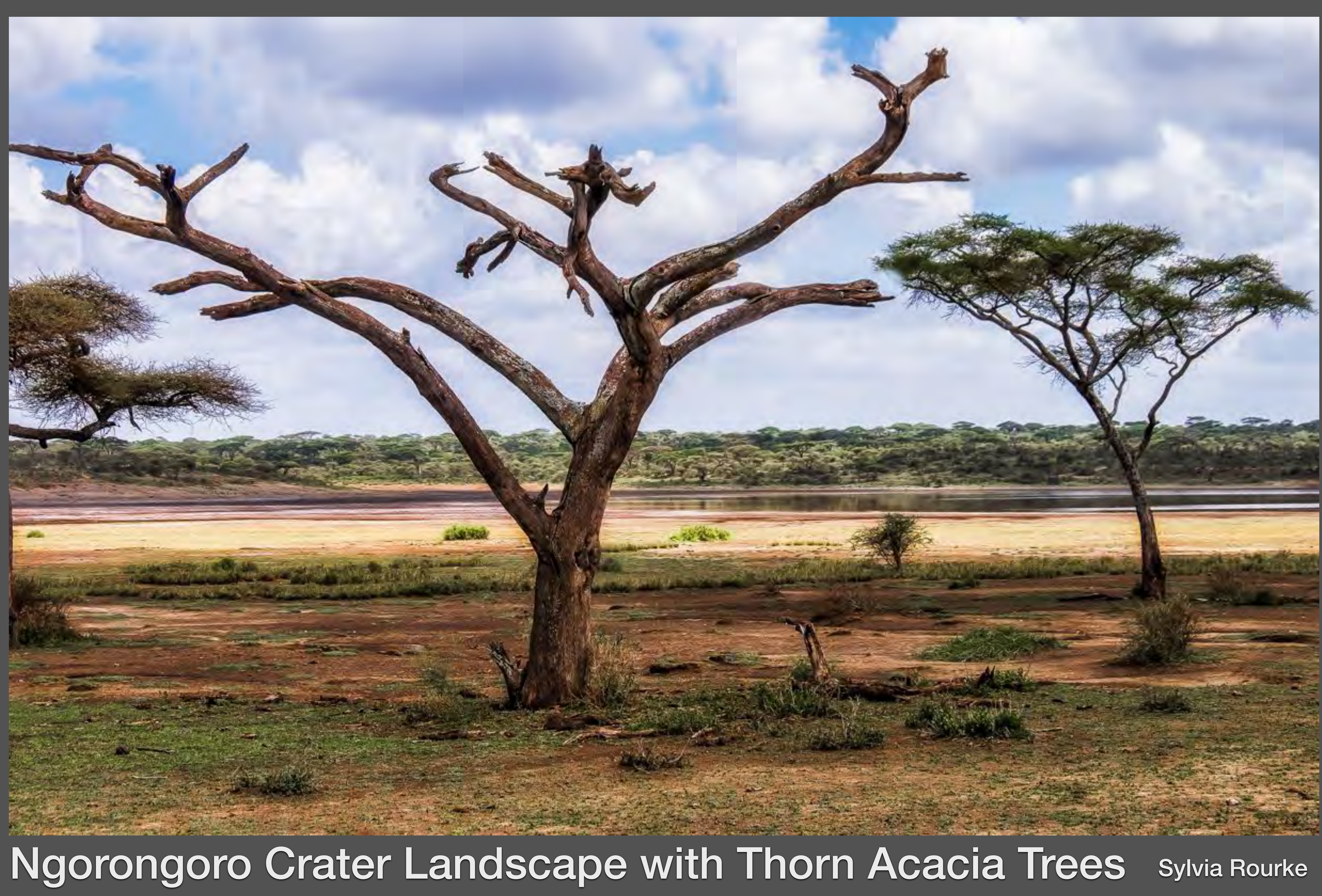

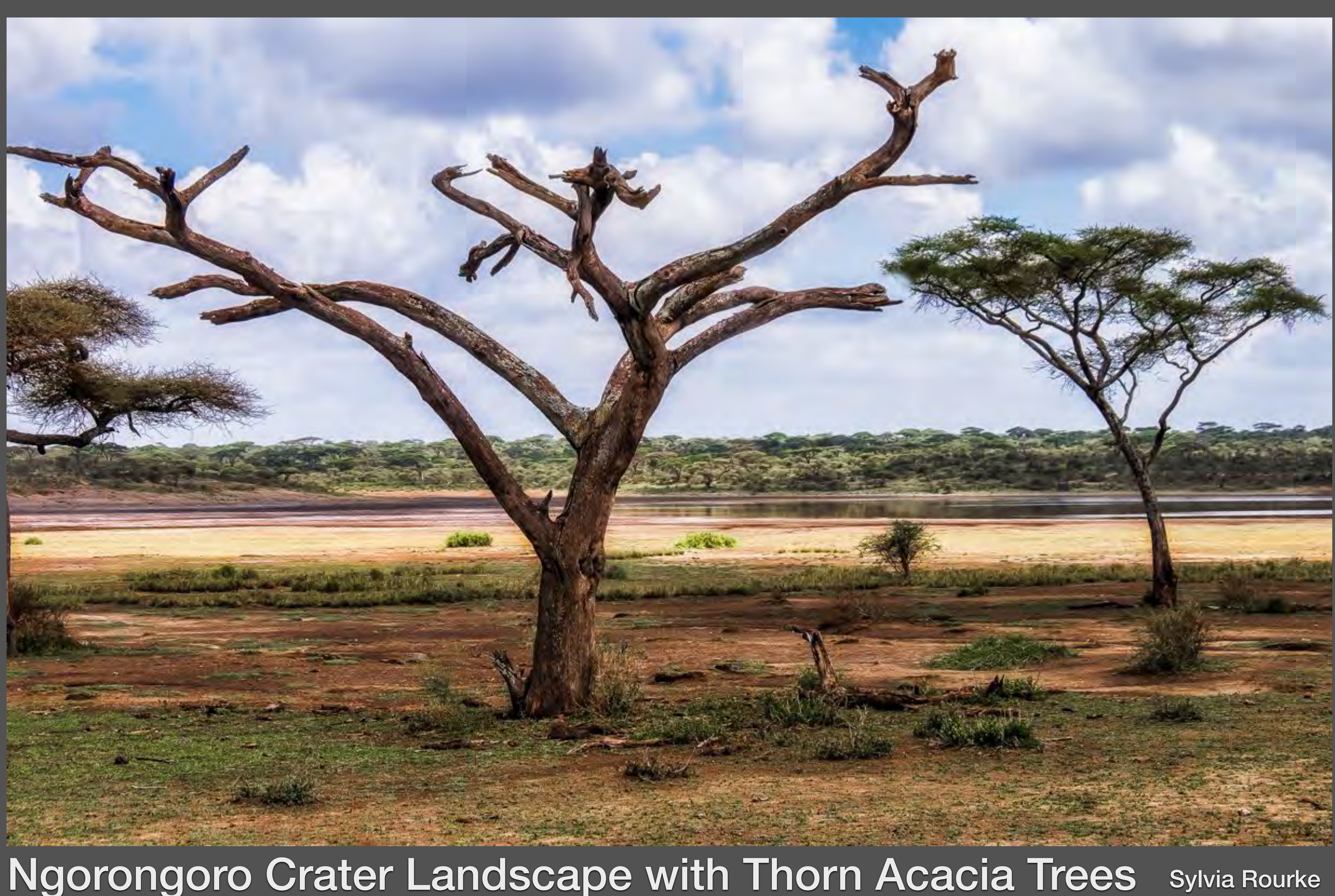

# **O for Ornithology**

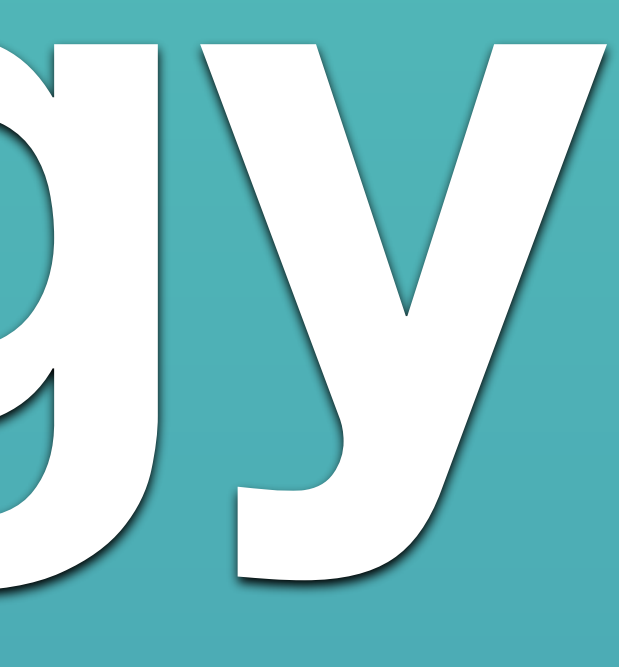

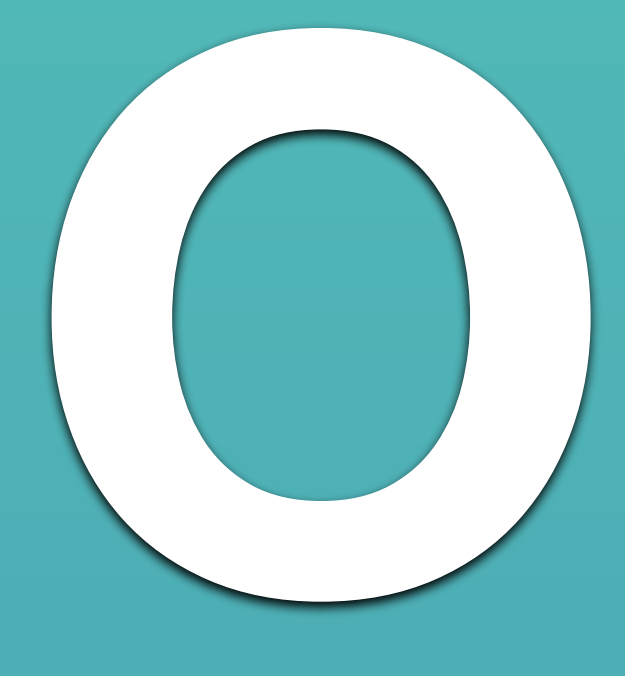

• bird(s) only, in their natural habitat. • photographs in zoos are permitted but MUST not show human intervention, such as domestic grasses, wood platforms, cages, glass reflections, etc. • banded birds are allowed. • exceptions: Pelicans on pilings, Barn Owls on barns, allowed because it's their natural environment.

Marlene Hornstein

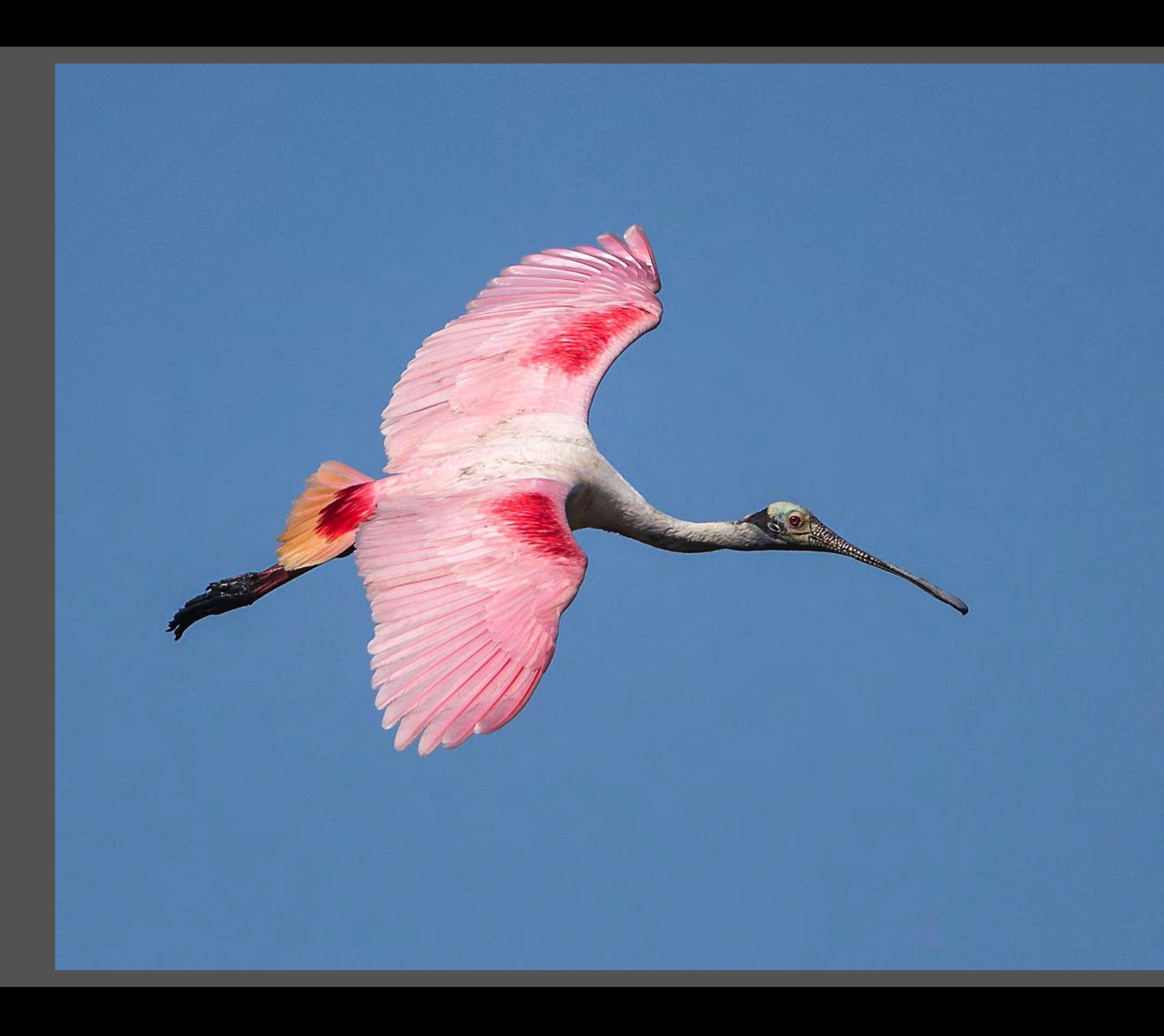

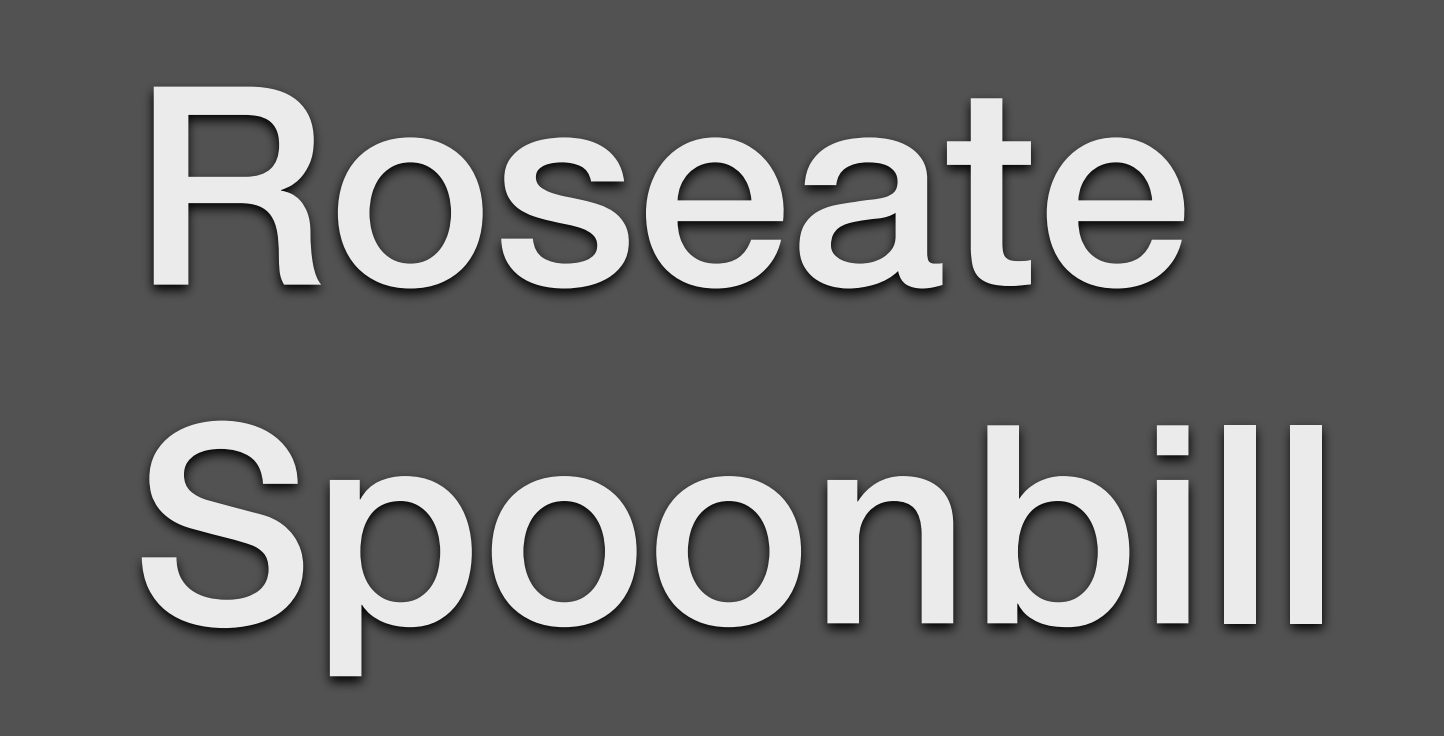

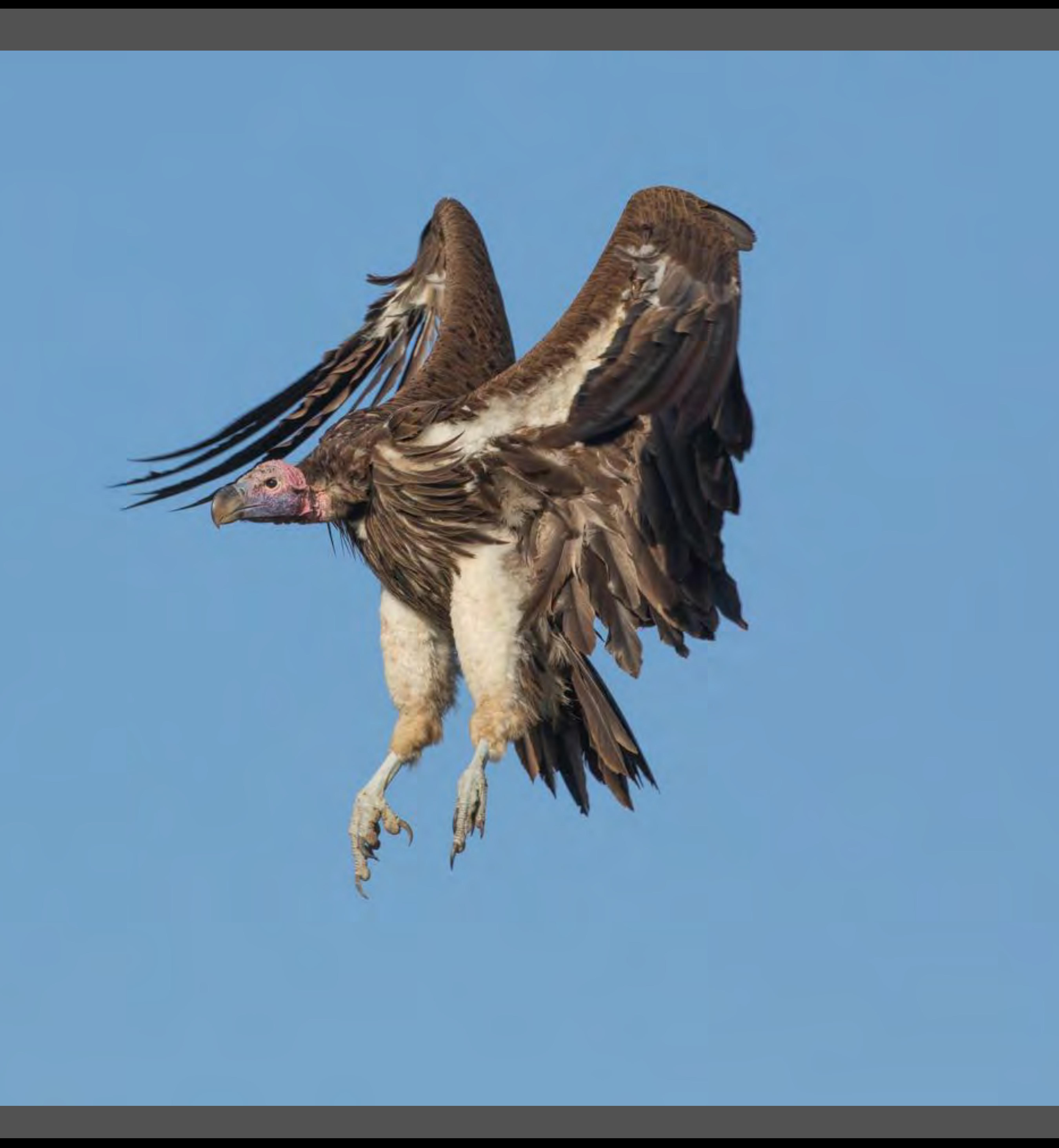

## Lappet Face<br>Vulture Landing

Nancie Wight
Rachel Bilodeau

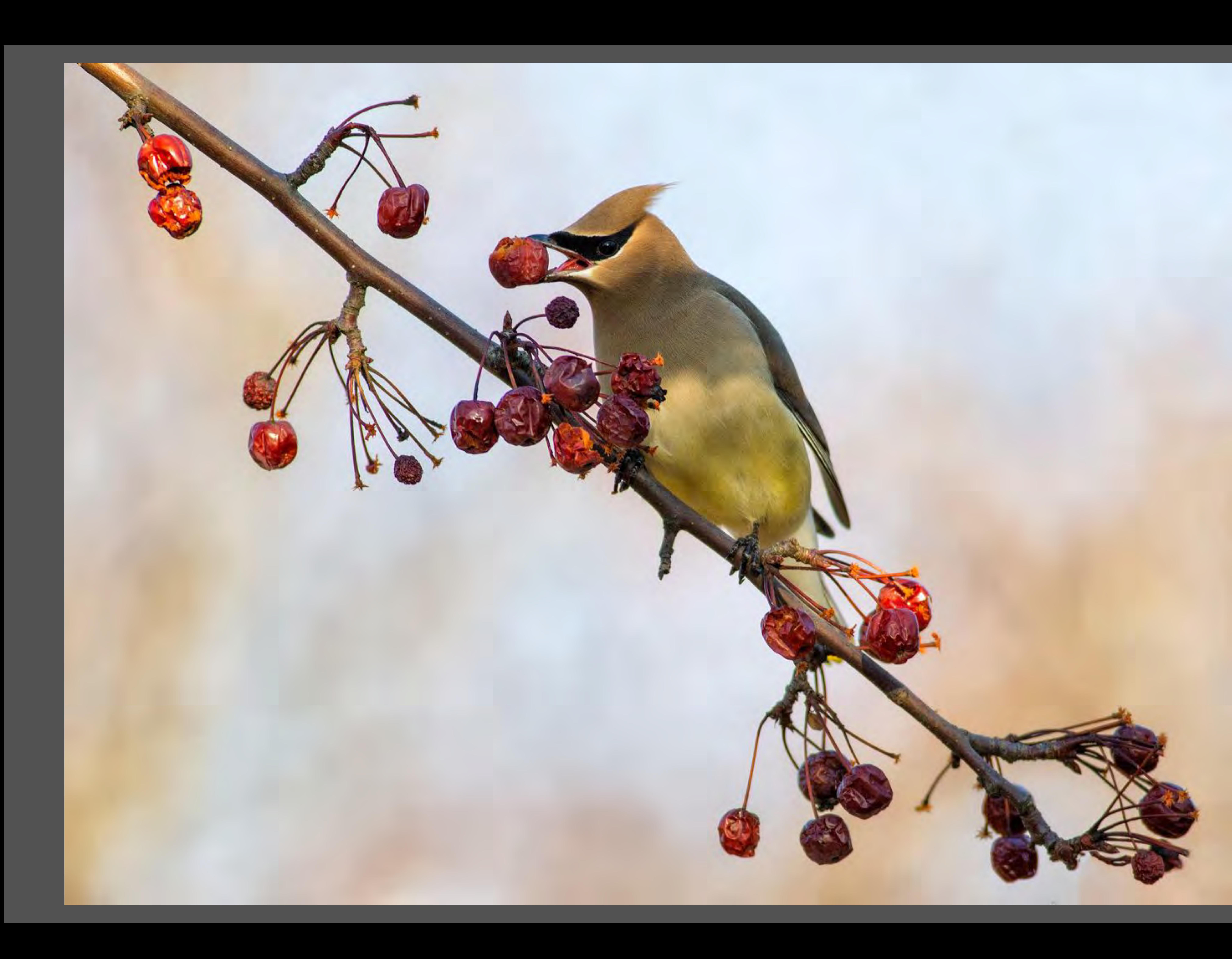

# Cedar Waxwing

Ilana Block

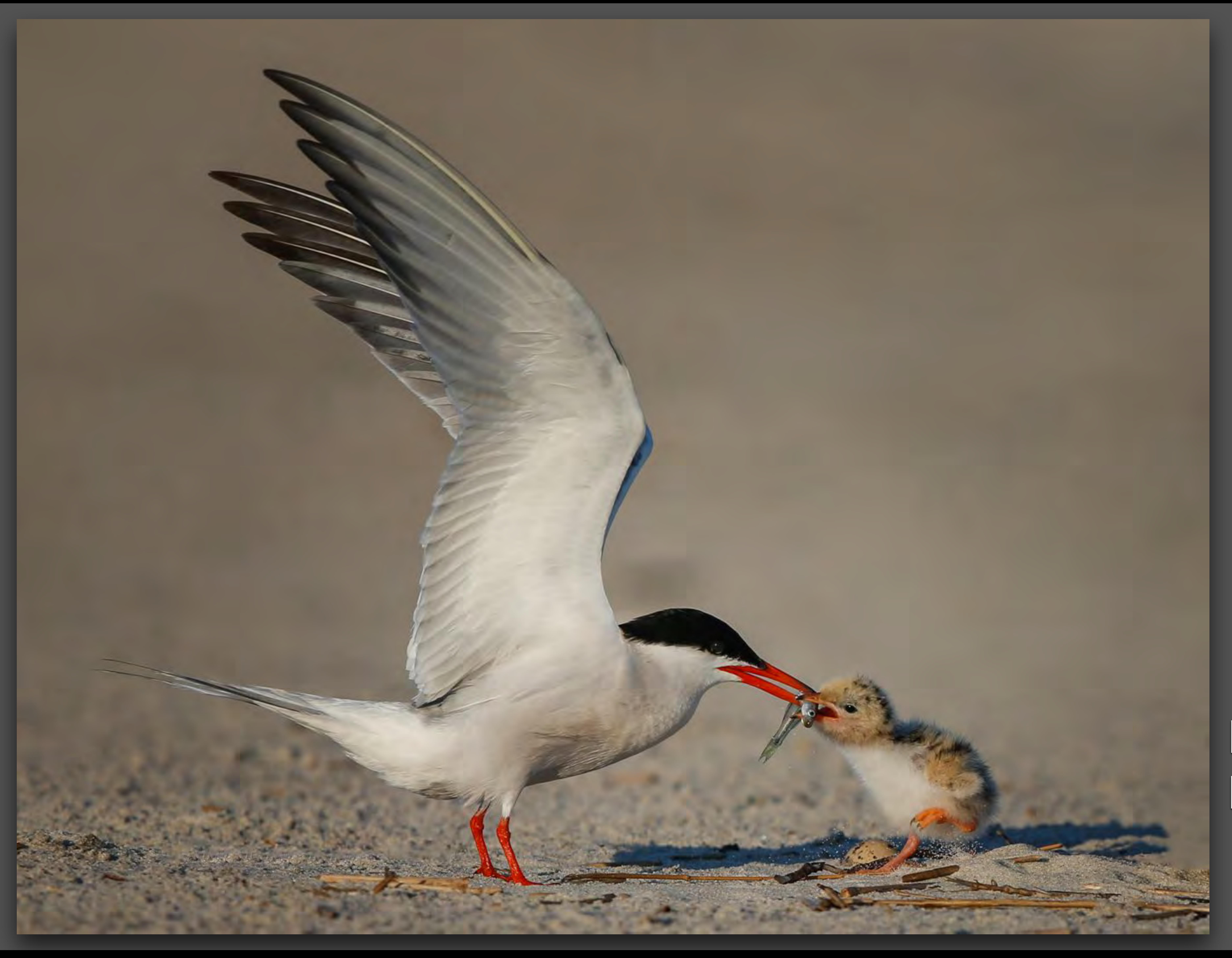

# Mama Tern Feeding Newborn Chick

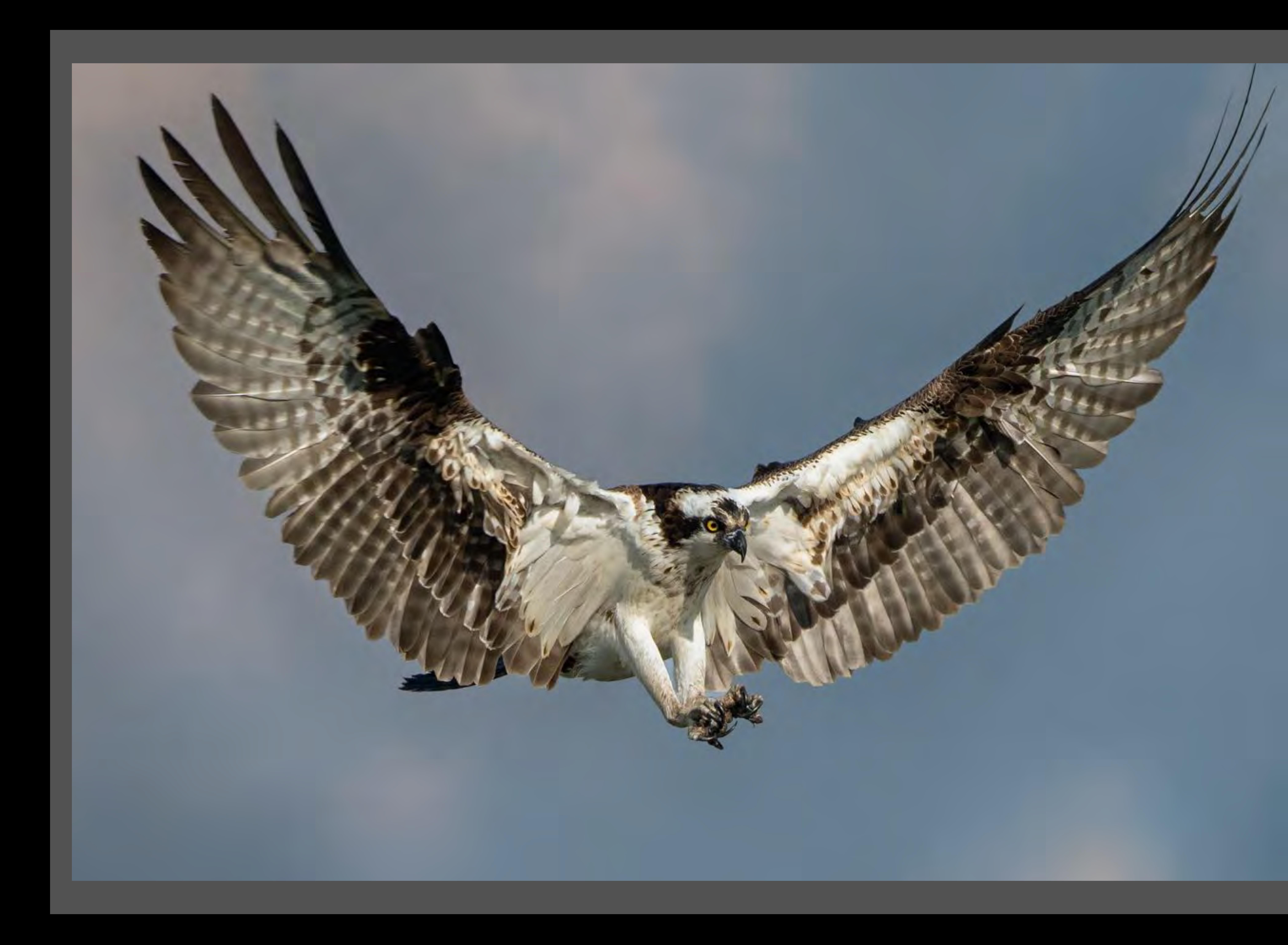

# Osprey Hunting

Shelley O'Connell

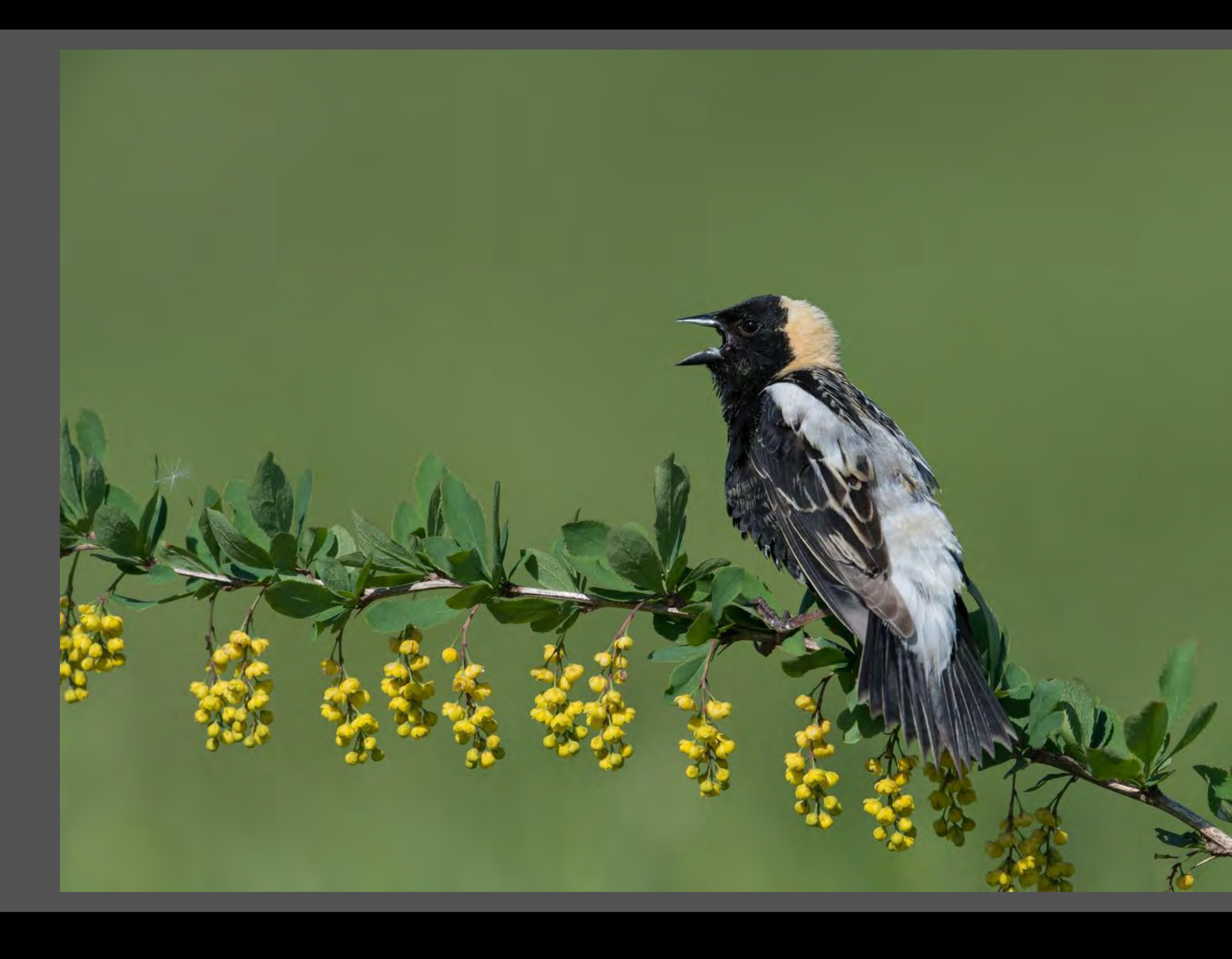

# Male Bobolink

Richard Morel

### An exception to the rule. Pelicans' natural habitat on harbour posts.

![](_page_76_Picture_1.jpeg)

### Brown Pelican

David Asch

![](_page_77_Picture_2.jpeg)

# • all animals, (excluding birds), invertebrates, reptiles, amphibians, insects, mammals, marine and freshwater

life.

• photographs in Zoos or Aquariums are permitted but MUST not show human intervention, such as domestic grasses, wood platforms, cages, glass reflections, etc.

# • no domesticated animals are allowed.

![](_page_77_Picture_5.jpeg)

![](_page_78_Picture_0.jpeg)

# Snow Leopard

Gail Mager

Nancie Wight

![](_page_79_Picture_0.jpeg)

![](_page_79_Picture_1.jpeg)

# with Cub

Ilana Block

![](_page_80_Picture_2.jpeg)

## Red Fox in the Wild

Marlene Hornstein

![](_page_81_Picture_1.jpeg)

# Aruban Whiptail Lizard Devouring Cactus Flower

Cindy Morantz

![](_page_82_Picture_0.jpeg)

# Ghost Crab

Mireille Rondeau

![](_page_83_Picture_2.jpeg)

School of  $Z_{\odot}$ Bluestriped Grunts & Yellow Snappers - Little Cayman Island

![](_page_84_Picture_5.jpeg)

![](_page_84_Picture_1.jpeg)

![](_page_84_Picture_4.jpeg)

# **Print Division**

- the same guidelines already discussed for the Pictorial and Nature competitions also apply to images submitted in the Print competitions.
- in addition, prints have a special Monochrome category, e.g. Black and White, Sepia, a Single Hue, etc.
- print competitions also include Theme submissions.
- November 28, 2018 Fall Theme is "Shadows & Silhouettes"
- March 4, 20189 Spring Theme is "Man-made Macro"
	-

• judges for Prints also consider the quality of the paper print in addition to the usual criteria for judging. i.e. Impact, composition, technique.

![](_page_85_Picture_20.jpeg)

![](_page_86_Picture_0.jpeg)

### **PRINT FILENAME** M 1 1234 B My Print Title

\*\* No double digit Print Numbers

The category you will be putting your print into:

# **Print File Naming Guidelines**

- Print Title \*\*Maximum 60 characters
- Membership Class: A as designated by the Committee, otherwise B
- Membership Number this will give us your name
- **IPrint Number: 1, 2, 3, 4 (5, 6, 7 for Theme Competitions)**
- M for Monochrome, C for Colour, CR for Creative, TH for Theme

The categories:

M for Monochrome i.e. shades of grey, black and white, sepia or a single hue

C for Colour

**CR for Creative** i.e. artistic, imaginative, use of composites, altered realities.

TH for Theme Image to reflect the theme assigned (Theme changes each season.)

NOTE: The judges may disqualify Images NOT reflecting the Category or Theme

![](_page_86_Picture_20.jpeg)

![](_page_87_Picture_2.jpeg)

![](_page_87_Picture_0.jpeg)

![](_page_87_Picture_1.jpeg)

### Carole Duhaime

# Monochrome - Sepia

![](_page_88_Picture_12.jpeg)

![](_page_88_Picture_13.jpeg)

### Cindy Morantz

# Monochrome - Sepia

![](_page_89_Picture_1.jpeg)

![](_page_90_Picture_2.jpeg)

# Monochrome - Black and White

![](_page_90_Picture_1.jpeg)

# **Print Theme Competitions**

**2018-2019**

# Fall Theme - "Silhouette and Shadow"

![](_page_92_Picture_1.jpeg)

### Internet Image

![](_page_93_Picture_0.jpeg)

![](_page_93_Picture_1.jpeg)

Image provided by Marianna Armata

# Spring Theme - "Man-made Macro"

![](_page_93_Picture_5.jpeg)

# **Gemboree** Images are judged on how well they fit the category themes, as well as the usual criteria mentioned below. 2019 Competition • Impact

![](_page_94_Picture_1.jpeg)

# Images NOT portraying the category theme may be disqualified When in doubt ask the Gemboree Chair before submitting. • Composition • Technique

![](_page_95_Picture_0.jpeg)

# **OPTICAL ILLUSION**

## **WATER DROP ART**

4.

# **Gemboree Themes**

# 5.

### **SUMMER RAIN**

# $2.$

### **INTERESTING FOOTWEAR**

![](_page_95_Picture_10.jpeg)

![](_page_95_Picture_11.jpeg)

![](_page_95_Picture_12.jpeg)

![](_page_96_Picture_0.jpeg)

# **Gemboree File Naming Guidelines**

## **GEMBOREE FILENAME** G1 1234 THEME CATEGORY

Gemboree Title \*\*Maximum 60 characters

Membership Number - this will give us your name

Theme Category Number: G1 through G7

NOTE: Since this is a THEME competition make sure the image reflects the theme assigned

![](_page_96_Picture_7.jpeg)

![](_page_96_Picture_8.jpeg)

- 
- 
- 
- 

# **SLIDESHOW**

# April 8, 2019

• A chance to demonstrate your photography, creativity and imagination in the Digital Slideshow Competition.

- 
- 
- 
- Further information for this competition can be found on pages 8 and 9 of your Cameragram or on MCC's website - click on link
	-

![](_page_97_Picture_17.jpeg)

• Presentation must be no longer than 4 minutes.

• Subject matter and music of your choice.

[Slideshow Competititon Guidelines](http://www.montrealcameraclub.com/slideshow-guidelines.html).

• Your slideshow must be submitted to John Surridge no later than April 1, 2019.

# **Interpretive Theme** Non Competitive - January 21, 2019

![](_page_98_Picture_1.jpeg)

Image provided by Sylvia Rourke

![](_page_98_Picture_6.jpeg)

### • non-competitive

• use your imagination to transform this image in anyway you want!

• submit up to 6 versions to George Liberman by January 17, 2019.

# **2017 examples**

![](_page_99_Picture_2.jpeg)

![](_page_99_Picture_3.jpeg)

![](_page_99_Picture_4.jpeg)

![](_page_99_Picture_5.jpeg)

![](_page_99_Picture_6.jpeg)

![](_page_99_Picture_7.jpeg)

![](_page_99_Picture_8.jpeg)

![](_page_99_Picture_9.jpeg)

![](_page_99_Picture_10.jpeg)

![](_page_99_Picture_11.jpeg)

**Brac** 

# **Create A Poster** Create a customized, inspirations, motivational or fun poster and display your message in an eye-catching way. Non - Competitive - March 18, 2019

![](_page_100_Picture_1.jpeg)

![](_page_100_Picture_2.jpeg)

Michael Folinsbee Elaine Bacal

![](_page_100_Picture_4.jpeg)

### Submit up to 6 posters to Sylvia Rourke by March 14, 2019

For more information, please visit www.consumer-protection.org

No instruction manual was available for the safe use of this product

# **Boycott this product!**

# Personal Cooling Fan

![](_page_101_Picture_4.jpeg)

When submitting images for competition you must use the formulas found in the

# Quick Reference Guide for Naming and Sizing your images

Follow the tabs below on our website. • Membership • Competitions • QRG (Quick Reference Guide) - File Naming Rules

![](_page_101_Picture_0.jpeg)

Download and print yourself a copy for easy reference.

•**ANIMAL:** Any species with hair or feathers, Mammals (marine or land), Amphibians (vertebrate or invertebrate), Reptiles and Insects.

•HUMAN: A person or group of persons, in ANY kind of activity. Composites are acceptable.

**•NATURE: Flowers and Plants (cultivated or wild), Minerals, Landscapes**  (can include human elements)  **NOTE: Nature theme photos must be taken in Quebec, exclusively** 

# **DÉFI INTERCLUBSMONGEON-PÉPIN** SPPQ Gala May 6, 2019

•THEME: **The Theme for 2019 is Black and White Architecture** 

# Categories and Definitions

# **Canadian Association for Photographic Art (CAPA)**

We will be entering our Club in a variety of national competitions and therefore we will acquire a higher national profile.

Competitions will provide members with an opportunity to see how we rank in comparison with other Canadian Photography Clubs as well as link our members to other photographers across Canada.

Other benefits will include accessing the publication **Canadian Camera** online and participating in the annual photography conference.

Marlene, MCC's CAPA Liaison person is available to answer any questions you may have.

October 30, 2018: [Nature](https://capacanada.ca/nature/%22%20%5Ct%20%22_blank) October 30, 2018: [Fine Art - Beaux Arts](https://capacanada.ca/fine-art/%22%20%5Ct%20%22_blank) November 23, 2918: [Photo Journalism](https://capacanada.ca/photo-journalism/%22%20%5Ct%20%22_blank) January 15, 2019: [Altered Reality](https://capacanada.ca/altered-reality-manipulation/%22%20%5Ct%20%22_blank) January 30, 2019: [Monochrome](https://capacanada.ca/monochrome/%22%20%5Ct%20%22_blank) February 20, 2019: [Open Theme](https://capacanada.ca/open-theme/%22%20%5Ct%20%22_blank) March 31, 2019: [Portrait](https://capacanada.ca/portrait/%22%20%5Ct%20%22_blank) April 18, 2019: Audio Visual Presentation April 30, 2019: [Canada: My Country](https://capacanada.ca/canada-my-country/%22%20%5Ct%20%22_blank) upcoming season.

Below are the proposed categories for the

![](_page_103_Picture_8.jpeg)

- 
- 
- February 28, 2019: [A Series of 4 Photos Competition](https://capacanada.ca/series_of_4_photos/%22%20%5Ct%20%22_blank)

# **CAPA Judging Course REGISTRATION NOW OPEN!** Saturday, November 17, 2018

![](_page_104_Picture_8.jpeg)

![](_page_104_Picture_0.jpeg)

![](_page_104_Figure_1.jpeg)

![](_page_104_Figure_2.jpeg)

# Members get a discount and everyone is welcome to take this course.

![](_page_105_Picture_11.jpeg)

![](_page_105_Picture_16.jpeg)

![](_page_105_Picture_17.jpeg)

- going on outings is the best way to get to know more MCC members.
- you can learn technical and compositional tips from more experienced photographers.
- the more you photograph, the more likely you are to improve your
- check the website for up-coming outings.
- Note: Phillip Shapiro would appreciate help to either lead or co-lead

photography.

some of our outings.

# **Outings Group pic's**

![](_page_106_Picture_1.jpeg)

![](_page_106_Picture_3.jpeg)

Educational Walk - Westmount Park

# MONTREAL, QUEBEC, CANADA

![](_page_106_Picture_7.jpeg)

### **PARK LA FONTAINE - OCT. 7, 2017**<br>co-leaders - sylvia rourke and diane dupuis

![](_page_106_Picture_9.jpeg)

### Gardens of Light - Botanical Garden **National Carden Accord 2016** 20 Milk Montreal

![](_page_107_Picture_0.jpeg)

![](_page_107_Picture_2.jpeg)

### Alain Dahan Studio Workshop Biodome

![](_page_107_Picture_4.jpeg)

### Snow Geese Migration - Victoriaville **Education Part 2 - Mount Royal in the winter**

![](_page_107_Picture_6.jpeg)
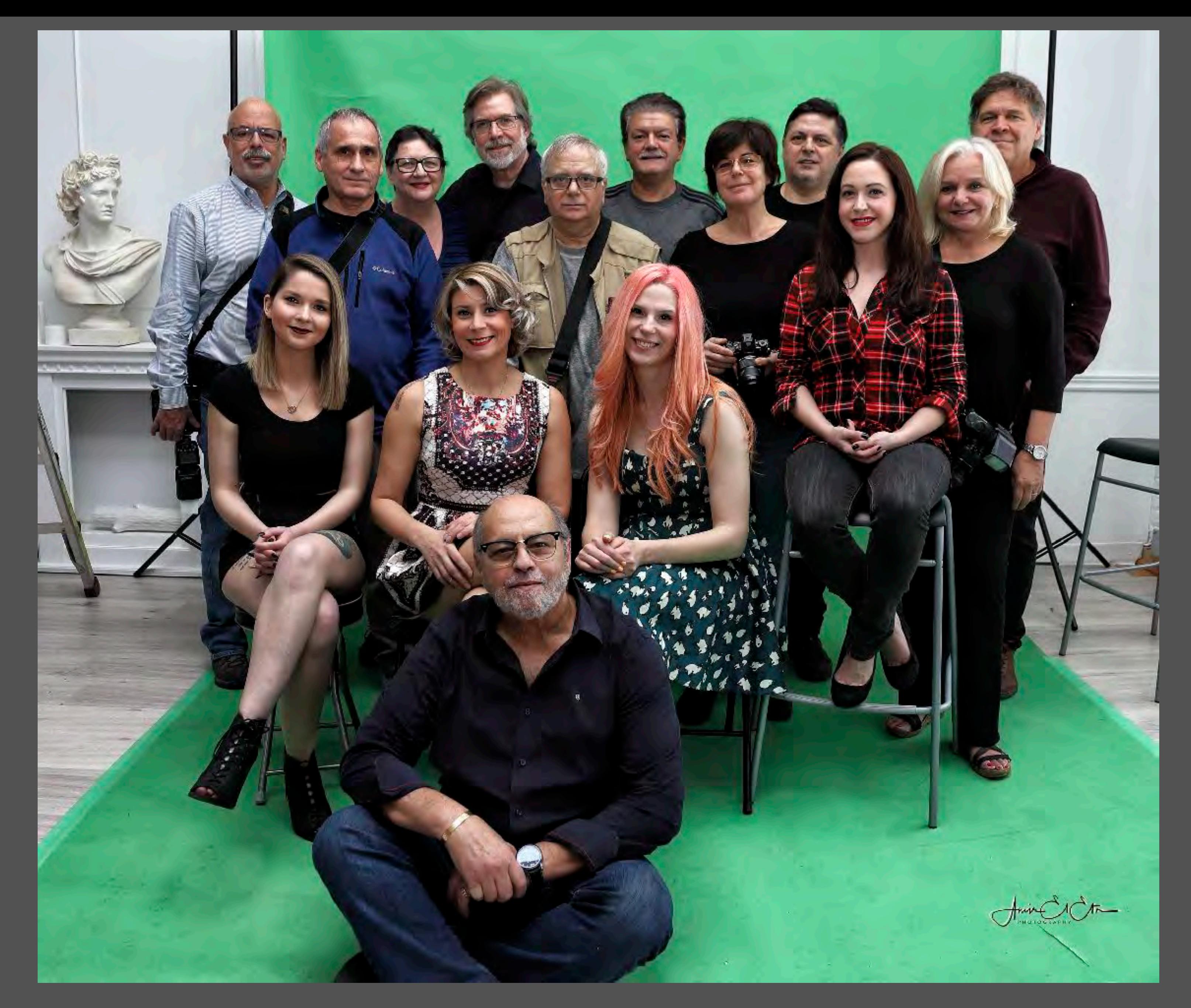

#### Levitation Studio Workshop

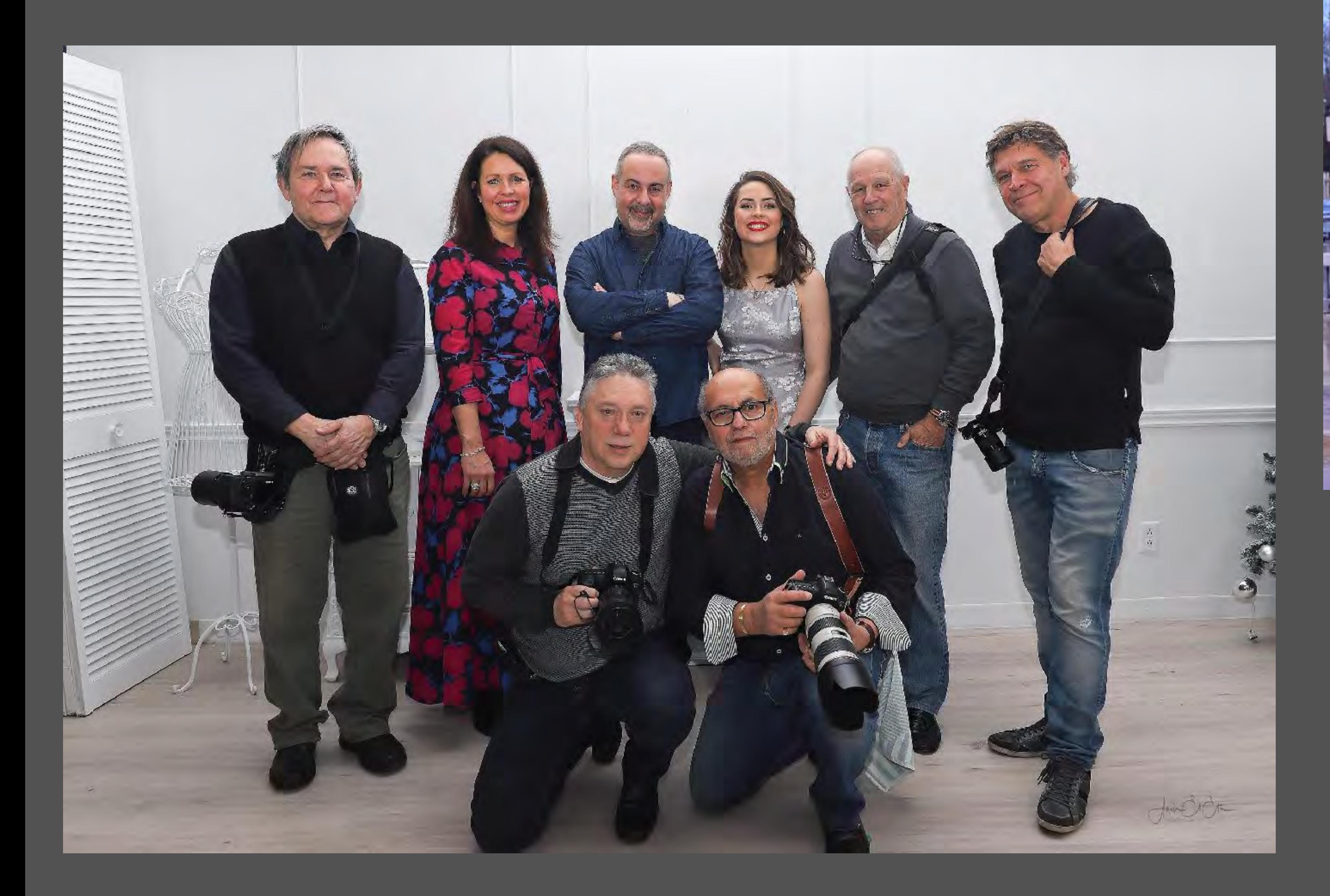

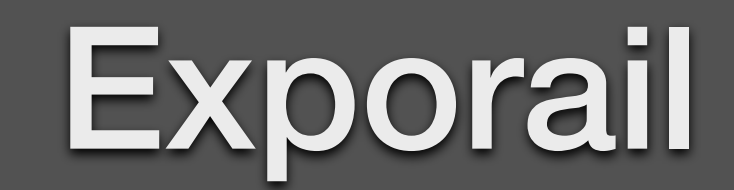

#### St. Patrick's Day Parade

#### Levitation Composite Workshop

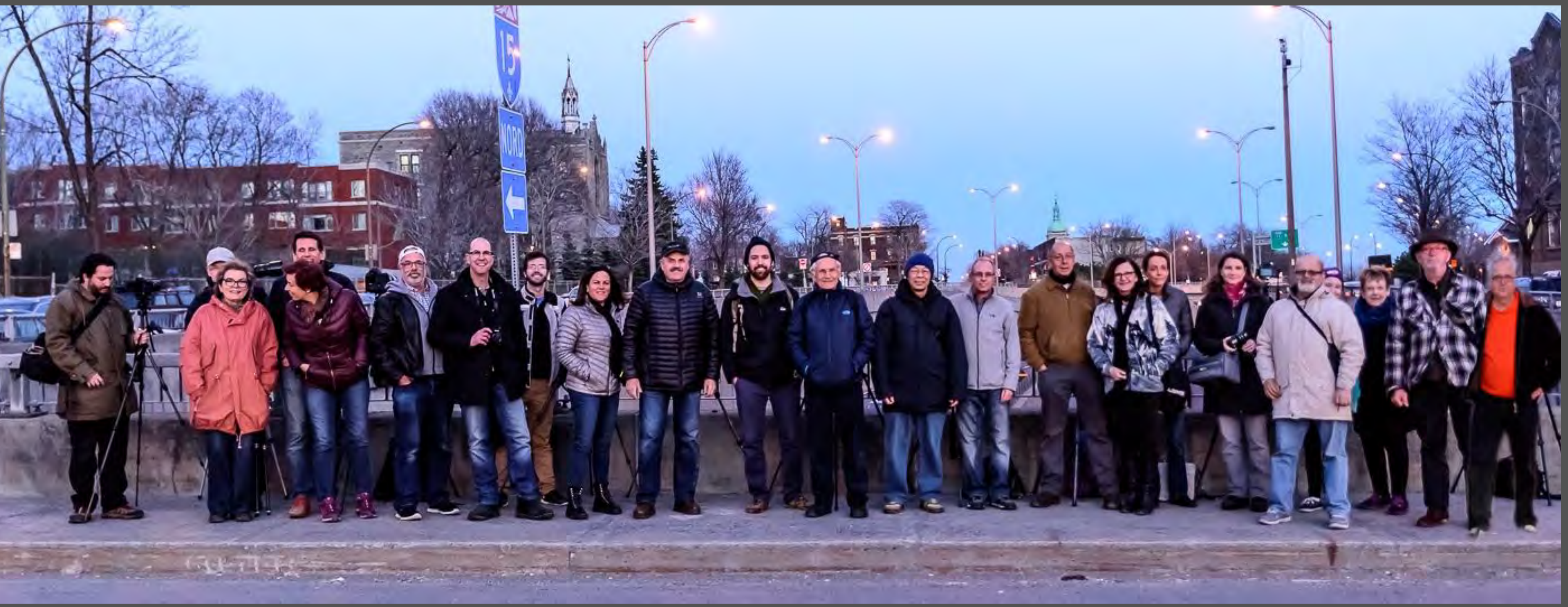

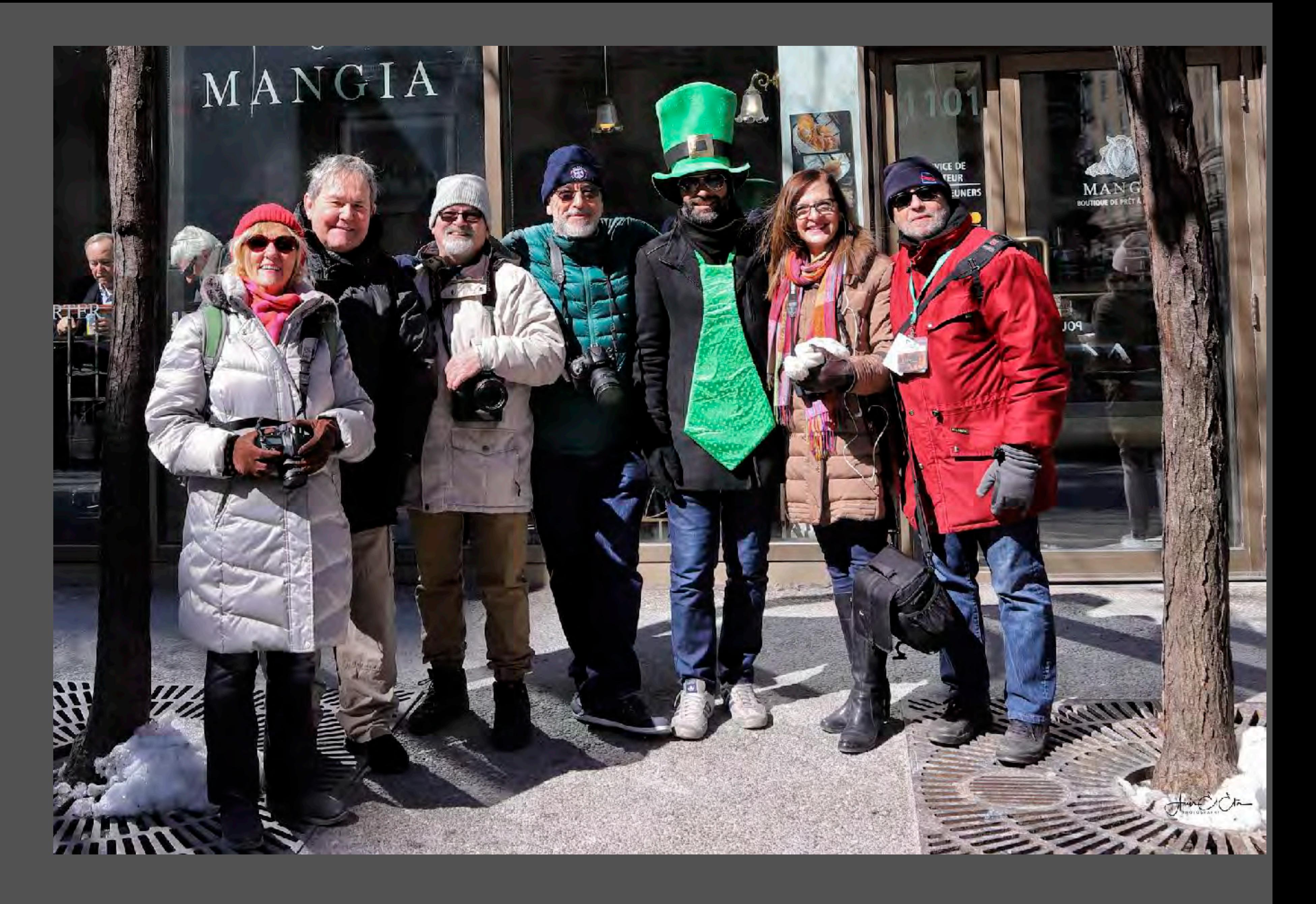

#### Long Exposure

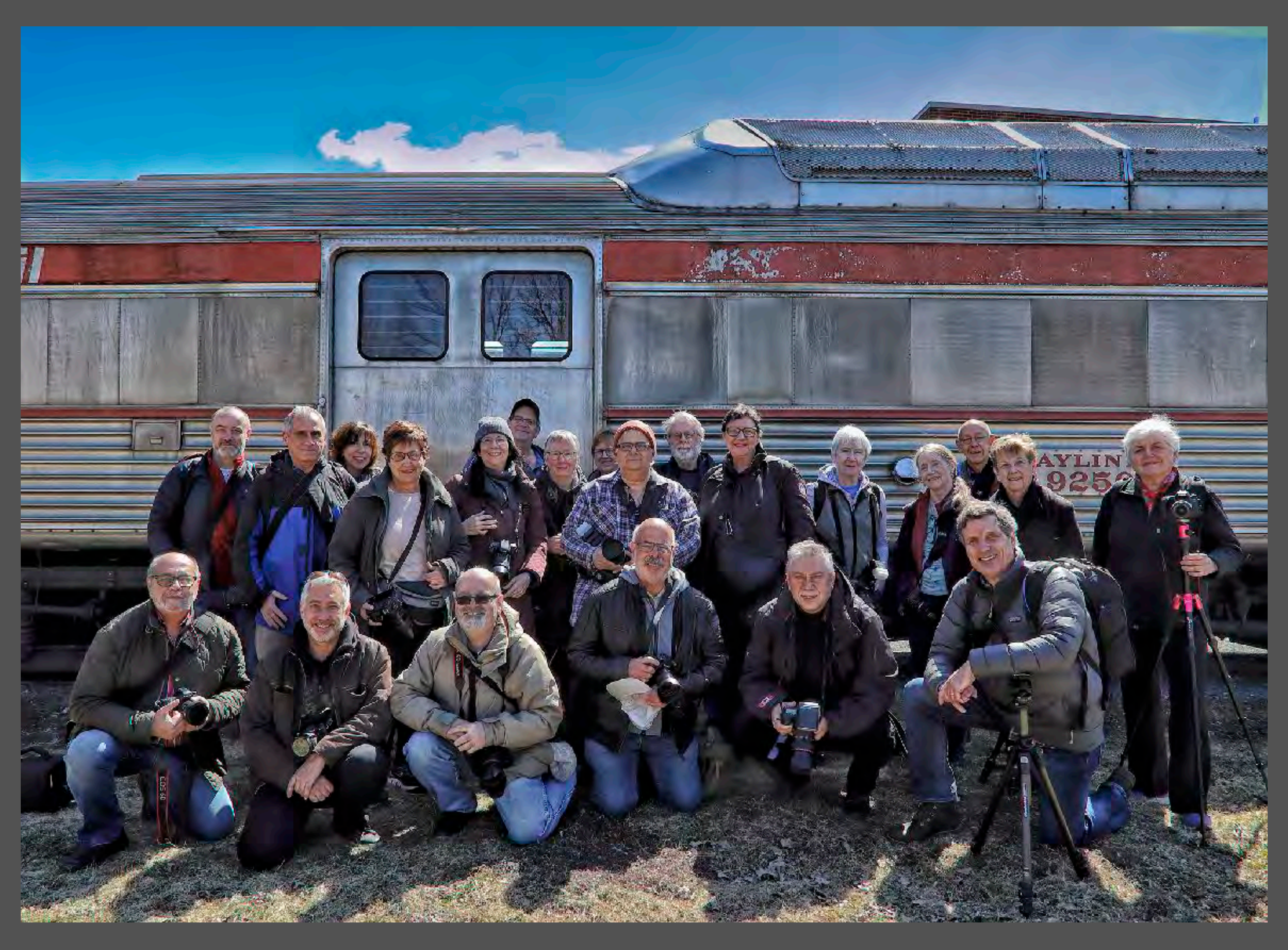

#### Alain Dahan Studio Workshop

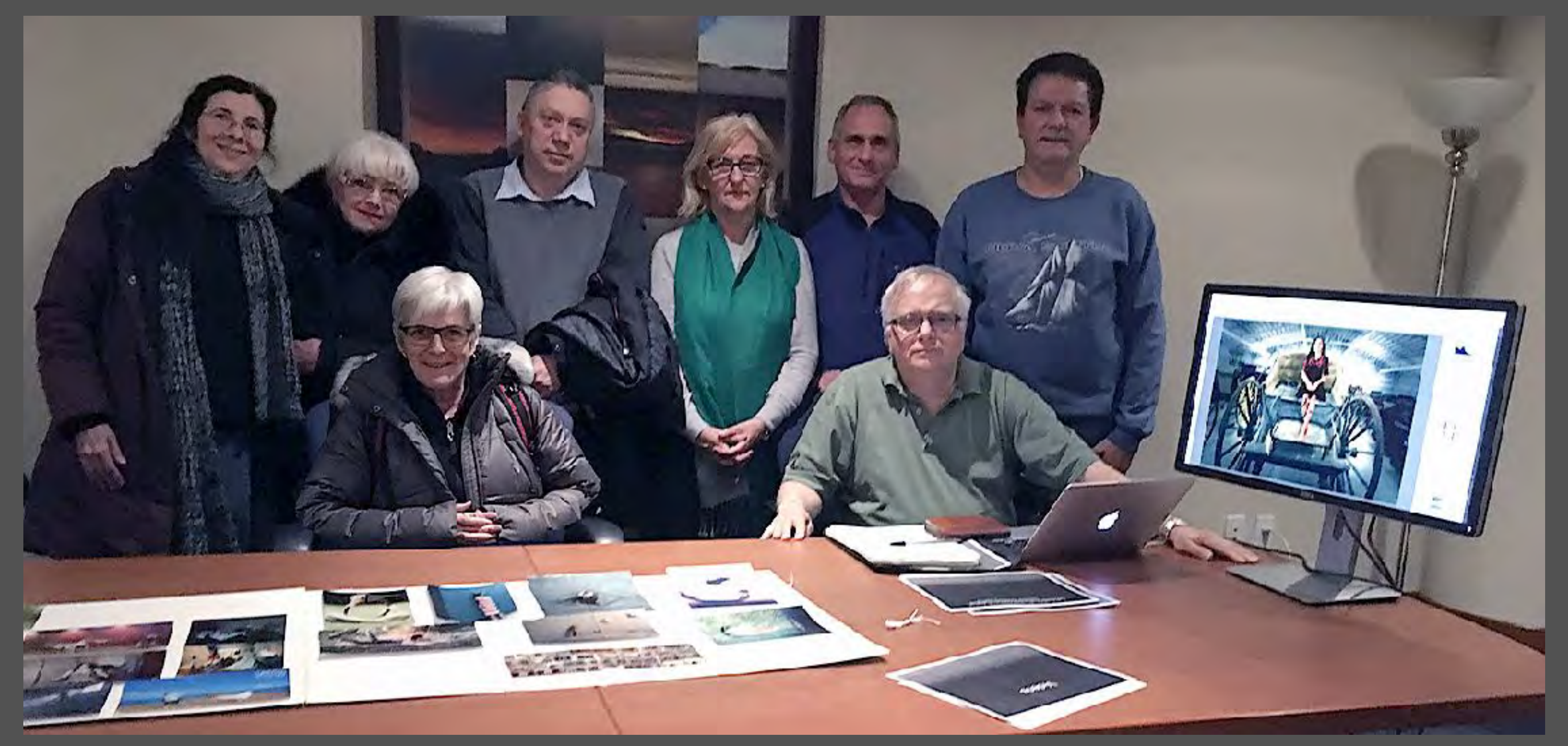

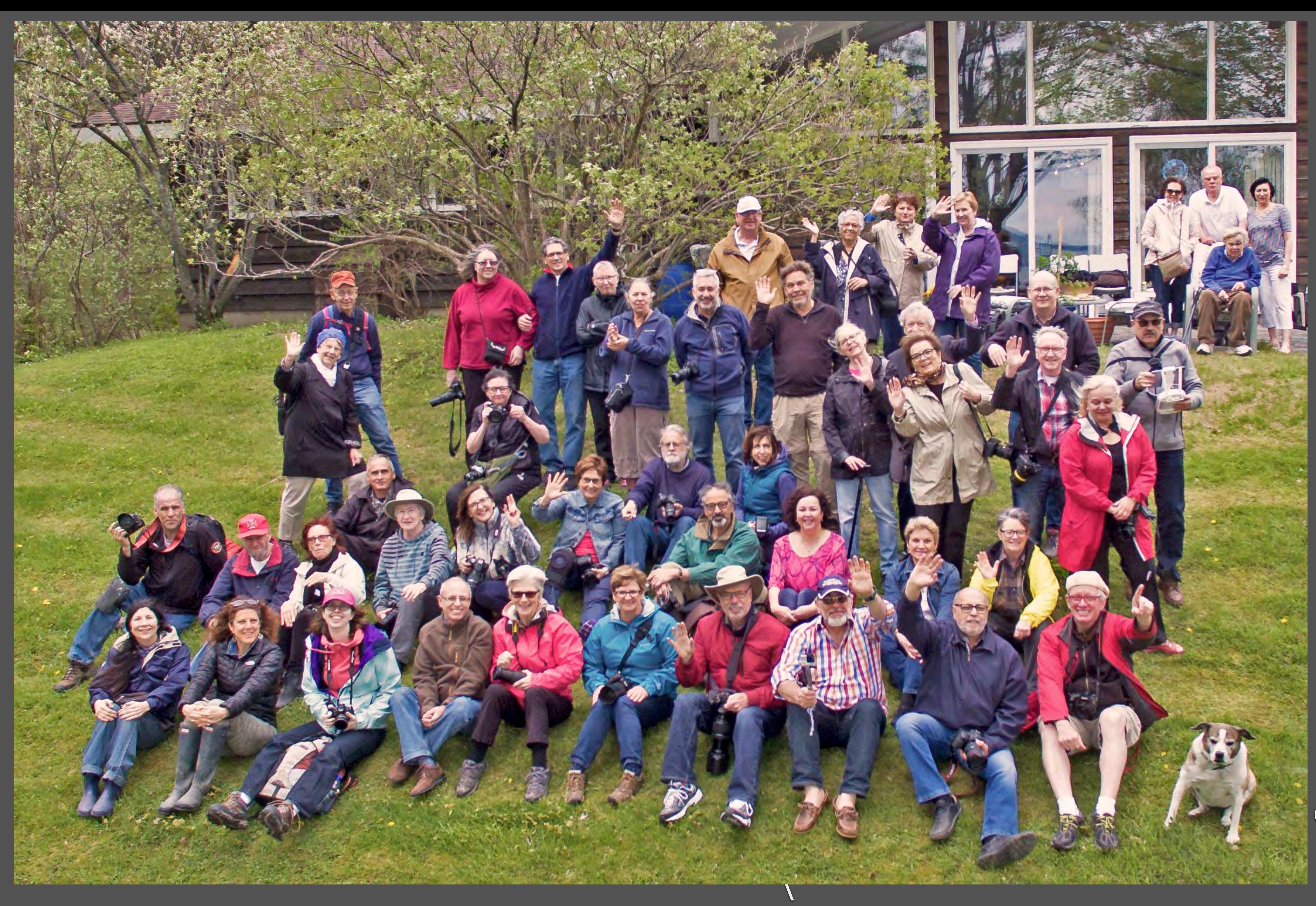

## BBQ at Kay's

### Image taken by George Liberman's drone

# **Parties**

## • at the end of each season MCC celebrates with a potluck

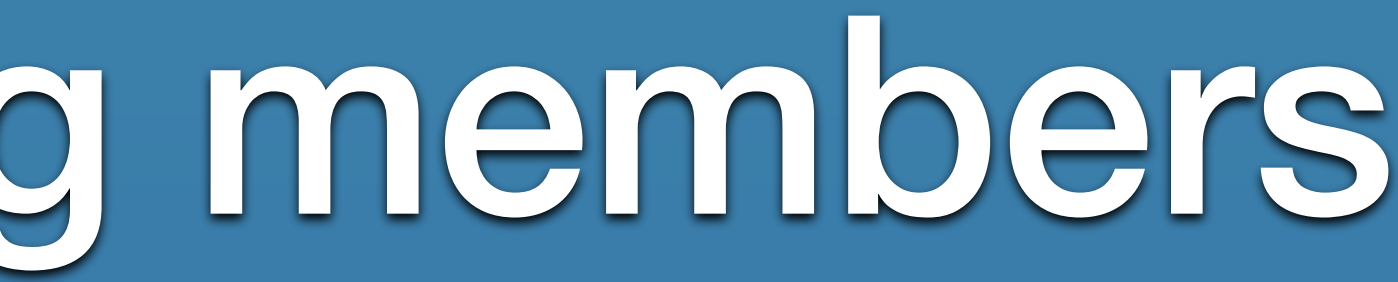

# dinner.

• our holiday party this year will be on Monday December 10, 2018. We get together for good cheer a slideshow presentation of greeting cards created by our members.

• during our closing party on May 13, 2019 qualifying members receive their awards and trophies.

## Go visit our Website

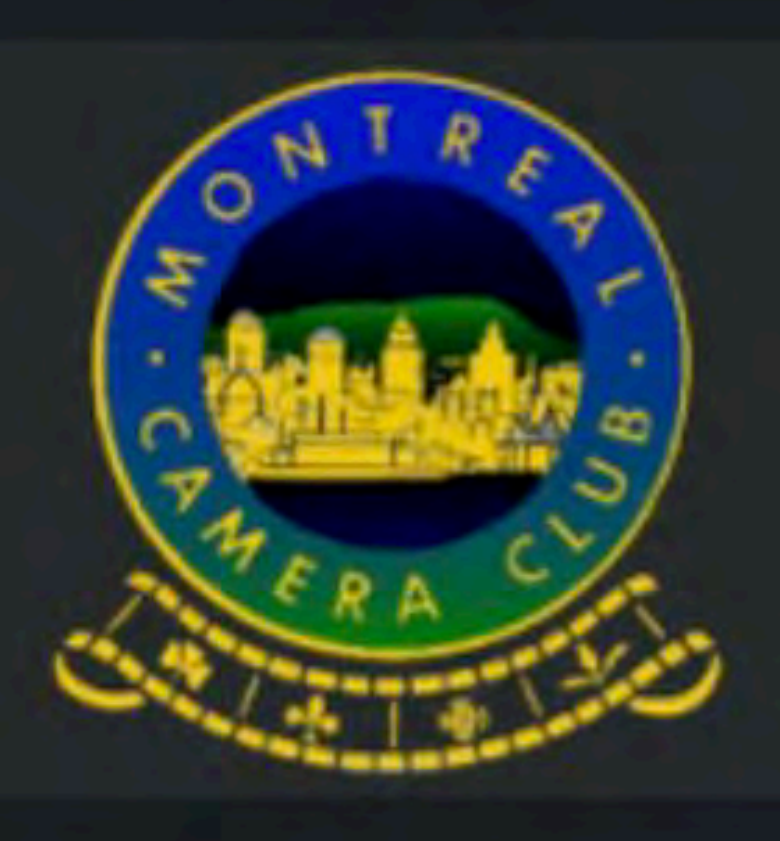

### **Montreal Camera Club**

HOME

Join MCC Calendar

Gallery

#### **Welcome to the Montreal Camera Club**

The Montreal Camera Club, founded in 1892, is celebrating its 126th anniversary

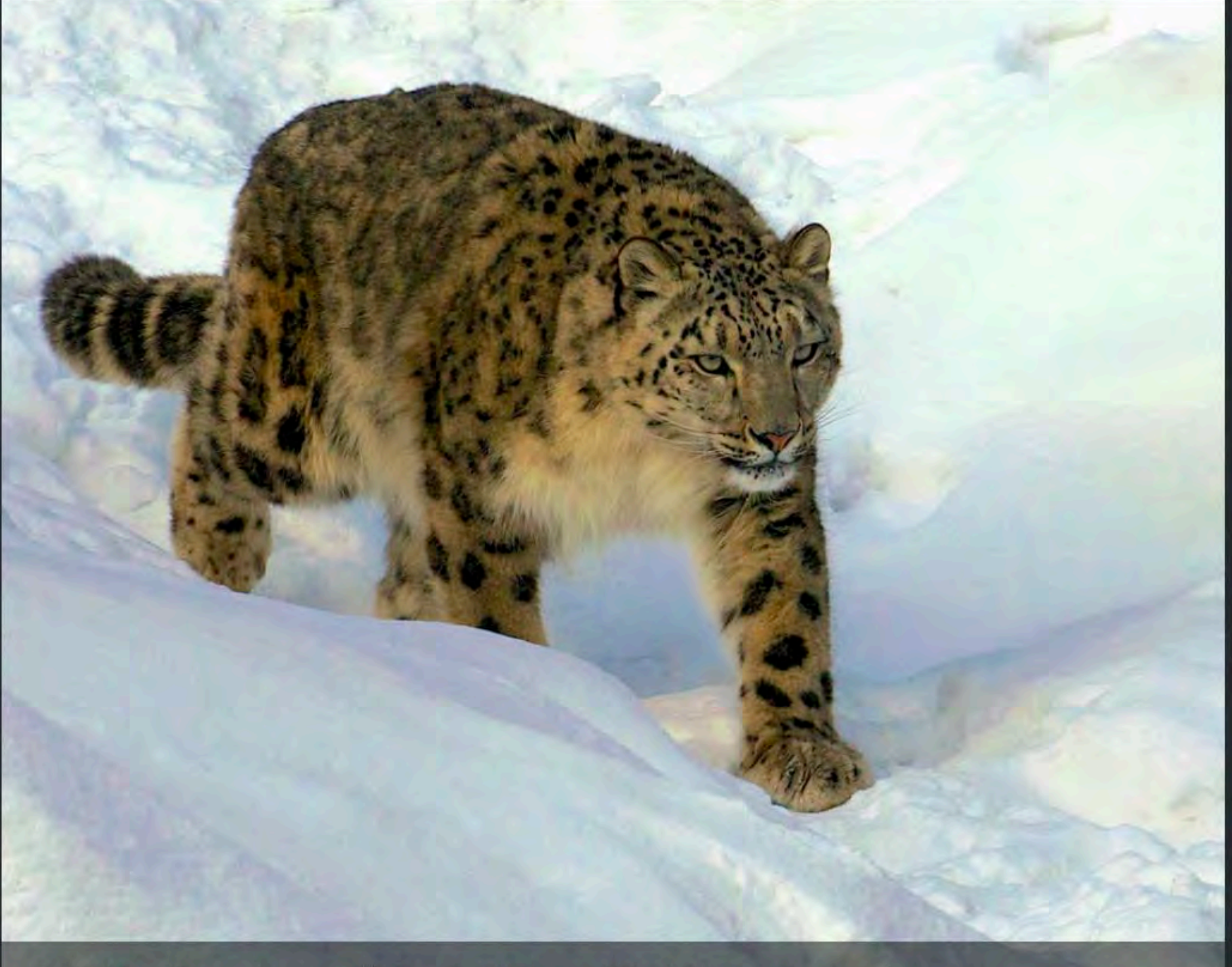

© 2018 - "Snow Leopard", by Gail Mager (First Place, Zoology)

**CONTACT US** 

(ABOVE: PHOTOS OF WINNERS OF THE YEAR FOR PICTORIAL, NATURE AND PRINT CATEGORIES) CLICK HERE TO VIEW THE PHOTOS OF THE YEAR 2017-2018

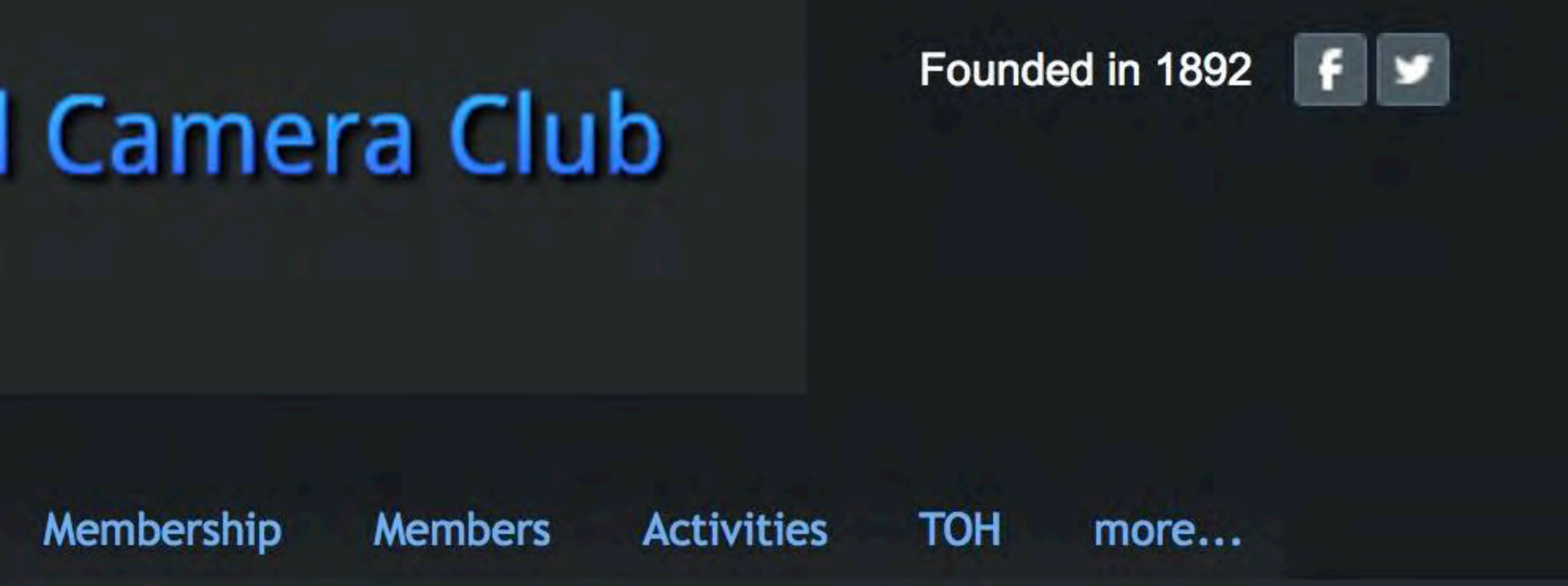

**PHOTOS OF THE YEAR** 

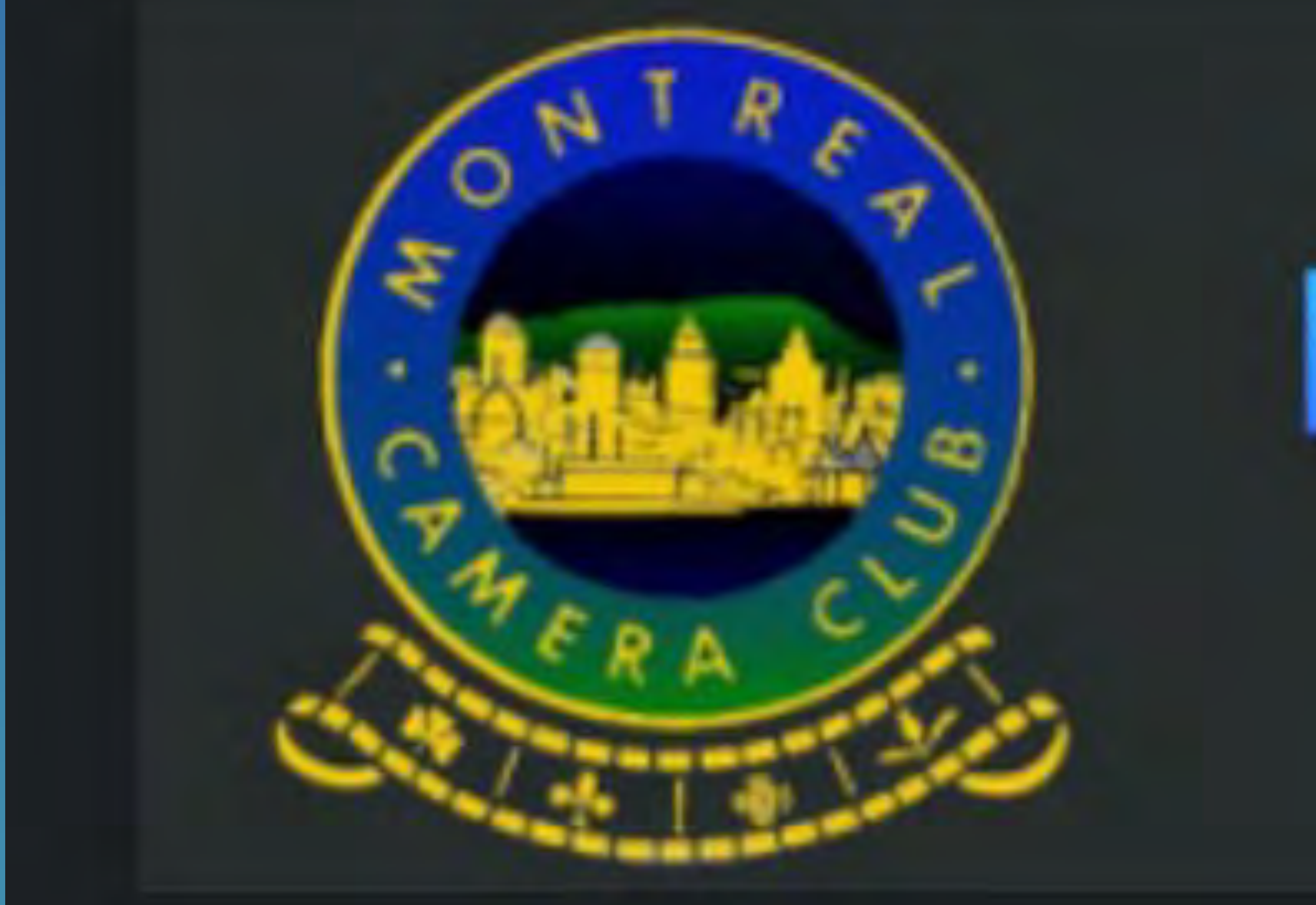

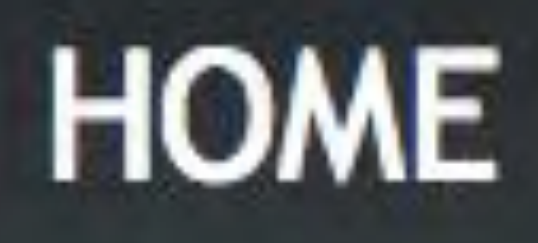

### Join MCC

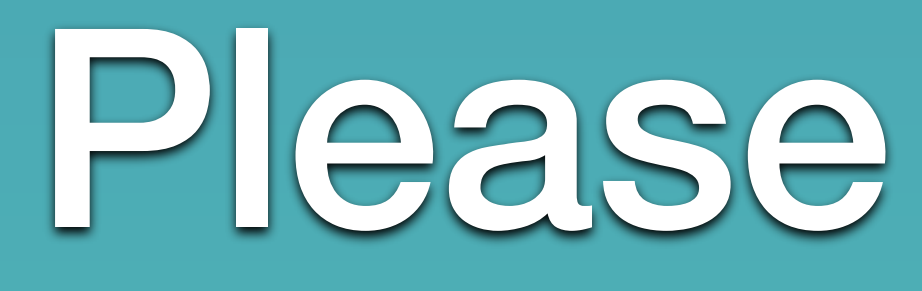

## **Montreal Camera Club**

#### Calendar

Gallery

Membership

## Please visit our tabs for more detailed information!

#### **Members Activities**

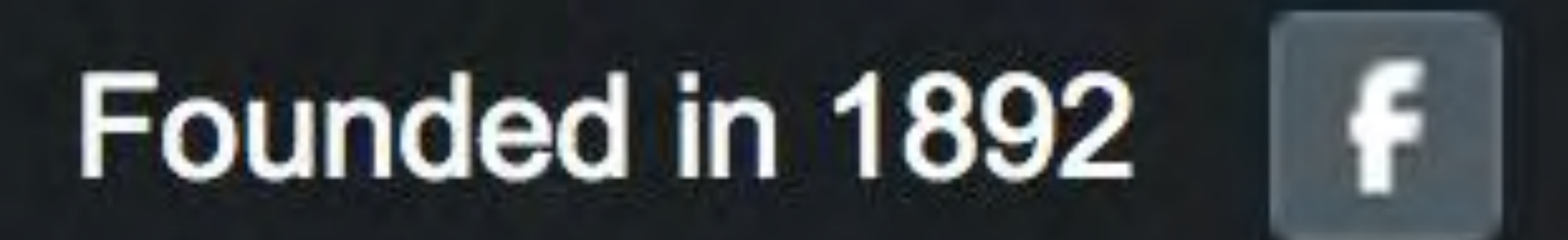

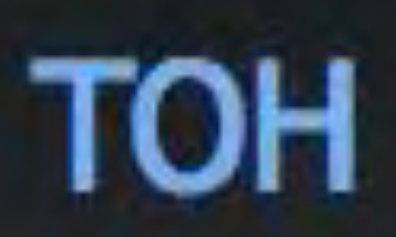

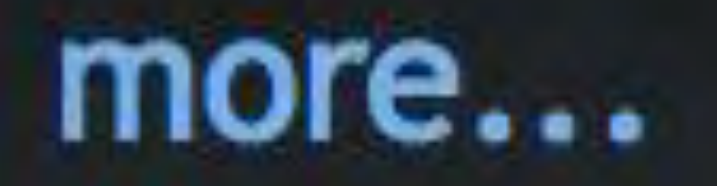

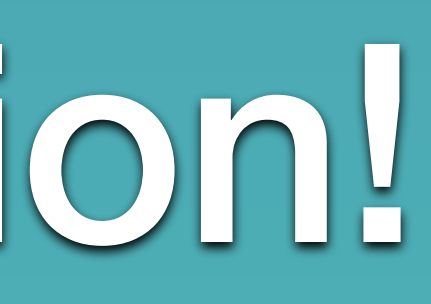

# **Have fun with your photography!** We hope that this presentation has been helpful.

Enjoy the Competitions. Learn and Have Fun. Ask questions.

This presentation will be posted in the Members section of our website under the Education info tab.